# Package 'maftools'

May 10, 2024

Type Package

Title Summarize, Analyze and Visualize MAF Files

Version 2.20.0

Date 2021-04-30

Maintainer Anand Mayakonda <anand\_mt@hotmail.com>

Description Analyze and visualize Mutation Annotation Format (MAF) files from large scale sequencing studies. This package provides various functions to perform most commonly used analyses in cancer genomics and to create feature rich customizable visualzations with minimal effort.

License MIT + file LICENSE

### URL <https://github.com/PoisonAlien/maftools>

### BugReports <https://github.com/PoisonAlien/maftools/issues>

Depends  $R$  ( $> = 3.3$ )

Imports data.table, grDevices, methods, RColorBrewer, Rhtslib, survival, DNAcopy

Suggests berryFunctions, Biostrings, BSgenome, BSgenome.Hsapiens.UCSC.hg19, GenomicRanges, IRanges, knitr, mclust, MultiAssayExperiment, NMF, R.utils, RaggedExperiment, rmarkdown, S4Vectors, pheatmap, curl

LinkingTo Rhtslib, zlibbioc

### VignetteBuilder knitr

biocViews DataRepresentation, DNASeq, Visualization, DriverMutation, VariantAnnotation, FeatureExtraction, Classification, SomaticMutation, Sequencing, FunctionalGenomics, Survival

Encoding UTF-8

LazyData TRUE

NeedsCompilation no

RoxygenNote 7.2.3

SystemRequirements GNU make

#### 2 Contents

git\_url https://git.bioconductor.org/packages/maftools git\_branch RELEASE\_3\_19 git\_last\_commit e7bd1b8 git\_last\_commit\_date 2024-04-30 Repository Bioconductor 3.19 Date/Publication 2024-05-09

Author Anand Mayakonda [aut, cre] (<<https://orcid.org/0000-0003-1162-687X>>)

## **Contents**

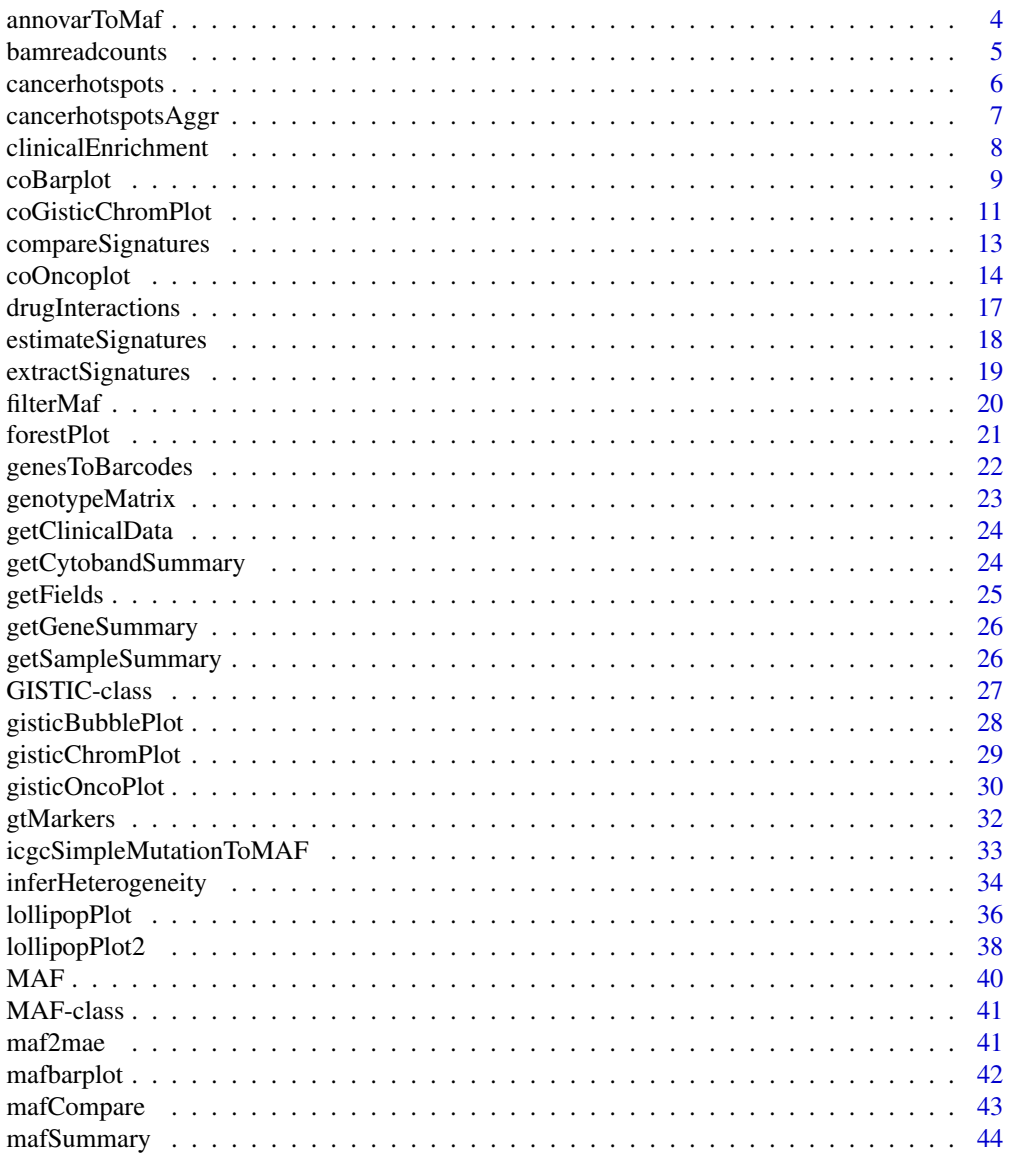

### Contents

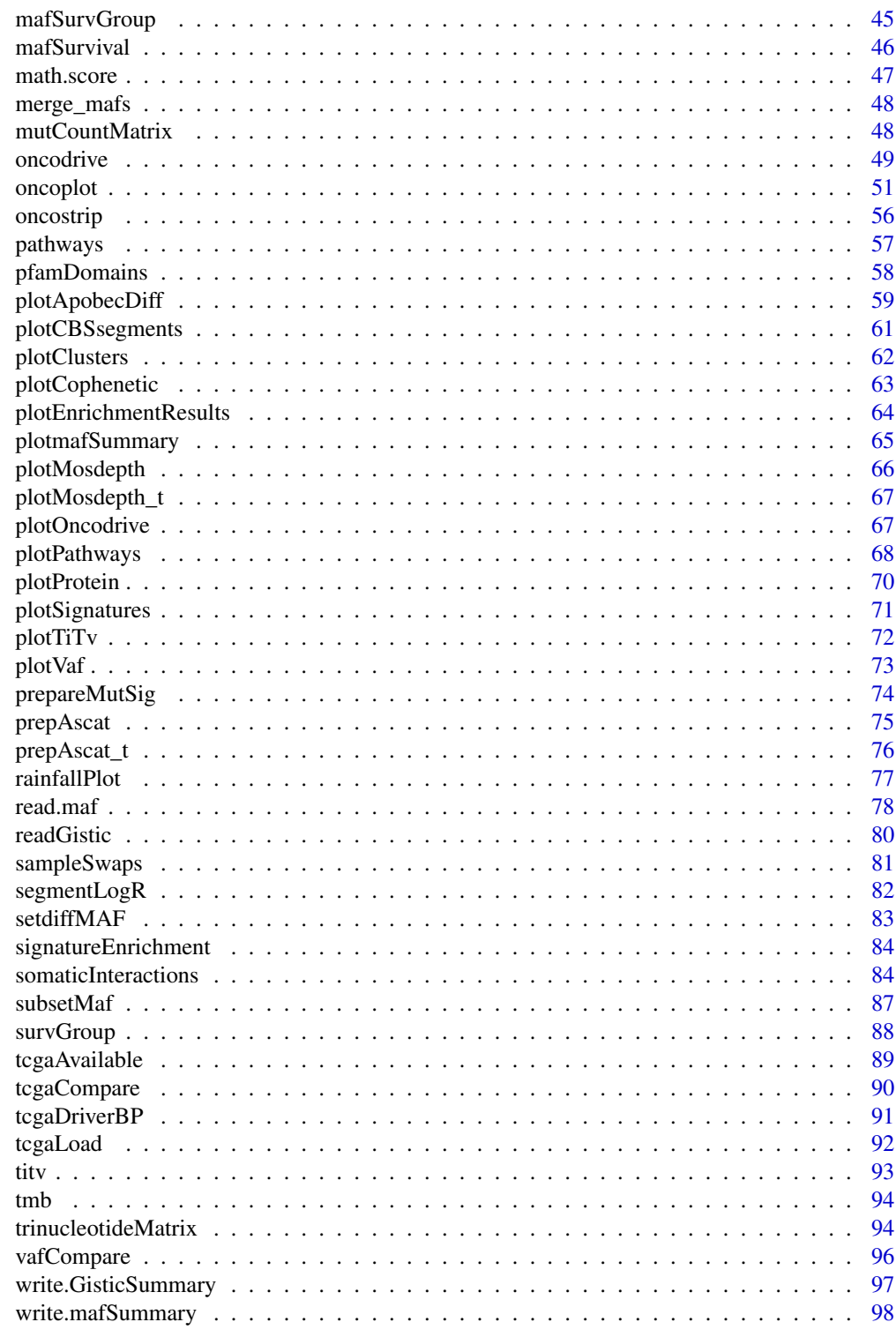

**Index** 

<span id="page-3-0"></span>

### Description

Converts variant annotations from Annovar into a basic MAF.

### Usage

```
annovarToMaf(
  annovar,
 Center = NULL,
 refBuild = "hg19",
  tsbCol = NULL,table = "refGene",
  ens2hugo = TRUE,
 basename = NULL,
  sep = "\t",
  MAFobj = FALSE,
  sampleAnno = NULL
)
```
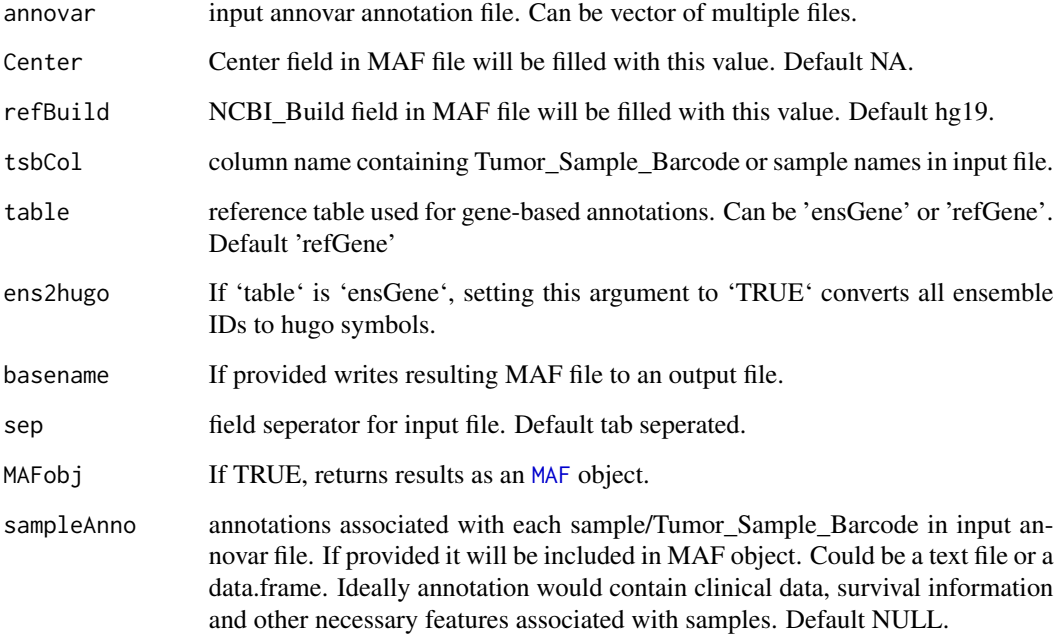

### <span id="page-4-0"></span>**bamreadcounts** 5

### Details

Annovar is one of the most widely used Variant Annotation tools in Genomics. Annovar output is generally in a tabular format with various annotation columns. This function converts such annovar output files into MAF. This function requires that annovar was run with gene based annotation as a first operation, before including any filter or region based annotations. Please be aware that this function performs no transcript prioritization.

e.g, table\_annovar.pl example/ex1.avinput humandb/ -buildver hg19 -out myanno -remove -protocol (refGene),cytoBand,dbnsfp30a -operation (g),r,f -nastring NA

This function mainly uses gene based annotations for processing, rest of the annotation columns from input file will be attached to the end of the resulting MAF.

#### Value

MAF table.

### References

Wang, K., Li, M. & Hakonarson, H. ANNOVAR: functional annotation of genetic variants from high-throughput sequencing data. Nucleic Acids Res 38, e164 (2010).

#### Examples

```
var.annovar <- system.file("extdata", "variants.hg19_multianno.txt", package = "maftools")
var.annovar.maf <- annovarToMaf(annovar = var.annovar, Center = 'CSI-NUS', refBuild = 'hg19',
tsbCol = 'Tumor_Sample_Barcode', table = 'ensGene')
```
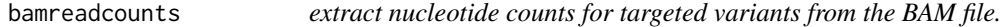

### **Description**

Given a BAM file and target loci, 'bamreadcounts' fetches redcounts for A, T, G, C, Ins, and Del. Function name is an homage to https://github.com/genome/bam-readcount

```
bamreadcounts(
 bam = NULL,loci = NULL,zerobased = FALSE,
 mapq = 10,
 sam_flag = 1024,op = NULL,
 fa = NULL,nthreads = 4
)
```
### <span id="page-5-0"></span>Arguments

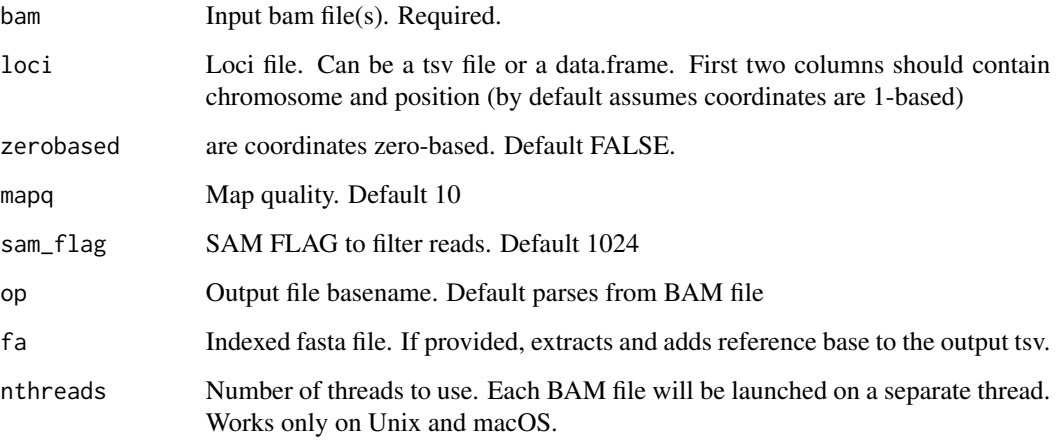

<span id="page-5-1"></span>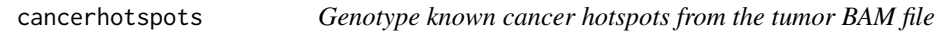

### Description

'cancerhotspots' allows rapid genotyping of known somatic variants from the tumor BAM files. This facilitates to get a quick overlook of known somatic hot-spots in a matter of minutes, without spending hours on variant calling and annotation. In simple words, it fetches nucleotide frequencies of known somatic hotspots and prioritizes them based on allele frequency. Output includes a browsable/sharable HTML report of candidate variants. Known cancerhotspots for both GRCh37 and GRCh38 assemblies (3180 variants) are included. This should be sufficient and cover most of the known driver genes/events. See Reference for details.

```
cancerhotspots(
  bam = NULL,refbuild = "GRCh37",
  mapq = 10,
  sam_flag = 1024,vaf = 0.05,
  t<sup>d</sup>epth = 30,
  t_alt_count = 8,
  op = NULL,fa = NULL,browse = FALSE
)
```
### <span id="page-6-0"></span>cancerhotspotsAggr 7

### Arguments

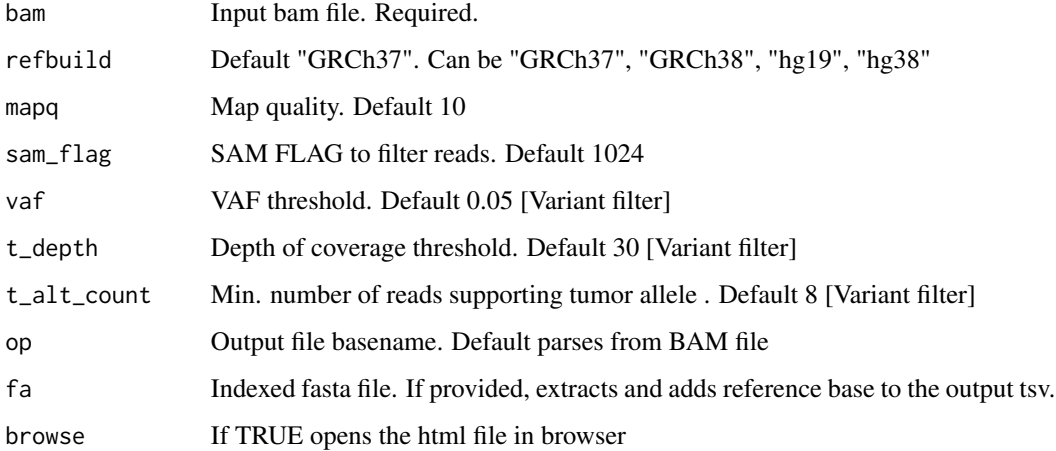

### References

Chang MT, Asthana S, Gao SP, et al. Identifying recurrent mutations in cancer reveals widespread lineage diversity and mutational specificity. Nat Biotechnol. 2016;34(2):155-163. doi:10.1038/nbt.3391

### See Also

[cancerhotspotsAggr](#page-6-1)

<span id="page-6-1"></span>cancerhotspotsAggr *Aggregate cancerhotspots reports*

### Description

Takes tsv files generated by [cancerhotspots](#page-5-1) and aggregates them into an MAF for downstream analysis

```
cancerhotspotsAggr(
  tsvs = NULL,
  minVar = 0.02,
  minDepth = 15,
  sampleNames = NULL,
  \text{maf} = TRUE,
  ...
\mathcal{L}
```
### Arguments

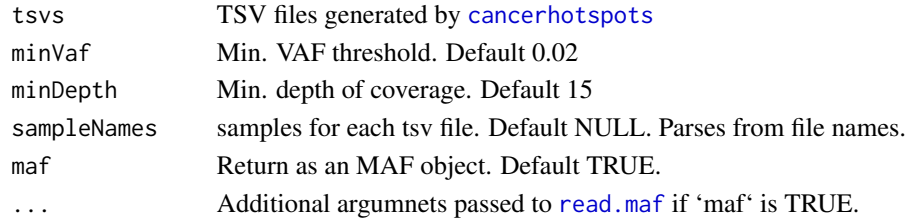

### Value

[MAF](#page-39-1) object

### See Also

[cancerhotspots](#page-5-1)

clinicalEnrichment *Performs mutational enrichment analysis for a given clinical feature.*

### Description

Performs pairwise and groupwise fisher exact tests to find differentially enriched genes for every factor within a clinical feature.

### Usage

```
clinicalEnrichment(
 maf,
 clinicalFeature = NULL,
  annotationDat = NULL,
 minMut = 5,
 useCNV = TRUE,
 pathways = FALSE
)
```

```
maf MAF object
clinicalFeature
```
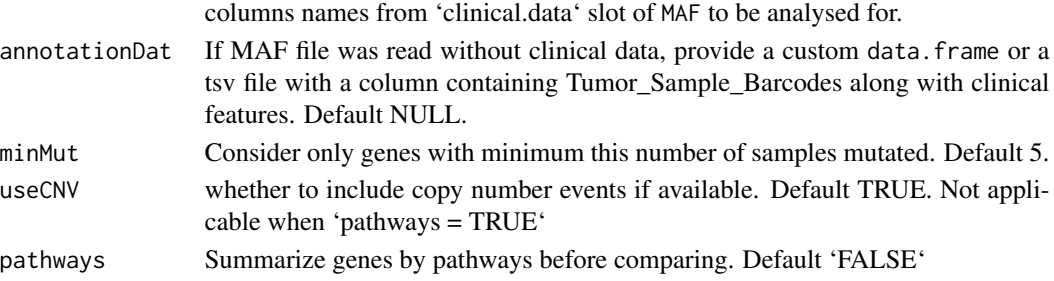

<span id="page-7-0"></span>

#### <span id="page-8-0"></span>coBarplot 50 and 200 and 200 and 200 and 200 and 200 and 200 and 200 and 200 and 200 and 200 and 200 and 200 and 200 and 200 and 200 and 200 and 200 and 200 and 200 and 200 and 200 and 200 and 200 and 200 and 200 and 200 a

### Details

Performs fishers test on 2x2 contingency table for WT/Mutants in group of interest vs rest of the sample. Odds Ratio indicate the odds of observing mutant in the group of interest compared to wild-type

#### Value

result list containing p-values

### See Also

[plotEnrichmentResults](#page-63-1)

### Examples

```
## Not run:
laml.maf = system.file('extdata', 'tcga_laml.maf.gz', package = 'maftools')
laml.clin = system.file('extdata', 'tcga_laml_annot.tsv', package = 'maftools')
laml = read.maf(maf = laml.maf, clinicalData = laml.clin)
clinicalEnrichment(laml, 'FAB_classification')
```
## End(Not run)

coBarplot *Draw two barplots side by side for cohort comparision.*

### Description

Draw two barplots side by side for cohort comparision.

```
coBarplot(
  m1,
  m2,
  genes = NULL,
  orderBy = NULL,
 m1Name = NULL,m2Name = NULL,colors = NULL,
  normalize = TRUE,
  yLims = NULL,
  borderCol = "gray",
  titleSize = 1,
  geneSize = 0.8,
  showPct = TRUE,pctSize = 0.7,
  axisSize = 0.8,
```

```
showLegend = TRUE,
  legendTxtSize = 1,
  geneMar = 4\lambda
```
### Arguments

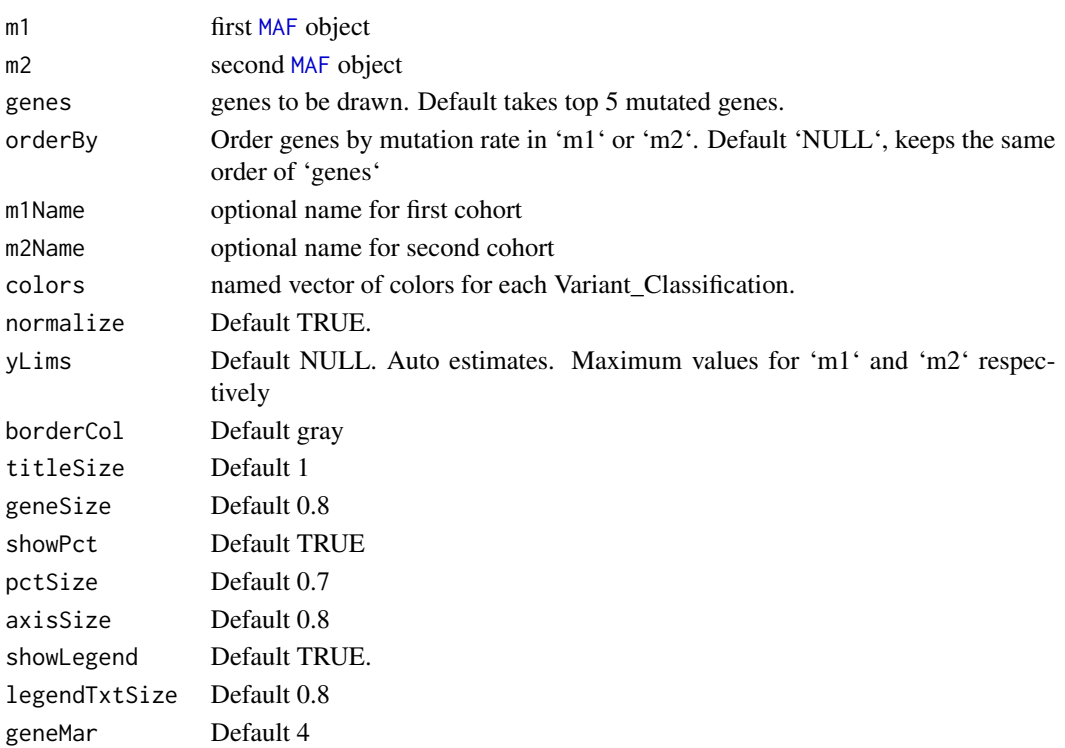

### Details

Draws two barplots side by side to display difference between two cohorts.

#### Value

Returns nothing. Just draws plot.

#### Examples

```
#' ##Primary and Relapse APL
primary.apl <- system.file("extdata", "APL_primary.maf.gz", package = "maftools")
relapse.apl <- system.file("extdata", "APL_relapse.maf.gz", package = "maftools")
##Read mafs
primary.apl <- read.maf(maf = primary.apl)
relapse.apl <- read.maf(maf = relapse.apl)
##Plot
coBarplot(m1 = primary.apl, m2 = relapse.apl, m1Name = 'Primary APL', m2Name = 'Relapse APL')
dev.off()
```
<span id="page-10-0"></span>coGisticChromPlot *Co-plot version of gisticChromPlot()*

### Description

Use two GISTIC object or/and two MAF objects to view a vertical arranged version of Gistic Chromosome plot results on the Amp or Del G-scores.

#### Usage

```
coGisticChromPlot(
 gistic1 = NULL,
 gistic2 = NULL,
 g1Name = ",
 g2Name = ",
  type = "Amp",
 markBands = TRUE,
 labelGenes = TRUE,
 gLims = NULL,
 maf1 = NULL,maf2 = NULL,mutGenes = NULL,
 mutGenes1 = NULL,
 mutGenes2 = NULL,
 fdrCutOff = 0.05,
  symmetric = TRUE,
 color = NULL,
  ref.build = "hg19",
  cytobandOffset = "auto",
  txtSize = 0.8,
 cytobandTxtSize = 1,
 mutGenesTxtSize = 0.6,rugTickSize = 0.1
)
```
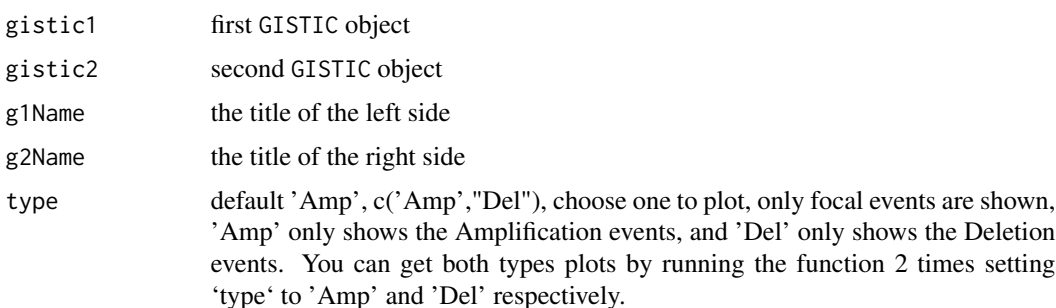

markBands default TRUE, integer of length 1 or 2 or TRUE, mark cytoband names of the outer side of the plot labelGenes if you want to label some genes you are interested along the chromosome, set it to TRUE gLims Controls the G-score's axis limits. Default NULL. maf1, maf2 if labelGenes==TRUE, you need to provide [MAF](#page-39-1) object, the genes mutation info collected from the maf1 is shown on the left side, while maf2 on the right side. the genes selected are controled by the mutGenes or mutGenes1 or mutGenes1 parameter, see following. mutGenes, mutGenes1, mutGenes2 default NULL, could be NULL, number, or character vector of gene symbols which match the corresponding MAF object's Hugo\_Symbol column values. mutGenes controls both sides of the annotation, mutGenes1 controls only left side and corresponding data is extracted from to maf1, and mutGenes2 controls only right side annotation and corresponding to maf2. If 'NULL', extract the top 50 mutated genes from maf1 and maf2 seperatedly then annotate them on the left side (maf1 genes) and right side (maf2 genes). if integer, say N, only top N genes will be extracted seperately from maf1 and maf2. These two condition leads to different genes annotated on both sides. If character vector, then the genes have mutated in maf1 and maf2 will be annotated on both side of the figure which mean the two sides have the same list of genes. if mutGenes is not NULL and both mutGenes1 and mutGenes1 are NULL, then the auto set  $mutGenes1 = mutGenes2 = mutGenes.$ fdrCutOff default 0.05,only items with FDR < fdrCutOff will be colored as Amp or Del ( colored 'Red' or 'Blue'), others will be seen as non-significant events (colored gray) symmetric default TRUE, If False, when the gistic1 and gistic2 have different max values of G-scores, the Chrom (0 point of x axis) will not be in the center of the whole plot, if you set symmetric==TRUE, then the one with smaller max(G-score) will be stretched larger to make the 0 of the x axis in the middle which eventually make the plot more symmetric. color NULL or a named vector. the color of the G-score lines, default NULL which will set the color  $c(Amp = "red", Del = "blue", neutral = 'gray70")$ ref.build default "hg19", c('hg18','hg19','hg38') supported at current. cytobandOffset default 'auto', the width of the chromosome rects (Y axis at 0 point of X axis). by default will be 0.015 of the width of the whole x axis length. txtSize the zoom value of most of the texts cytobandTxtSize textsize of the cytoband annotation mutGenesTxtSize textsize of the mutGenes annotation rugTickSize the rug line width of the cytoband annotation

#### Author(s)

bio\_sun - https://github.com/biosunsci

### <span id="page-12-0"></span>compareSignatures 13

#### Examples

```
## Not run:
gistic_res_folder = system.file("extdata",package = "maftools")
laml.gistic = readGistic(gistic_res_folder)
laml.gistic2 = readGistic(gistic_res_folder)
laml.maf = system.file('extdata', 'tcga_laml.maf.gz', package = 'maftools')
laml.clin = system.file('extdata', 'tcga_laml_annot.tsv', package = 'maftools')
laml = read.maf(maf = laml.maf, clinicalData = laml.clin)
lam12 = lam1# --- plot ---
gisticChromPlot2v(gistic1 = laml.gistic, gistic2 = laml.gistic2, type='Del',
                   symmetric = TRUE, g1Name = 'TCGA1',
                   g2Name = 'TCGA2', maf1 = laml, maf2 = laml2, mutGenes = 30)
## End(Not run)
```

```
compareSignatures Compares identified denovo mutational signatures to known COSMIC
                        signatures
```
#### Description

Takes results from [extractSignatures](#page-18-1) and compares them known COSMIC signatures. Two COSMIC databases are used for comparisons - "legacy" which includes 30 signaures, and "SBS" which includes updated/refined 65 signatures

### Usage

```
compareSignatures(nmfRes, sig_db = "legacy", verbose = TRUE)
```
### Arguments

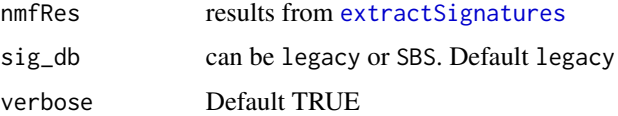

#### Details

SBS signature database was obtained from https://www.synapse.org/#!Synapse:syn11738319.7

#### Value

list containing cosine smilarities, aetiologies if available, and best match.

### <span id="page-13-0"></span>See Also

[trinucleotideMatrix](#page-93-1) [extractSignatures](#page-18-1) [plotSignatures](#page-70-1)

coOncoplot *Draw two oncoplots side by side for cohort comparision.*

### Description

Draw two oncoplots side by side for cohort comparision.

```
coOncoplot(
  m1,
  m2,
  genes = NULL,
 m1Name = NULL,
 m2Name = NULL,clinicalFeatures1 = NULL,
  clinicalFeatures2 = NULL,
  annotationColor1 = NULL,
  annotationColor2 = NULL,
  annotationFontSize = 1.2,
  sortByM1 = FALSE,
  sortByM2 = FALSE,
  sortByAnnotation1 = FALSE,
  annotationOrder1 = NULL,
  sortByAnnotation2 = FALSE,
  annotationOrder2 = NULL,
  sampleOrder1 = NULL,
  sampleOrder2 = NULL,
  additionalFeature1 = NULL,
  additionalFeaturePch1 = 20,
  additionalFeatureCol1 = "white",
  additionalFeatureCex1 = 0.9,
  additionalFeature2 = NULL,
  additionalFeaturePch2 = 20,
  additionalFeatureCol2 = "white",
  additionalFeatureCex2 = 0.9,
  sepub\_genes1 = 0.5,
  sepub\_samples1 = 0.5,
  sepub\_genes2 = 0.5,
  sepub\_samples2 = 0.5,
  colors = NULL,
  removeNonMutated = TRUE,
  anno_{height} = 2,
```
### coOncoplot 15

```
legend_height = 4,
geneNamefont = 0.8,
showSampleNames = FALSE,
SampleNamefont = 0.5,
barcode_mar = 1,
outer_mar = 3,
gene_mar = 1,
legendFontSize = 1.2,
titleFontSize = 1.5,
keepGeneOrder = FALSE,
bgCol = "#CCCCCC",borderCol = "white"
```
### Arguments

)

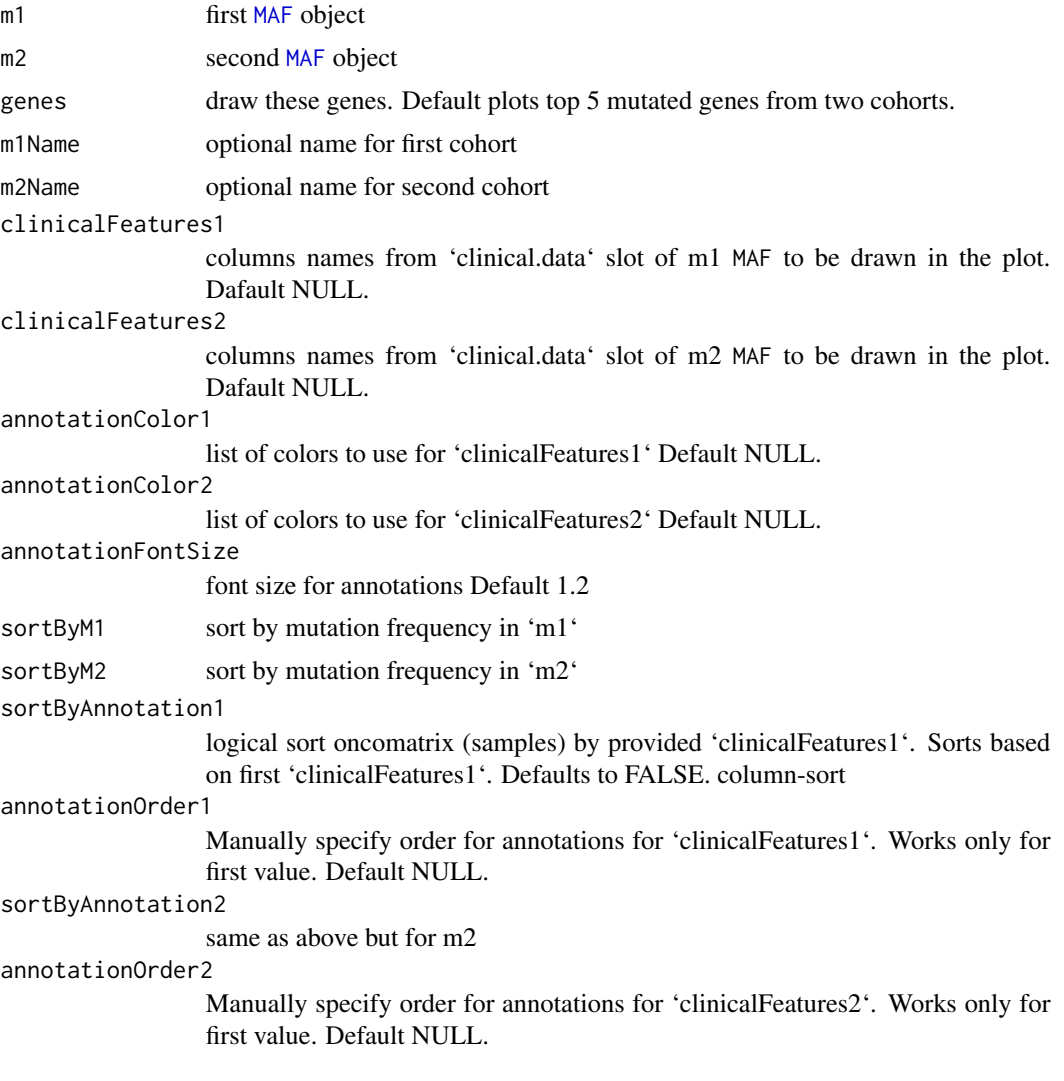

```
sampleOrder1 Manually specify sample names in m1 for oncolplot ordering. Default NULL.
sampleOrder2 Manually specify sample names in m2 for oncolplot ordering. Default NULL.
additionalFeature1
                 a vector of length two indicating column name in the MAF and the factor level
                 to be highlighted.
additionalFeaturePch1
                 Default 20
additionalFeatureCol1
                 Default "white"
additionalFeatureCex1
                 Default 0.9
additionalFeature2
                 a vector of length two indicating column name in the MAF and the factor level
                 to be highlighted.
additionalFeaturePch2
                 Default 20
additionalFeatureCol2
                 Default "white"
additionalFeatureCex2
                 Default 0.9
sepwd_genes1 Default 0.5
sepwd_samples1 Default 0.5
sepwd_genes2 Default 0.5
sepwd_samples2 Default 0.5
colors named vector of colors for each Variant_Classification.
removeNonMutated
                 Logical. If TRUE removes samples with no mutations in the oncoplot for better
                 visualization. Default TRUE.
anno_height Height of clinical margin. Default 2
legend_height Height of legend margin. Default 4
geneNamefont font size for gene names. Default 1
showSampleNames
                 whether to show sample names. Defult FALSE.
SampleNamefont font size for sample names. Default 0.5
barcode_mar Margin width for sample names. Default 1
outer_mar Margin width for outer. Default 3
gene_mar Margin width for gene names. Default 1
legendFontSize font size for legend. Default 1.2
titleFontSize font size for title. Default 1.5
keepGeneOrder force the resulting plot to use the order of the genes as specified. Default FALSE
bgCol Background grid color for wild-type (not-mutated) samples. Default gray -
                 "#CCCCCC"
borderCol border grid color for wild-type (not-mutated) samples. Default 'white'
```

```
drugInteractions 17
```
### Details

Draws two oncoplots side by side to display difference between two cohorts.

### Value

Invisibly returns a list of sample names in their order of occurrences in M1 and M2 respectively.

### Examples

```
#' ##Primary and Relapse APL
primary.apl <- system.file("extdata", "APL_primary.maf.gz", package = "maftools")
relapse.apl <- system.file("extdata", "APL_relapse.maf.gz", package = "maftools")
##Read mafs
primary.apl <- read.maf(maf = primary.apl)
relapse.apl <- read.maf(maf = relapse.apl)
##Plot
coOncoplot(m1 = primary.apl, m2 = relapse.apl, m1Name = 'Primary APL', m2Name = 'Relapse APL')
dev.off()
```
drugInteractions *Drug-Gene Interactions*

#### Description

Checks for drug-gene interactions and druggable categories

### Usage

```
drugInteractions(
  maf,
  top = 20,
  genes = NULL,
 plotType = "bar",
  drugs = FALSE,fontSize = 0.8)
```
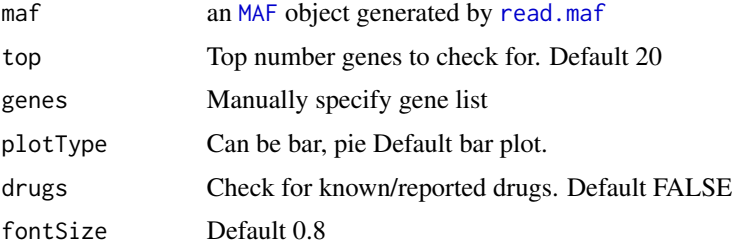

### <span id="page-17-0"></span>Details

This function takes a list of genes and checks for known/reported drug-gene interactions or Druggable categories. All gene-drug interactions and drug claims are compiled from Drug Gene Interaction Databse. See reference for details and cite it if you use this function.

### References

Griffith, M., Griffith, O. L., Coffman, A. C., Weible, J. V., McMichael, J. F., Spies, N. C., et. al,. 2013. DGIdb - Mining the druggable genome. Nature Methods.

### Examples

```
laml.maf <- system.file("extdata", "tcga_laml.maf.gz", package = "maftools")
laml <- read.maf(maf = laml.maf)
drugInteractions(maf = laml)
```
estimateSignatures *Estimate number of signatures based on cophenetic correlation metric*

### Description

Estimate number of signatures based on cophenetic correlation metric

### Usage

```
estimateSignatures(
  mat,
  nMin = 2,
  nTry = 6,
  nrun = 10,
  parallel = 4,
  pConstant = NULL,
  verbose = TRUE,
  plotBestFitRes = FALSE
)
```
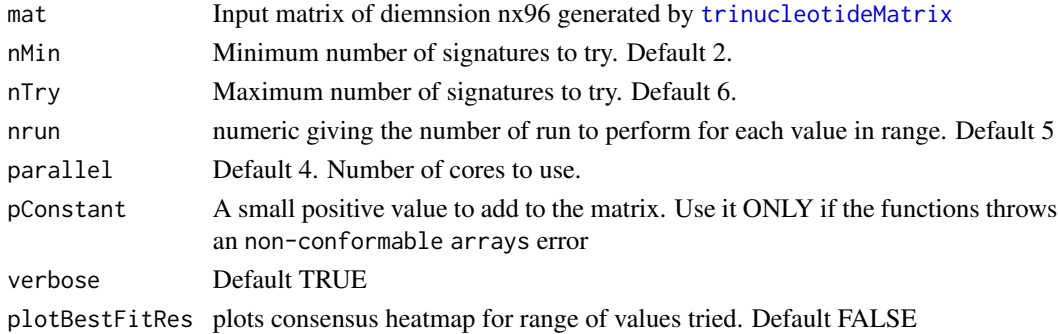

### <span id="page-18-0"></span>extractSignatures 19

### Details

This function decomposes a non-negative matrix into n signatures. Extracted signatures are compared against 30 experimentally validated signatures by calculating cosine similarity. See http://cancer.sanger.ac.uk/cosmic/si for details.

#### Value

a list with NMF.rank object and summary stats.

### See Also

[plotCophenetic](#page-62-1) [extractSignatures](#page-18-1) [trinucleotideMatrix](#page-93-1)

### Examples

```
## Not run:
laml.maf <- system.file("extdata", "tcga_laml.maf.gz", package = "maftools")
laml <- read.maf(maf = laml.maf)
laml.tnm <- trinucleotideMatrix(maf = laml, ref_genome = 'BSgenome.Hsapiens.UCSC.hg19', prefix = 'chr',
add = TRUE, useSyn = TRUE)
library("NMF")
laml.sign <- estimateSignatures(mat = laml.tnm, plotBestFitRes = FALSE, nMin = 2, nTry = 3, nrun = 2, pConstant = 0.0
## End(Not run)
```
<span id="page-18-1"></span>extractSignatures *Extract mutational signatures from trinucleotide context.*

#### Description

Decompose a matrix of 96 substitution classes into n signatures.

#### Usage

```
extractSignatures(
  mat,
  n = NULL,plotBestFitRes = FALSE,
 parallel = 4,
  pConstant = NULL
```

```
)
```
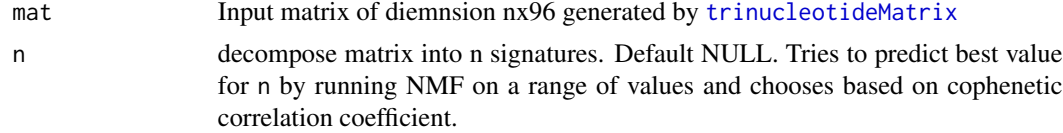

<span id="page-19-0"></span>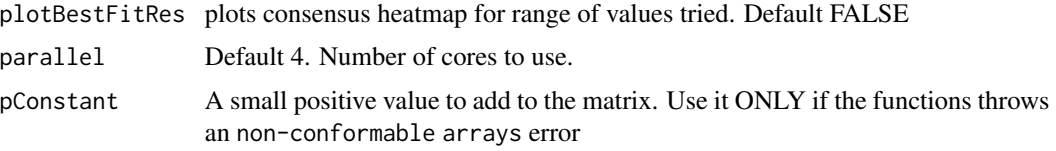

### Details

This function decomposes a non-negative matrix into n signatures.

#### Value

a list with decomposed scaled signatures, signature contributions in each sample and NMF object.

### See Also

[trinucleotideMatrix](#page-93-1) [plotSignatures](#page-70-1) [compareSignatures](#page-12-1)

### Examples

```
## Not run:
laml.maf <- system.file("extdata", "tcga_laml.maf.gz", package = "maftools")
laml <- read.maf(maf = laml.maf)
laml.tnm <- trinucleotideMatrix(maf = laml, ref_genome = 'BSgenome.Hsapiens.UCSC.hg19', prefix = 'chr',
add = TRUE, useSyn = TRUE)
library("NMF")
laml.sign <- extractSignatures(mat = laml.tnm, plotBestFitRes = FALSE, n = 2, pConstant = 0.01)
```
## End(Not run)

filterMaf *Filter MAF objects*

#### Description

Filter MAF by genes or samples

#### Usage

```
filterMaf(maf, genes = NULL, tsb = NULL, isTCGA = FALSE)
```
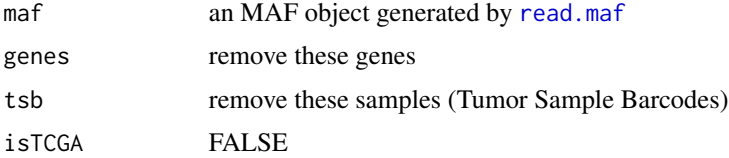

#### <span id="page-20-0"></span>forestPlot 21

### Value

Filtered object of class [MAF-class](#page-40-1)

### See Also

[subsetMaf](#page-86-1)

### Examples

```
laml.maf <- system.file("extdata", "tcga_laml.maf.gz", package = "maftools")
laml < - read.maf(maf = laml.maf)#get rid of samples of interest
filterMaf(maf = laml, tsb = c("TCGA-AB-2830", "TCGA-AB-2804"))
#remove genes of intrest
filterMaf(maf = laml, genes =c("TTN", "AHNAK2"))
```
forestPlot *Draw forest plot for differences betweeen cohorts.*

### Description

Draw forest plot for differences betweeen cohorts.

#### Usage

```
forestPlot(
 mafCompareRes,
 pVal = 0.05,
  fdr = NULL,color = c("maroon", "royalblue"),
  geneFontSize = 0.8,
  titleSize = 1.2,
  lineWidth = 1
\lambda
```
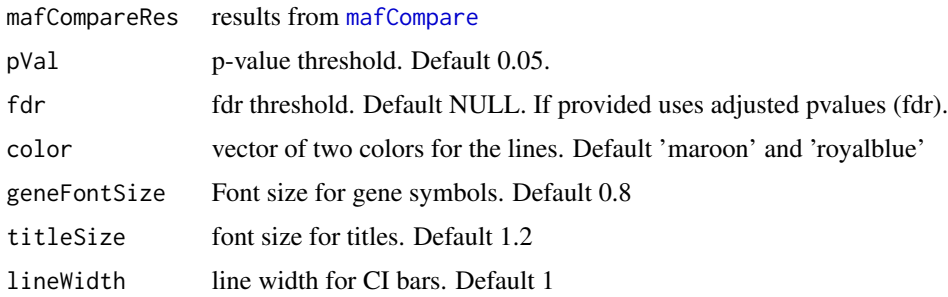

### <span id="page-21-0"></span>Details

Plots results from link{mafCompare} as a forest plot with x-axis as log10 converted odds ratio and differentially mutated genes on y-axis.

### Value

Nothing

### See Also

[mafCompare](#page-42-1)

#### Examples

```
##Primary and Relapse APL
primary.apl <- system.file("extdata", "APL_primary.maf.gz", package = "maftools")
relapse.apl <- system.file("extdata", "APL_relapse.maf.gz", package = "maftools")
##Read mafs
primary.apl <- read.maf(maf = primary.apl)
relapse.apl <- read.maf(maf = relapse.apl)
##Perform analysis and draw forest plot.
pt.vs.rt <- mafCompare(m1 = primary.apl, m2 = relapse.apl, m1Name = 'Primary',
m2Name = 'Relapse', minMut = 5)
forestPlot(mafCompareRes = pt.vs.rt)
```
genesToBarcodes *Extracts Tumor Sample Barcodes where the given genes are mutated.*

### Description

Extracts Tumor Sample Barcodes where the given genes are mutated.

#### Usage

```
genesToBarcodes(maf, genes = NULL, justNames = FALSE, verbose = TRUE)
```
#### Arguments

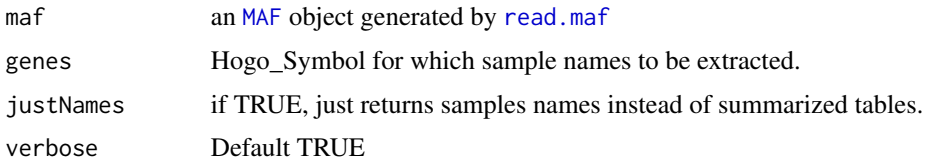

### Value

list of data.tables with samples in which given genes are mutated.

### <span id="page-22-0"></span>genotypeMatrix 23

### Examples

```
laml.maf <- system.file("extdata", "tcga_laml.maf.gz", package = "maftools")
laml < - read.maf(maf = laml.maf)genesToBarcodes(maf = laml, genes = 'DNMT3A')
```
genotypeMatrix *Creates a Genotype Matrix for every variant*

### Description

Creates a Genotype matrix using allele frequcies or by muatation status.

### Usage

```
genotypeMatrix(
 maf,
  genes = NULL,
  tsb = NULL,includeSyn = FALSE,
 vafCol = NULL,
  vafCutoff = c(0.1, 0.75)\mathcal{L}
```
### Arguments

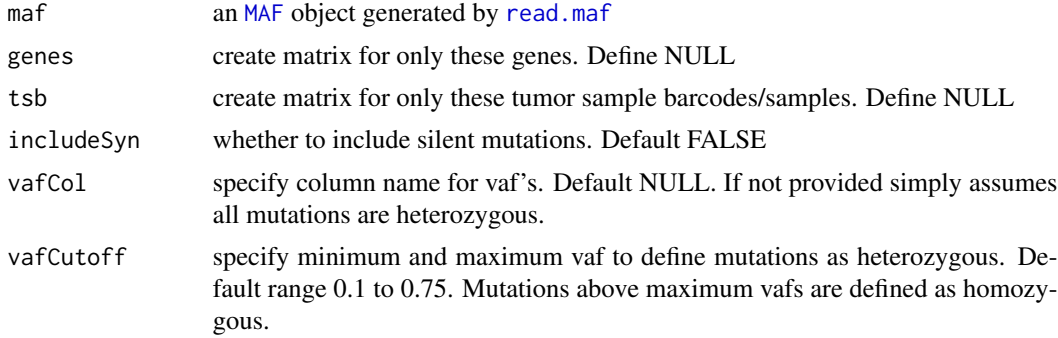

### Value

matrix

### Examples

```
laml.maf <- system.file("extdata", "tcga_laml.maf.gz", package = "maftools")
laml < - read.maf(maf = laml.maf)genotypeMatrix(maf = laml, genes = "RUNX1")
```
<span id="page-23-0"></span>

#### Description

extract annotations from MAF object

### Usage

```
getClinicalData(x)
```
## S4 method for signature 'MAF' getClinicalData(x)

### Arguments

x An object of class MAF

### Value

annotations associated with samples in MAF

### Examples

```
laml.maf <- system.file("extdata", "tcga_laml.maf.gz", package = "maftools")
laml < - read.maf(maf = laml.maf)getClinicalData(x = laml)
```
<span id="page-23-1"></span>getCytobandSummary *extract cytoband summary from GISTIC object*

### Description

extract cytoband summary from GISTIC object

### Usage

getCytobandSummary(x)

## S4 method for signature 'GISTIC' getCytobandSummary(x)

#### Arguments

x An object of class GISTIC

#### <span id="page-24-0"></span>getFields 25

### Value

summarizied gistic results by altered cytobands.

### Examples

```
all.lesions <- system.file("extdata", "all_lesions.conf_99.txt", package = "maftools")
amp.genes <- system.file("extdata", "amp_genes.conf_99.txt", package = "maftools")
del.genes <- system.file("extdata", "del_genes.conf_99.txt", package = "maftools")
scores.gistic <- system.file("extdata", "scores.gistic", package = "maftools")
laml.gistic = readGistic(gisticAllLesionsFile = all.lesions, gisticAmpGenesFile = amp.genes, gisticDelGenesFile =
getCytobandSummary(laml.gistic)
```
getFields *extract available fields from MAF object*

### Description

extract available fields from MAF object

### Usage

getFields(x)

## S4 method for signature 'MAF' getFields(x)

#### Arguments

x An object of class MAF

### Value

Field names in MAF file

#### Examples

```
laml.maf <- system.file("extdata", "tcga_laml.maf.gz", package = "maftools")
laml <- read.maf(maf = laml.maf)
getFields(x = laml)
```
<span id="page-25-1"></span><span id="page-25-0"></span>

#### Description

extract gene summary from MAF or GISTIC object

#### Usage

```
getGeneSummary(x)
```

```
## S4 method for signature 'MAF'
getGeneSummary(x)
```
## S4 method for signature 'GISTIC' getGeneSummary(x)

### Arguments

x An object of class MAF or GISTIC

### Value

gene summary table

#### Examples

```
laml.maf <- system.file("extdata", "tcga_laml.maf.gz", package = "maftools")
laml < - read.maf(maf = laml.maf)getGeneSummary(laml)
```
<span id="page-25-2"></span>getSampleSummary *extract sample summary from MAF or GISTIC object*

### Description

extract sample summary from MAF or GISTIC object

```
getSampleSummary(x)
## S4 method for signature 'MAF'
getSampleSummary(x)
## S4 method for signature 'GISTIC'
getSampleSummary(x)
```
### <span id="page-26-0"></span>GISTIC-class 27

#### Arguments

x An object of class MAF or GISTIC

### Value

sample summary table

### Examples

```
laml.maf <- system.file("extdata", "tcga_laml.maf.gz", package = "maftools")
laml <- read.maf(maf = laml.maf)
getSampleSummary(x = laml)
```
GISTIC-class *Class GISTIC*

### <span id="page-26-1"></span>Description

S4 class for storing summarized MAF.

#### Slots

data data.table of summarized GISTIC file.

cnv.summary table containing alterations per sample

cytoband.summary table containing alterations per cytoband

gene.summary table containing alterations per gene

- cnMatrix character matrix of dimension n\*m where n is number of genes and m is number of samples
- numericMatrix numeric matrix of dimension n\*m where n is number of genes and m is number of samples

gis.scores gistic.scores

summary table with basic GISTIC summary stats

classCode mapping between numeric values in numericMatrix and copy number events.

### See Also

[getGeneSummary](#page-25-1) [getSampleSummary](#page-25-2) [getCytobandSummary](#page-23-1)

<span id="page-27-0"></span>gisticBubblePlot *Plot gistic results as a bubble plot*

### Description

Plots significantly altered cytobands as a function of number samples in which it is altered and number genes it contains. Size of each bubble is according to -log10 transformed q values.

### Usage

```
gisticBubblePlot(
 gistic = NULL,
 color = NULL,
 markBands = NULL,
 fdrCutOff = 0.1,log_y = TRUE,txtSize = 3)
```
### Arguments

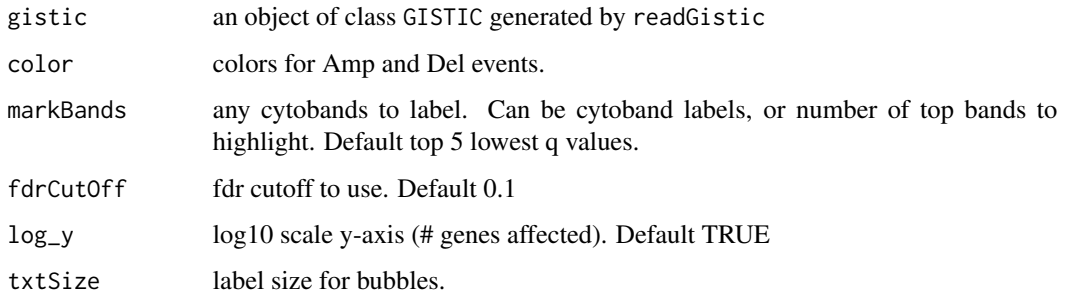

### Value

Nothing

### Examples

```
all.lesions <- system.file("extdata", "all_lesions.conf_99.txt", package = "maftools")
amp.genes <- system.file("extdata", "amp_genes.conf_99.txt", package = "maftools")
del.genes <- system.file("extdata", "del_genes.conf_99.txt", package = "maftools")
scores.gistic <- system.file("extdata", "scores.gistic", package = "maftools")
laml.gistic = readGistic(gisticAllLesionsFile = all.lesions, gisticAmpGenesFile = amp.genes, gisticDelGenesFile =
gisticBubblePlot(gistic = laml.gistic, markBands = "")
```
<span id="page-28-0"></span>

### Description

A genomic plot with segments highlighting signififcant Amplifications and Deletion regions.

### Usage

```
gisticChromPlot(
  gistic = NULL,
  fdrCutOff = 0.1,markBands = NULL,
  color = NULL,
  ref.build = "hg19",
  cytobandOffset = 0.01,txtSize = 0.8,
  cytobandTxtSize = 0.6,
  \text{maf} = \text{NULL},
  mutGenes = NULL,
  y_lims = NULL,
  mutGenesTxtSize = 0.6
\mathcal{L}
```
### Arguments

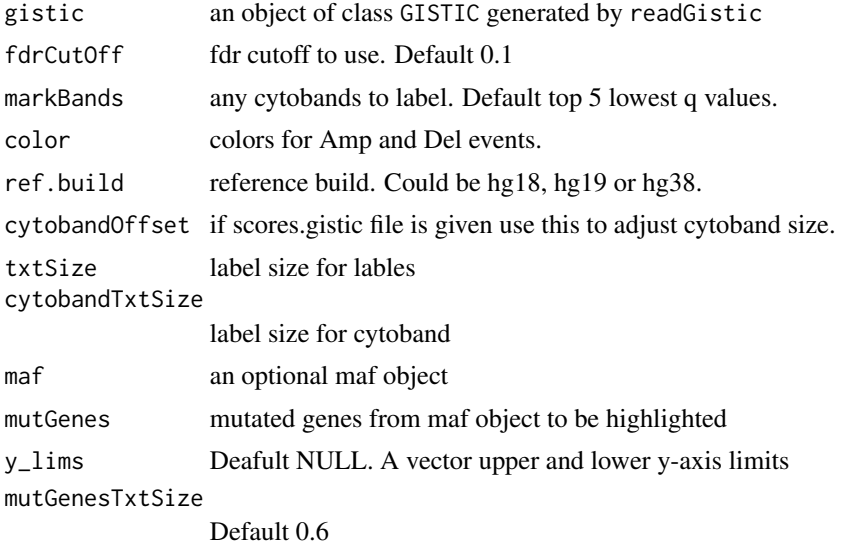

### Value

nothing

### Examples

```
all.lesions <- system.file("extdata", "all_lesions.conf_99.txt", package = "maftools")
amp.genes <- system.file("extdata", "amp_genes.conf_99.txt", package = "maftools")
del.genes <- system.file("extdata", "del_genes.conf_99.txt", package = "maftools")
scores.gistic <- system.file("extdata", "scores.gistic", package = "maftools")
laml.gistic = readGistic(gisticAllLesionsFile = all.lesions, gisticAmpGenesFile = amp.genes, gisticDelGenesFile =
gisticChromPlot(laml.gistic)
```
gisticOncoPlot *Plot gistic results.*

#### Description

takes output generated by readGistic and draws a plot similar to oncoplot.

### Usage

```
gisticOncoPlot(
 gistic = NULL,
  top = NULL,bands = NULL,showTumorSampleBarcodes = FALSE,
  gene\_mar = 5,
 bar = 6,
  sepud\_genes = 0.5,
  sepwd_samples = 0.25,
  clinicalData = NULL,
  clinicalFeatures = NULL,
  sortByAnnotation = FALSE,
  sampleOrder = NULL,
  annotationColor = NULL,
  bandsToIgnore = NULL,
  removeNonAltered = TRUE,
  colors = NULL,
  SampleNamefontSize = 0.6,
  fontSize = 0.8,
  legendFontSize = 1.2,
  annotationFontSize = 1.2,
 borderCol = "white",
 bgCol = "#CCCCCC"
)
```
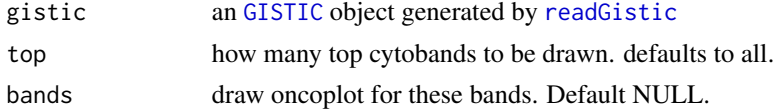

<span id="page-29-0"></span>

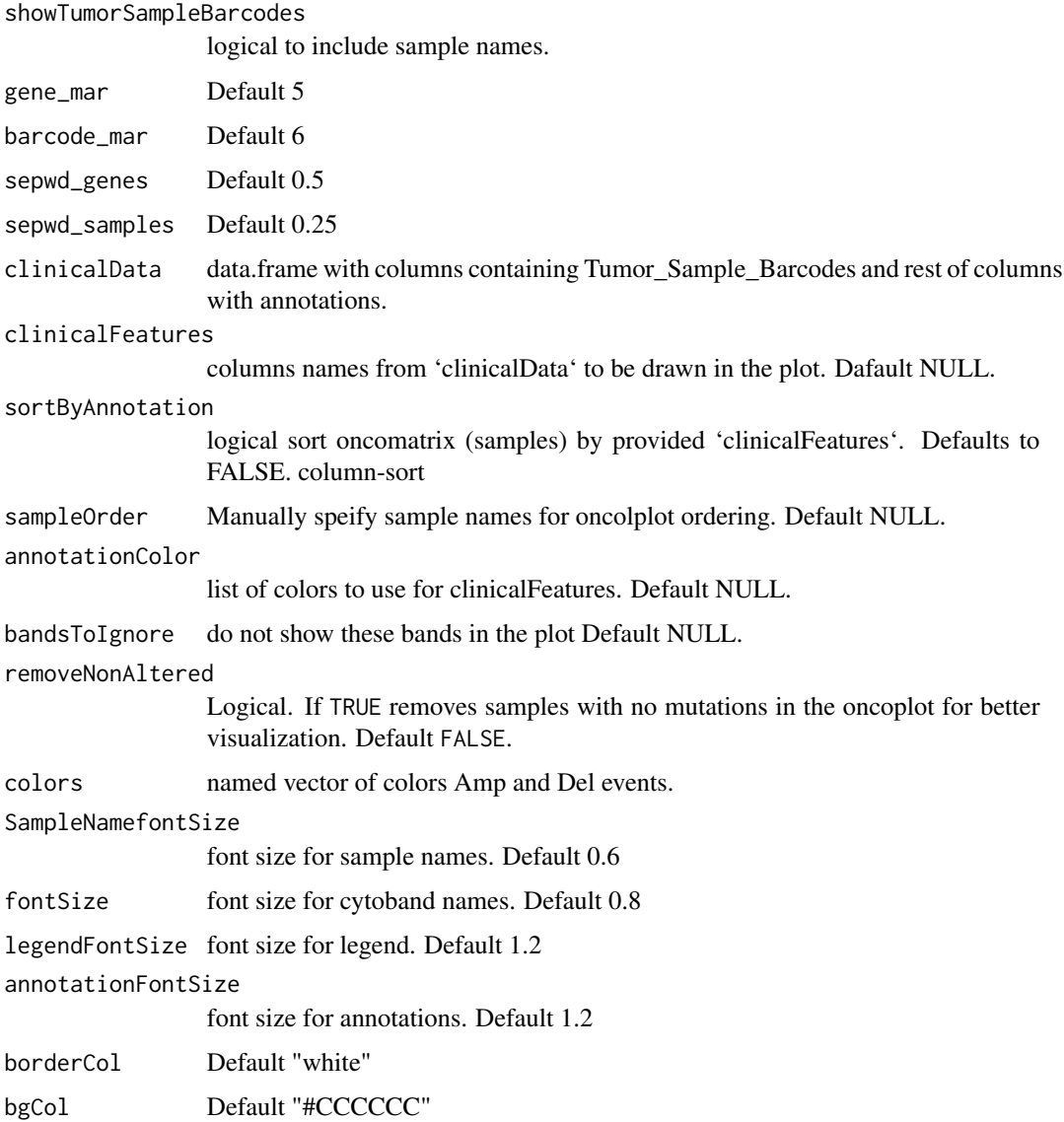

### Details

Takes gistic file as input and plots it as a matrix. Any desired annotations can be added at the bottom of the oncoplot by providing annotation

### Value

None.

### See Also

[oncostrip](#page-55-1)

### <span id="page-31-0"></span>Examples

```
all.lesions <- system.file("extdata", "all_lesions.conf_99.txt", package = "maftools")
amp.genes <- system.file("extdata", "amp_genes.conf_99.txt", package = "maftools")
del.genes <- system.file("extdata", "del_genes.conf_99.txt", package = "maftools")
scores.gistic <- system.file("extdata", "scores.gistic", package = "maftools")
laml.gistic = readGistic(gisticAllLesionsFile = all.lesions, gisticAmpGenesFile = amp.genes, gisticDelGenesFile =
gisticOncoPlot(laml.gistic)
```
gtMarkers *Extract read counts from genetic markers for ASCAT analysis*

#### Description

The function will generate tsv files '<tumor/normal>\_nucleotide\_counts.tsv' that can be used for downstream analysis. Note that the function will process ~900K loci from Affymetrix Genome-Wide Human SNP 6.0 Array. The process can be sped up by increasing 'nthreads' which will launch each chromosome on a separate thread. Currently hg19 and hg38 are supported. Files need to be further processed with [prepAscat](#page-74-1) for tumor-normal pair, or [prepAscat\\_t](#page-75-1) for tumor only samples.

#### Usage

```
gtMarkers(
  t_bam = NULL,
  n_bam = NULL,
 build = "hg19",
 prefix = NULL,add = TRUE,mapq = 10,
  sam_flag = 1024,
  loci = NULL,
  fa = NULL,op = NULL,zerobased = FALSE,
 nthreads = 4,
  verbose = TRUE
```
### )

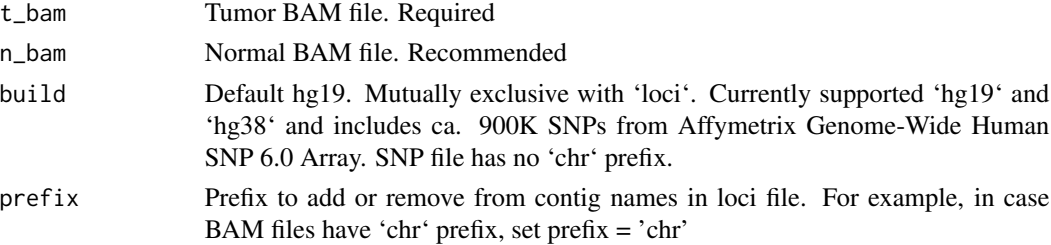

### <span id="page-32-0"></span>icgcSimpleMutationToMAF 33

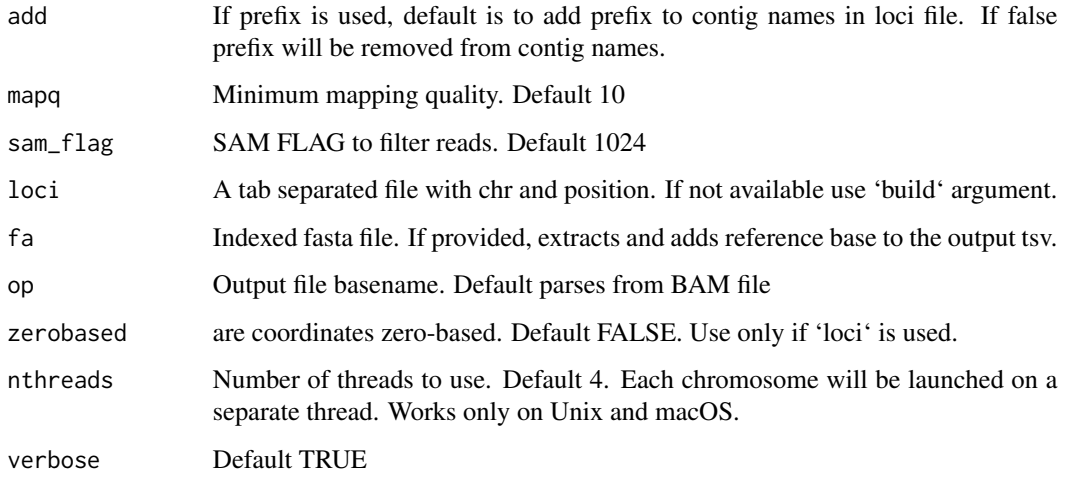

### See Also

[prepAscat](#page-74-1) [prepAscat\\_t](#page-75-1) [segmentLogR](#page-81-1)

icgcSimpleMutationToMAF

*Converts ICGC Simple Somatic Mutation format file to MAF*

#### Description

Converts ICGC Simple Somatic Mutation format file to Mutation Annotation Format. Basic fields are converted as per MAF specififcations, rest of the fields are retained as in the input file. Ensemble gene IDs are converted to HGNC Symbols. Note that by default Simple Somatic Mutation format contains all affected transcripts of a variant resuting in multiple entries of the same variant in same sample. It is hard to choose a single affected transcript based on annotations alone and by default this program removes repeated variants as duplicated entries. If you wish to keep all of them, set removeDuplicatedVariants to FALSE.

```
icgcSimpleMutationToMAF(
  icgc,
 basename = NA,
 MAFobj = FALSE,clinicalData = NULL,
  removeDuplicatedVariants = TRUE,
  addHugoSymbol = FALSE
)
```
#### <span id="page-33-0"></span>**Arguments**

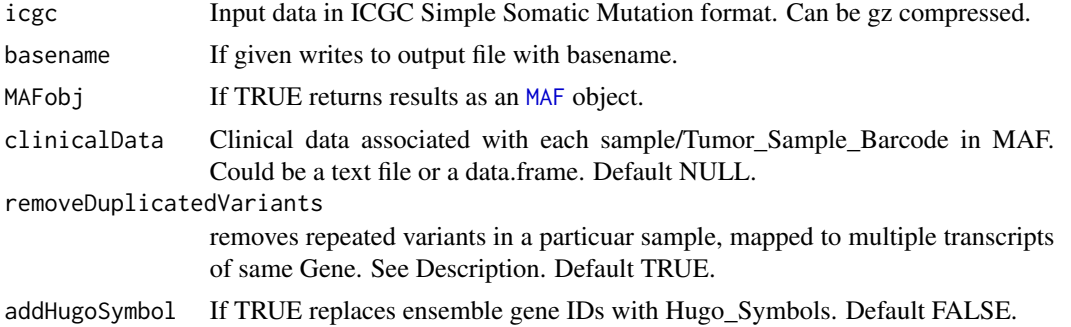

### Details

ICGC Simple Somatic Mutattion format specififcation can be found here: http://docs.icgc.org/submission/guide/icgcsimple-somatic-mutation-format/

#### Value

tab delimited MAF file.

#### Examples

```
esca.icgc <- system.file("extdata", "simple_somatic_mutation.open.ESCA-CN.sample.tsv.gz", package = "maftools")
esca.maf <- icgcSimpleMutationToMAF(icgc = esca.icgc)
```
inferHeterogeneity *Clusters variants based on Variant Allele Frequencies (VAF).*

### Description

takes output generated by read.maf and clusters variants to infer tumor heterogeneity. This function requires VAF for clustering and density estimation. VAF can be on the scale 0-1 or 0-100. Optionally if copy number information is available, it can be provided as a segmented file (e.g, from Circular Binary Segmentation). Those variants in copy number altered regions will be ignored.

```
inferHeterogeneity(
 maf,
  tsb = NULL,top = 5.
  vafCol = NULL,
  segFile = NULL,
  ignChr = NULL,
  minVar = 0,
 maxVar = 1,
```

```
useSyn = FALSE,
 dirichlet = FALSE
)
```
#### Arguments

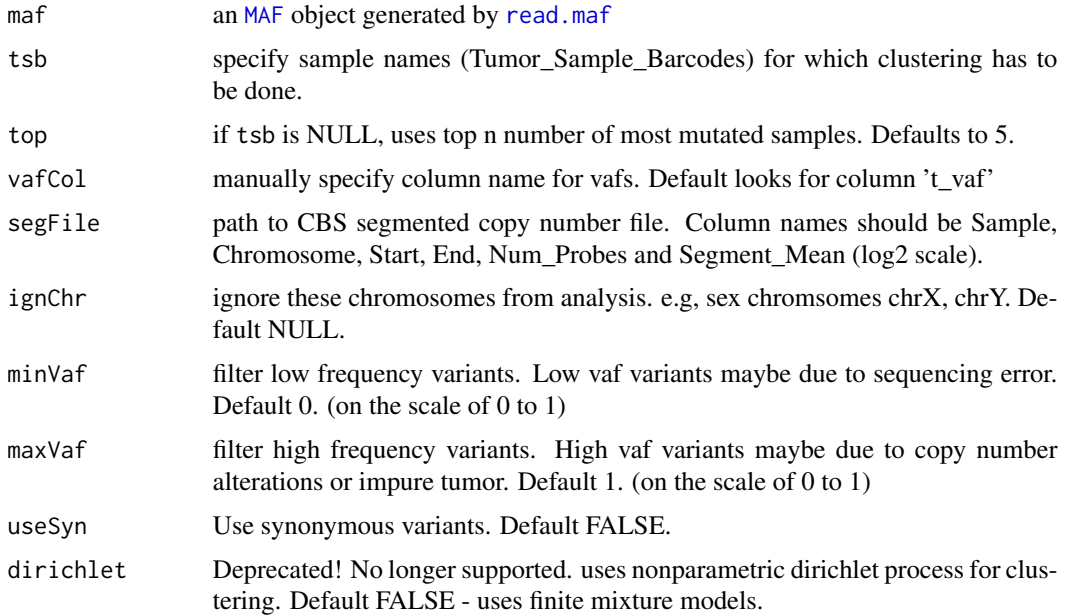

### Details

This function clusters variants based on VAF to estimate univariate density and cluster classification. There are two methods available for clustering. Default using parametric finite mixture models and another method using nonparametric inifinite mixture models (Dirichlet process).

### Value

list of clustering tables.

### References

Chris Fraley and Adrian E. Raftery (2002) Model-based Clustering, Discriminant Analysis and Density Estimation Journal of the American Statistical Association 97:611-631

Jara A, Hanson TE, Quintana FA, Muller P, Rosner GL. DPpackage: Bayesian Semi- and Nonparametric Modeling in R. Journal of statistical software. 2011;40(5):1-30.

Olshen AB, Venkatraman ES, Lucito R, Wigler M. Circular binary segmentation for the analysis of array-based DNA copy number data. Biostatistics. 2004;5(4):557-72.

### See Also

[plotClusters](#page-61-1)

### Examples

```
## Not run:
laml.maf <- system.file("extdata", "tcga_laml.maf.gz", package = "maftools")
laml < - read.maf(maf = laml.maf)
TCGA.AB.2972.clust <- inferHeterogeneity(maf = laml, tsb = 'TCGA-AB-2972', vafCol = 'i_TumorVAF_WU')
## End(Not run)
```
lollipopPlot *Draws lollipop plot of amino acid changes on to Protein structure.*

### Description

Draws lollipop plot of amino acid changes. Protein domains are derived from PFAM database.

```
lollipopPlot(
  maf,
 data = NULL,
  gene = NULL,
 AACol = NULL,labelPos = NULL,
  labPosSize = 0.9,
  showMutationRate = TRUE,
  showDomainLabel = TRUE,
  cbioPortal = FALSE,refSeqID = NULL,
 proteinID = NULL,
  roundedRect = TRUE,
  repel = FALSE,collapsePosLabel = TRUE,
  showLegend = TRUE,
  legendTxtSize = 0.8,
  labPosAngle = 0,
  domainLabelSize = 0.8,
  axisTextSize = c(1, 1),printCount = FALSE,
  colors = NULL,
  domainAlpha = 1,domainBorderCol = "black",
  bgBorderCol = "black",
  labelOnlyUniqueDoamins = TRUE,
  defaultYaxis = FALSE,
  titleSize = c(1.2, 1),
 pointSize = 1.5
)
```
<span id="page-35-0"></span>
# lollipopPlot 37

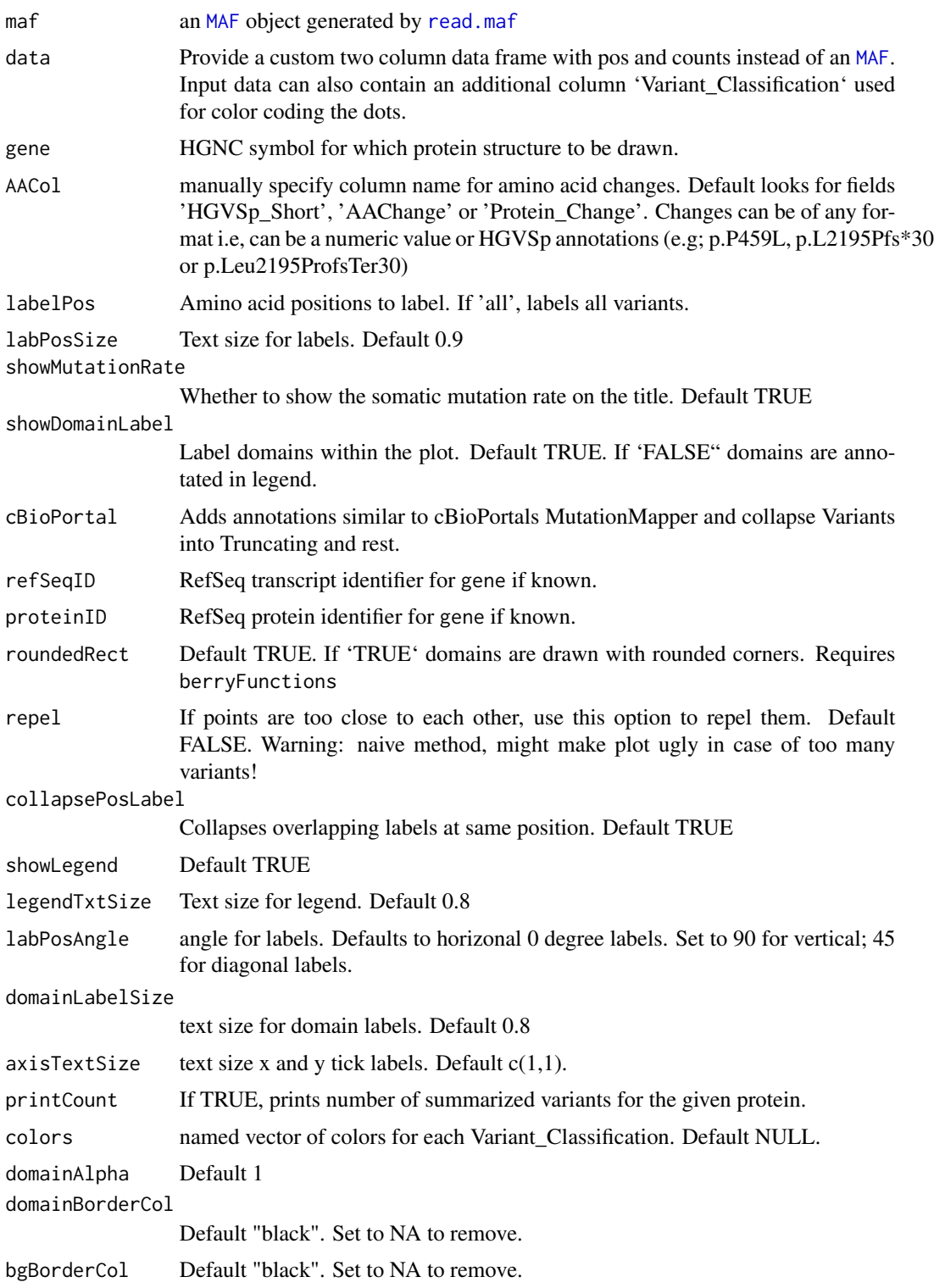

labelOnlyUniqueDoamins

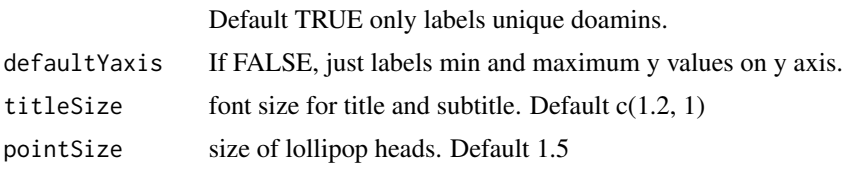

### Details

This function by default looks for fields 'HGVSp\_Short', 'AAChange' or 'Protein\_Change' in maf file. One can also manually specify field name containing amino acid changes.

#### Value

Nothing

#### Examples

```
laml.maf <- system.file("extdata", "tcga_laml.maf.gz", package = "maftools")
laml < - read.maf(maf = laml.maf)lollipopPlot(maf = laml, gene = 'KIT', AACol = 'Protein_Change')
```
<span id="page-37-0"></span>lollipopPlot2 *Compare two lollipop plots*

#### Description

Compare two lollipop plots

### Usage

```
lollipopPlot2(
 m1,
 m2,
  gene = NULL,
 AACol1 = NULL,
 AACol2 = NULL,
 m1_name = NULL,
 m2_name = NULL,
 m1_label = NULL,
 m2_label = NULL,
  refSeqID = NULL,
  proteinID = NULL,
  labPosAngle = 0,labPosSize = 0.9,colors = NULL,
  alpha = 1,
```
# lollipopPlot2 39

```
axisTextSize = c(1, 1),pointSize = 1.2,
roundedRect = TRUE,
showDomainLabel = TRUE,
domainBorderCol = "black",
domainLabelSize = 1,
legendTxtSize = 1,
verbose = TRUE
```
# $\mathcal{L}$

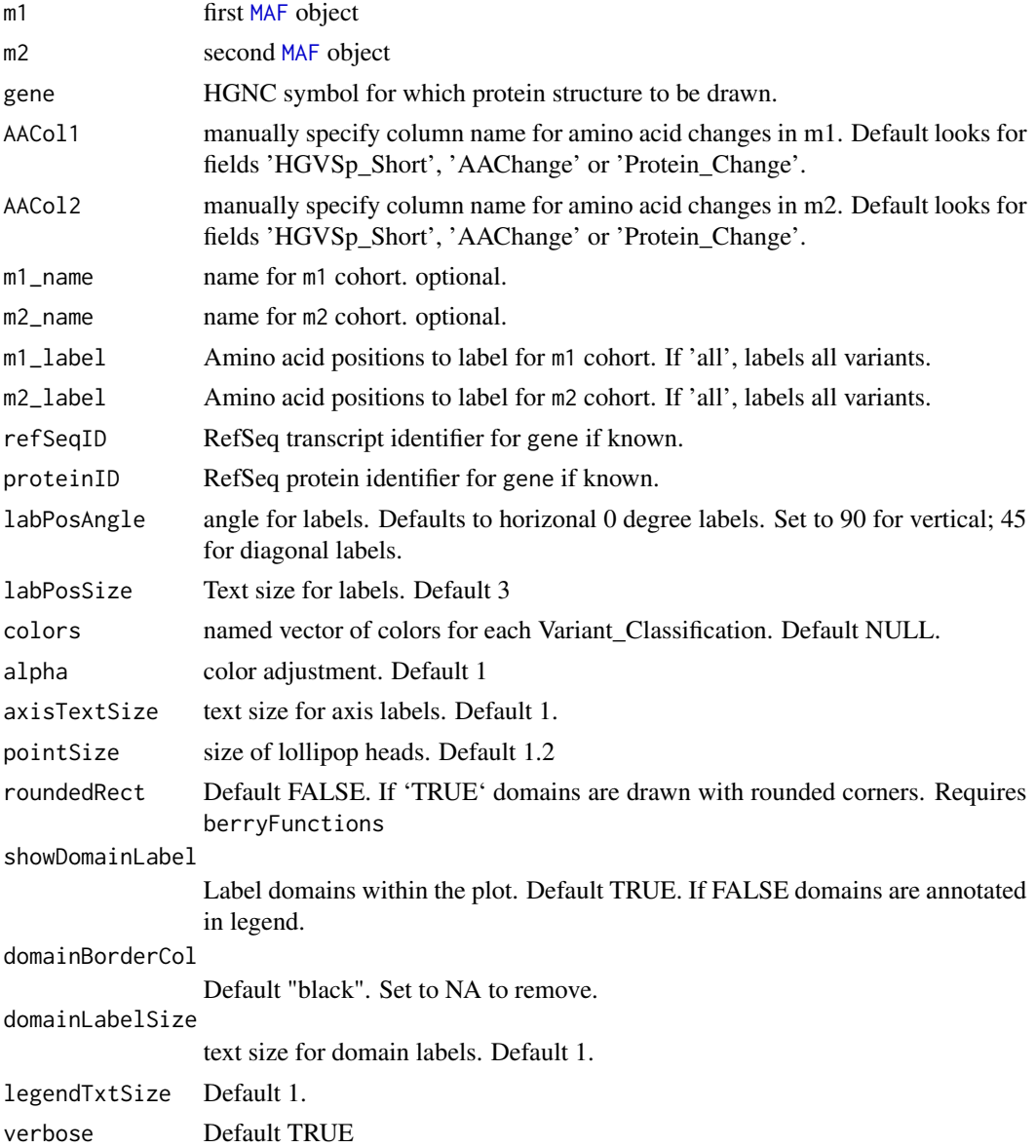

### Details

Draws lollipop plot for a gene from two cohorts

### Value

invisible list of domain overlaps

#### See Also

[lollipopPlot](#page-35-0)

[mafCompare](#page-42-0)

# Examples

```
primary.apl <- system.file("extdata", "APL_primary.maf.gz", package = "maftools")
relapse.apl <- system.file("extdata", "APL_relapse.maf.gz", package = "maftools")
primary.apl <- read.maf(maf = primary.apl)
relapse.apl <- read.maf(maf = relapse.apl)
lollipopPlot2(m1 = primary.apl, m2 = relapse.apl, gene = "FLT3", AACol1 = "amino_acid_change", AACol2 = "amino_acid
```
<span id="page-39-0"></span>

MAF *Construct an MAF object*

#### Description

Constructor function which takes non-synonymous, and synonymous variants along with an optional clinical information and generates an MAF object

#### Usage

```
MAF(nonSyn = NULL, syn = NULL, clinicalData = NULL, verbose = TRUE)
```
#### Arguments

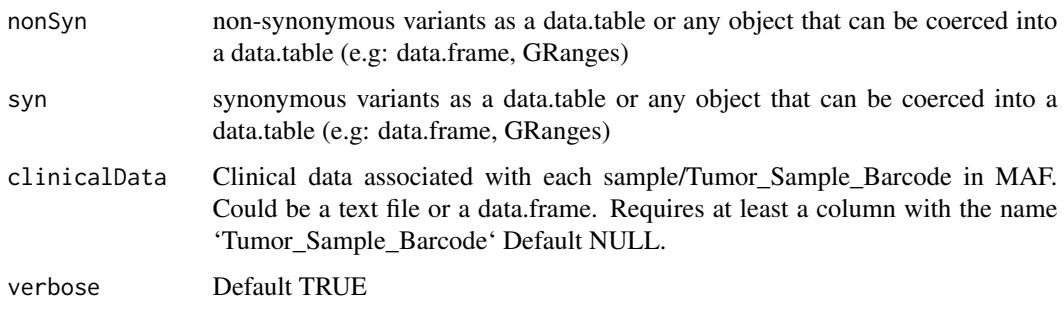

40 MAF

#### $MAF-class$  41

#### Examples

```
laml.maf <- system.file("extdata", "tcga_laml.maf.gz", package = "maftools")
laml_dt = data.table::fread(input = laml.maf)
laml.clin = system.file('extdata', 'tcga_laml_annot.tsv', package = 'maftools') #Clinical data
# Just for demonstration
nsyn_vars = laml_dt[Variant_Classification %in% "Missense_Mutation"]
syn_vars = laml_dt[Variant_Classification %in% "Silent"]
maftools::MAF(nonSyn = nsyn_vars, syn = syn_vars, clinicalData = laml.clin)
```

```
MAF-class Class MAF
```
### **Description**

S4 class for storing summarized MAF.

### **Slots**

data data.table of MAF file containing all non-synonymous variants. variants.per.sample table containing variants per sample variant.type.summary table containing variant types per sample variant.classification.summary table containing variant classification per sample gene.summary table containing variant classification per gene summary table with basic MAF summary stats maf.silent subset of main MAF containing only silent variants clinical.data clinical data associated with each sample/Tumor\_Sample\_Barcode in MAF.

#### See Also

[getGeneSummary](#page-25-0) [getSampleSummary](#page-25-1) [getFields](#page-24-0)

maf2mae *Convert MAF to MultiAssayExperiment object*

#### Description

Generates an object of class MultiAssayExperiment from MAF object

#### Usage

 $maf2mae(m = NULL)$ 

#### Arguments

m an MAF object

### Examples

```
laml.maf = system.file('extdata', 'tcga_laml.maf.gz', package = 'maftools')
laml.clin = system.file('extdata', 'tcga_laml_annot.tsv', package = 'maftools')
laml = read.maf(maf = laml.maf, clinicalData = laml.clin)
maf2mae(laml)
```

```
mafbarplot Creates a bar plot
```
#### Description

Takes an MAF object and generates a barplot of mutated genes color coded for variant classification

### Usage

```
mafbarplot(
 maf,
 n = 20,
  genes = NULL,
 color = NULL,
  fontSize = 0.7,
  includeCN = FALSE,
  legendfontSize = 0.7,
 borderCol = "#34495e",
  showPct = TRUE
\mathcal{L}
```
#### Arguments

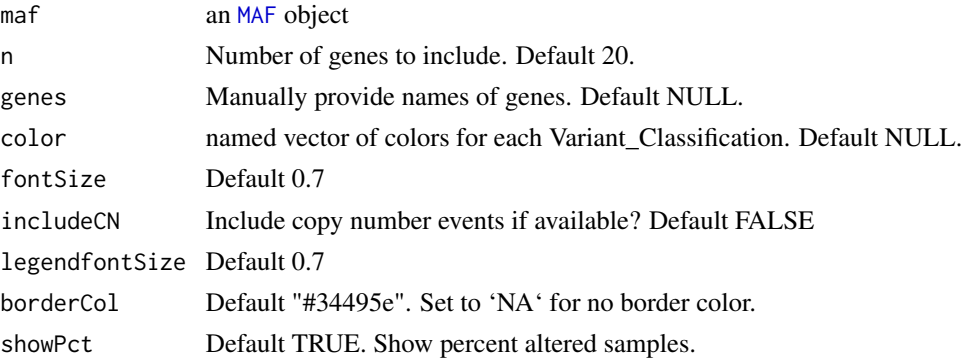

### Examples

```
laml.maf = system.file("extdata", "tcga_laml.maf.gz", package = "maftools") #MAF file
lam1 = read.maf(maf = lam1.maf)mafbarplot(maf = laml)
```
<span id="page-42-0"></span>

# Description

compare two cohorts (MAF).

### Usage

```
mafCompare(
 m1,
 m2,
 m1Name = NULL,
 m2Name = NULL,
 minMut = 5,
 useCNV = TRUE,
 pathways = NULL,
 custom_pw = NULL,
 pseudoCount = FALSE
\mathcal{L}
```
# Arguments

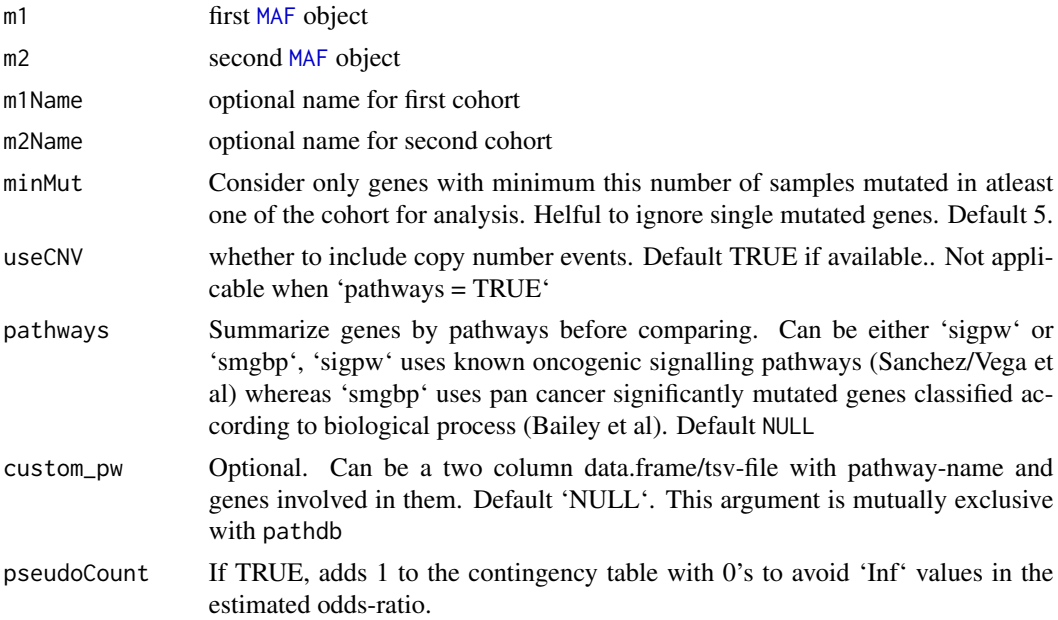

# Details

Performs fisher test on 2x2 contigency table generated from two cohorts to find differentially mutated genes.

#### Value

result list

# See Also

[forestPlot](#page-20-0)

[lollipopPlot2](#page-37-0)

#### Examples

```
primary.apl <- system.file("extdata", "APL_primary.maf.gz", package = "maftools")
relapse.apl <- system.file("extdata", "APL_relapse.maf.gz", package = "maftools")
primary.apl <- read.maf(maf = primary.apl)
relapse.apl <- read.maf(maf = relapse.apl)
pt.vs.rt <- mafCompare(m1 = primary.apl, m2 = relapse.apl, m1Name = 'Primary',
m2Name = 'Relapse', minMut = 5)
```
mafSummary *Summary statistics of MAF*

#### Description

Summarizes genes and samples irrespective of the type of alteration. This is different from [getSampleSummary](#page-25-1) and [getGeneSummary](#page-25-0) which returns summaries of only non-synonymous variants.

#### Usage

mafSummary(maf)

#### Arguments

maf an MAF object generated by [read.maf](#page-77-0)

### Details

This function takes MAF object as input and returns summary table.

### Value

Returns a list of summarized tables

### See Also

[getGeneSummary](#page-25-0) [getSampleSummary](#page-25-1)

### mafSurvGroup 45

#### Examples

```
laml.maf <- system.file("extdata", "tcga_laml.maf.gz", package = "maftools")
laml < - read.maf(maf = laml.maf)
mafSummary(maf = laml)
```
mafSurvGroup *Performs survival analysis for a geneset*

#### Description

Similar to [mafSurvival](#page-45-0) but for a geneset

### Usage

```
mafSurvGroup(
 maf,
 geneSet = NULL,
 minMut = NA,
 clinicalData = NULL,
  time = "Time",
  Status = "Status"
)
```
### Arguments

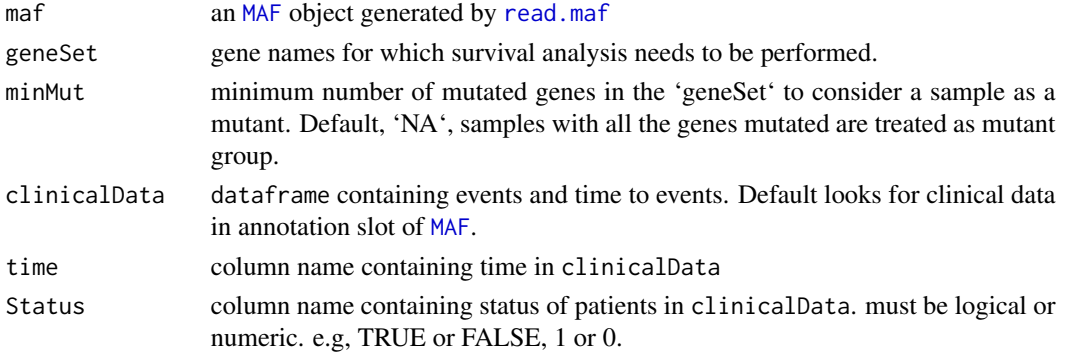

### Value

Survival plot

### Examples

```
laml.maf <- system.file("extdata", "tcga_laml.maf.gz", package = "maftools")
laml.clin <- system.file("extdata", "tcga_laml_annot.tsv", package = "maftools")
laml <- read.maf(maf = laml.maf, clinicalData = laml.clin)
mafSurvGroup(maf = laml, geneSet = c('DNMT3A', 'FLT3'), time = 'days_to_last_followup', Status = 'Overall_Survival
```
<span id="page-45-0"></span>

# Description

Performs survival analysis by grouping samples from maf based on mutation status of given gene(s) or manual grouping of samples.

### Usage

```
mafSurvival(
  maf,
  genes = NULL,
  samples = NULL,
  clinicalData = NULL,
  time = "Time",
  Status = "Status",
  groupNames = c("Mutant", "WT"),
  showConfInt = TRUE,
  addInfo = TRUE,
  col = c("maroon", "royalblue"),
  isTCGA = FALSE,
  textSize = 12
)
```
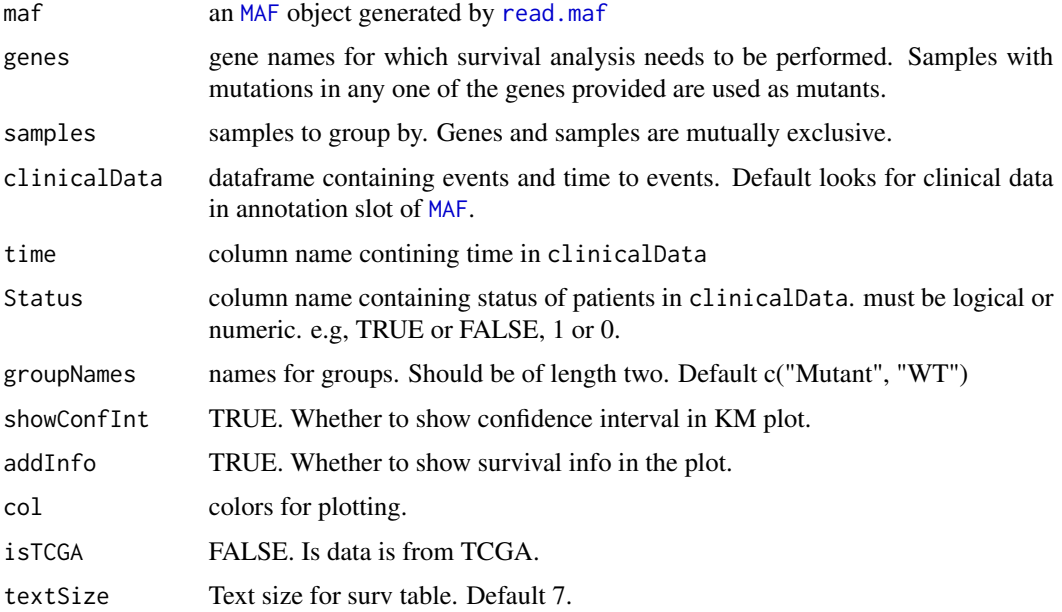

#### math.score **47**

#### Details

This function takes MAF file and groups them based on mutation status associated with given gene(s) and performs survival analysis. Requires dataframe containing survival status and time to event. Make sure sample names match to Tumor Sample Barcodes from MAF file.

#### Value

Survival plot

### Examples

```
laml.maf <- system.file("extdata", "tcga_laml.maf.gz", package = "maftools")
laml.clin <- system.file("extdata", "tcga_laml_annot.tsv", package = "maftools")
laml <- read.maf(maf = laml.maf, clinicalData = laml.clin)
mafSurvival(maf = laml, genes = 'DNMT3A', time = 'days_to_last_followup', Status = 'Overall_Survival_Status', isTC
```
math.score *calculates MATH (Mutant-Allele Tumor Heterogeneity) score.*

#### Description

calcuates MATH scores from variant allele frequencies. Mutant-Allele Tumor Heterogeneity (MATH) score is a measure of intra-tumor genetic heterogeneity. High MATH scores are related to lower survival rates. This function requies vafs.

#### Usage

math.score(maf, vafCol = NULL, sampleName = NULL, vafCutOff = 0.075)

### Arguments

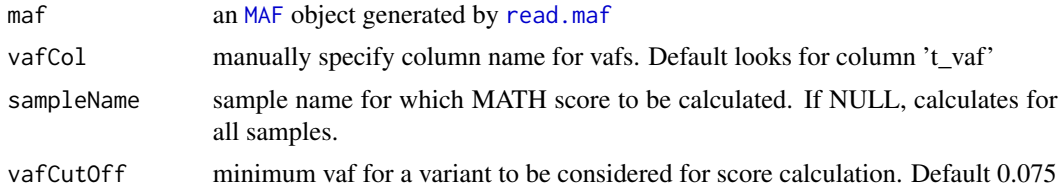

### Value

data.table with MATH score for every Tumor\_Sample\_Barcode

### References

Mroz, Edmund A. et al. Intra-Tumor Genetic Heterogeneity and Mortality in Head and Neck Cancer: Analysis of Data from The Cancer Genome Atlas. Ed. Andrew H. Beck. PLoS Medicine 12.2 (2015): e1001786.

### Examples

```
laml.maf <- system.file("extdata", "tcga_laml.maf.gz", package = "maftools")
laml <- read.maf(maf = laml.maf)
laml.math <- math.score(maf = laml, vafCol = 'i_TumorVAF_WU',
sampleName = c('TCGA-AB-3009', 'TCGA-AB-2849', 'TCGA-AB-3002', 'TCGA-AB-2972'))
```
- 
- merge\_mafs *Merge multiple mafs into single MAF*

### Description

Merges multiple maf files/objects/data.frames into a single MAF.

### Usage

```
merge_mafs(mafs, verbose = TRUE, ...)
```
#### Arguments

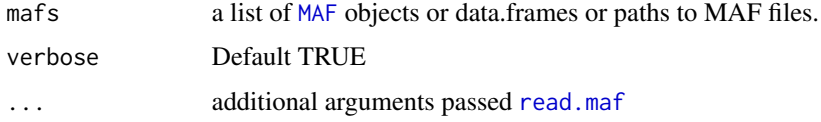

#### Value

[MAF](#page-39-0) object

mutCountMatrix *Generates count matrix of mutations.*

### Description

Generates a count matrix of mutations. i.e, number of mutations per gene per sample.

### Usage

```
mutCountMatrix(
  maf,
  includeSyn = FALSE,
  countOnly = NULL,
  removeNonMutated = TRUE
\mathcal{E}
```
#### oncodrive 49

### Arguments

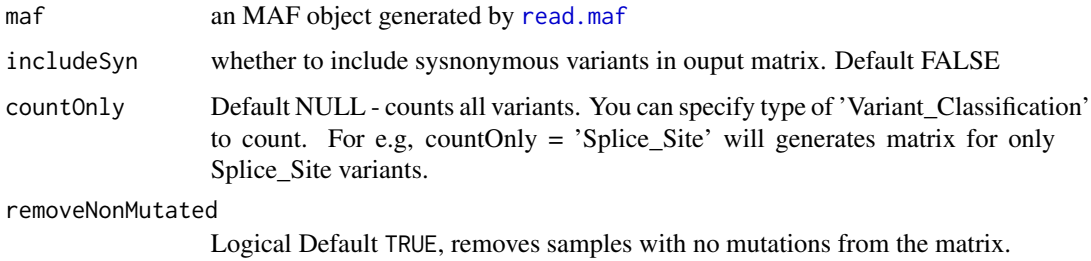

#### Value

Integer Matrix

### See Also

[getFields](#page-24-0) [getGeneSummary](#page-25-0) [getSampleSummary](#page-25-1)

#### Examples

```
laml.maf <- system.file("extdata", "tcga_laml.maf.gz", package = "maftools")
laml <- read.maf(maf = laml.maf)
##Generate matrix
mutCountMatrix(maf = laml)
##Generate count matrix of Splice_Site mutations
mutCountMatrix(maf = laml, countOnly = 'Splice_Site')
```
<span id="page-48-0"></span>oncodrive *Detect cancer driver genes based on positional clustering of variants.*

### Description

Clusters variants based on their position to detect disease causing genes.

### Usage

```
oncodrive(
  maf,
  AACol = NULL,
  minMut = 5,
  pvalMethod = "zscore",
  nBgGenes = 100,
  bgEstimate = TRUE,
  ignoreGenes = NULL
\mathcal{E}
```
#### **Arguments**

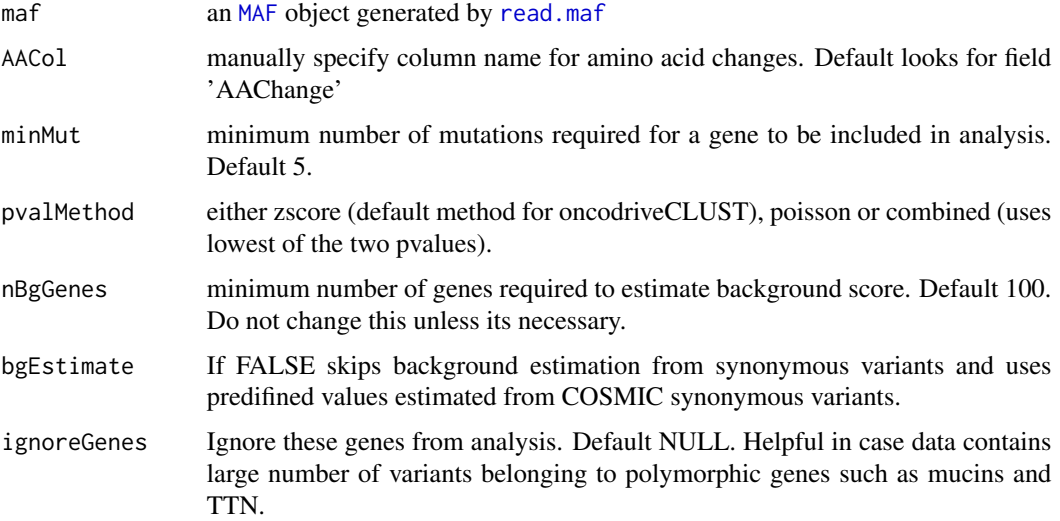

### Details

This is the re-implimentation of algorithm defined in OncodriveCLUST article. Concept is based on the fact that most of the variants in cancer causing genes are enriched at few specific loci (aka hotspots). This method takes advantage of such positions to identify cancer genes. Cluster score of 1 means, a single hotspot hosts all observed variants. If you use this function, please cite OncodriveCLUST article.

#### Value

data table of genes ordered according to p-values.

### References

Tamborero D, Gonzalez-Perez A and Lopez-Bigas N. OncodriveCLUST: exploiting the positional clustering of somatic mutations to identify cancer genes. Bioinformatics. 2013; doi: 10.1093/bioinformatics/btt395s

### See Also

#### [plotOncodrive](#page-66-0)

### Examples

```
laml.maf <- system.file("extdata", "tcga_laml.maf.gz", package = "maftools")
laml < - read.maf(maf = laml.maf)
laml.sig <- oncodrive(maf = laml, AACol = 'Protein_Change', minMut = 5)
```
<span id="page-50-0"></span>

### Description

takes output generated by read.maf and draws an oncoplot

#### Usage

```
oncoplot(
  maf,
  top = 20,
 minMut = NULL,
 genes = NULL,
  altered = FALSE,
  drawRowBar = TRUE,
  drawColBar = TRUE,
  leftBarData = NULL,
  leftBarLims = NULL,
  leftBarVline = NULL,
  leftBarVlineCol = "gray70",
  rightBarData = NULL,
  rightBarLims = NULL,
  rightBarVline = NULL,
  rightBarVlineCol = "gray70",
  topBarData = NULL,
  topBarLims = NULL,
  topBarHline = NULL,
  topBarHlineCol = "gray70",
  logColBar = FALSE,
  includeColBarCN = TRUE,
  clinicalFeatures = NULL,
  annotationColor = NULL,
  annotationDat = NULL,
  pathways = NULL,
  topPathways = 3,
  path_order = NULL,
  selectedPathways = NULL,
  collapsePathway = FALSE,
  pwLineCol = "#535c68",
 pwLineWd = 1,
  draw\_titv = FALSE,titv_col = NULL,
  showTumorSampleBarcodes = FALSE,
  tsbToPIDs = NULL,
  barcode\_mar = 4,
 barcodeSrt = 90,
```
52 oncoplot

```
gene\_mar = 5,
anno_{height} = 1,
legend\_height = 4,sortByAnnotation = FALSE,
groupAnnotationBySize = TRUE,
annotationOrder = NULL,
sortByMutation = FALSE,
keepGeneOrder = FALSE,
GeneOrderSort = TRUE,
sampleOrder = NULL,
additionalFeature = NULL,
additionalFeaturePch = 20,
additionalFeatureCol = "gray70",
additionalFeatureCex = 0.9,
genesToIgnore = NULL,
removeNonMutated = FALSE,
fill = TRUE,cohortSize = NULL,
colors = NULL,
cBioPortal = FALSE,
bgCol = "#CCCCCC",
borderCol = "white",
annoBorderCol = NA,
numericAnnoCol = NULL,
drawBox = FALSE,fontSize = 0.8,
SampleNamefontSize = 1,
titleFontSize = 1.5,
legendFontSize = 1.2,
annotationFontSize = 1.2,
sepub\_genes = 0.5,
sepwd_samples = 0.25,
writeMatrix = FALSE,colbar_pathway = FALSE,
showTitle = TRUE,
titleText = NULL,
showPct = TRUE
```
### Arguments

 $\mathcal{L}$ 

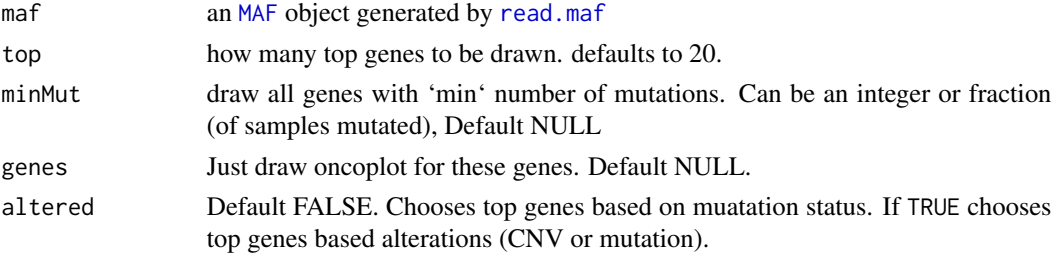

#### oncoplot 53

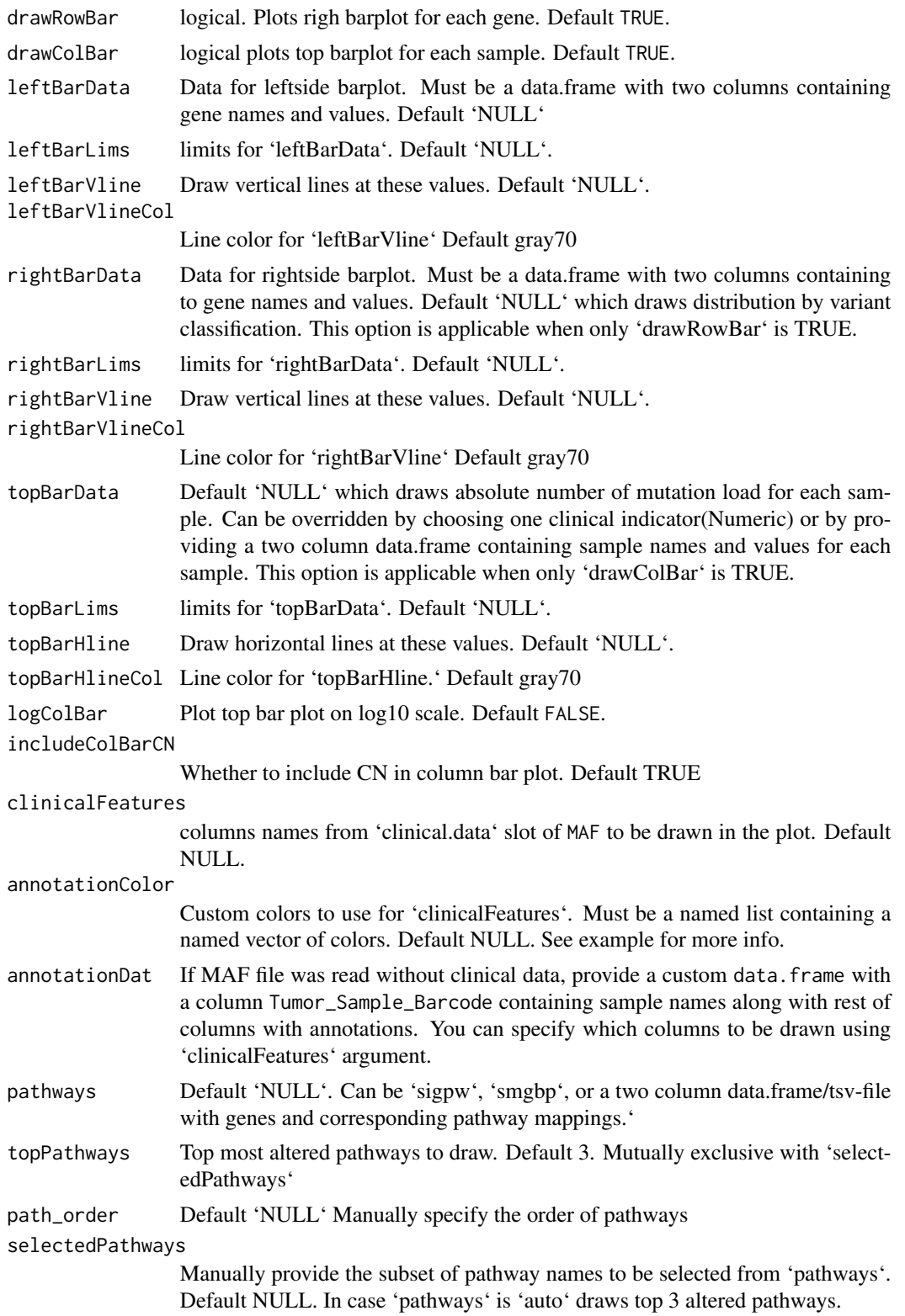

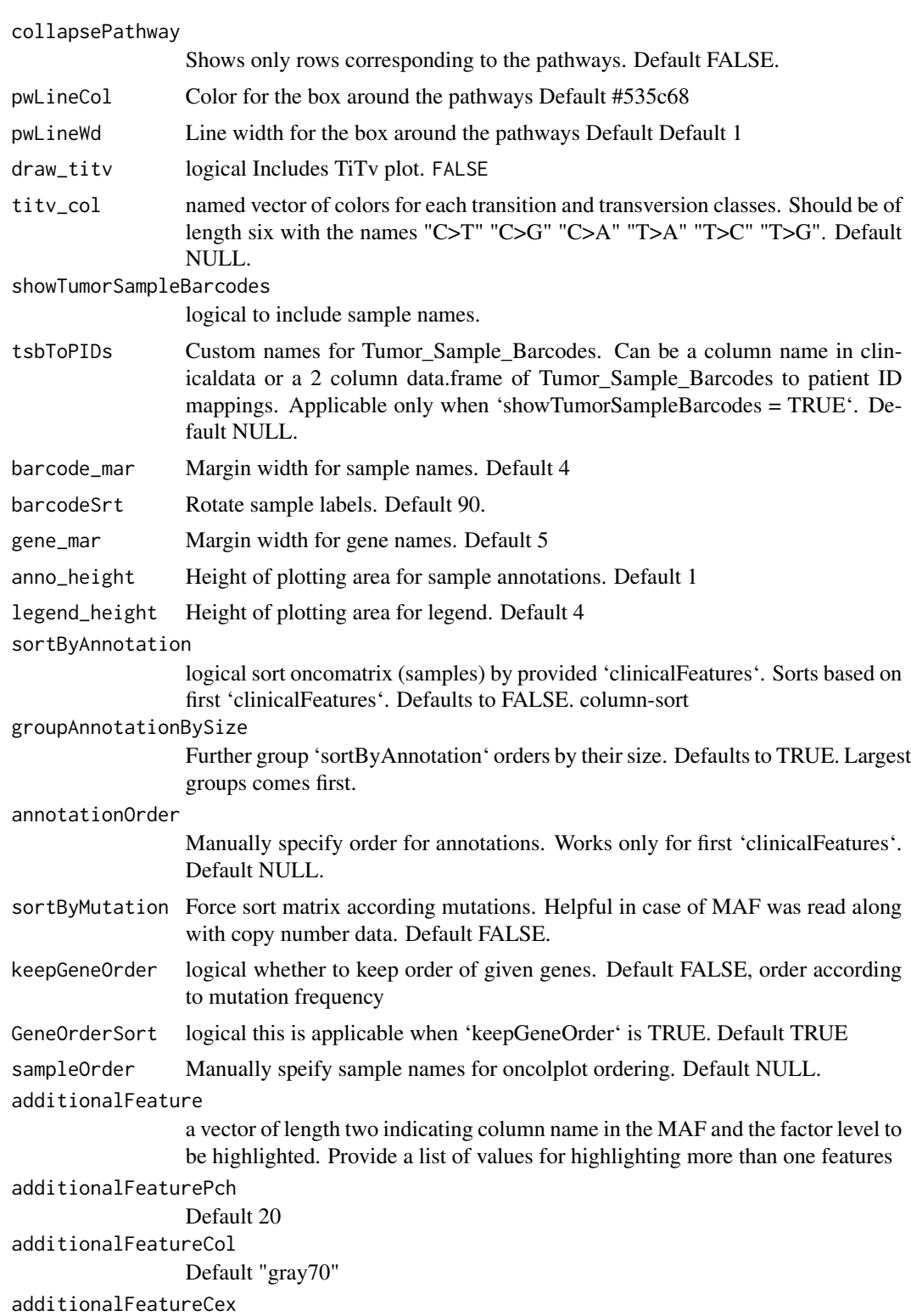

Default 0.9

#### oncoplot 55

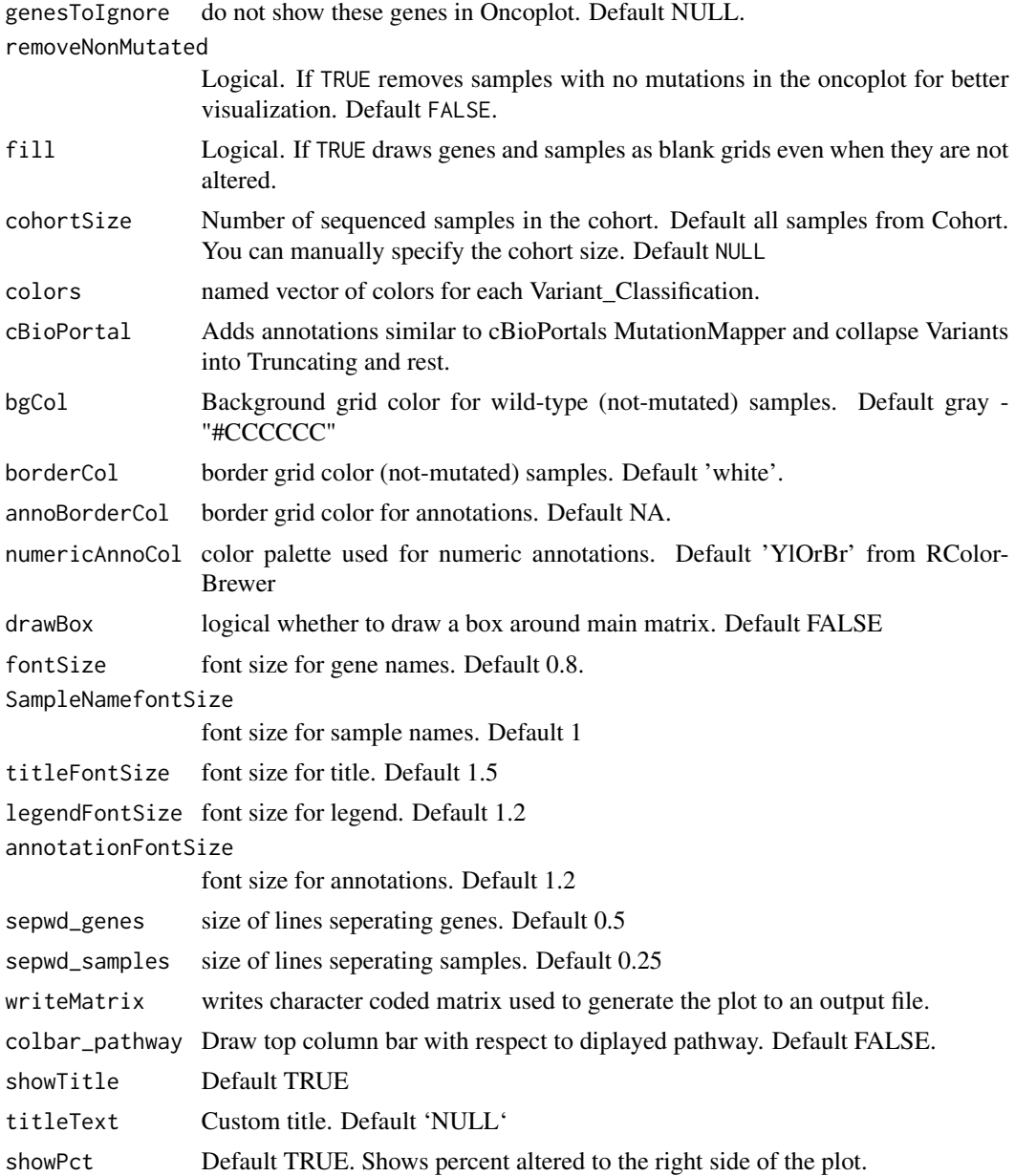

### Details

Takes an [MAF](#page-39-0) object as an input and plots it as a matrix. Any desired clincal features can be added at the bottom of the oncoplot by providing clinicalFeatures. Oncoplot can be sorted either by mutations or by clinicalFeatures using arguments sortByMutation and sortByAnnotation respectively.

By setting 'pathways' argument either 'sigpw' or 'smgbp' - cohort can be summarized by altered pathways. pathways argument also accepts a custom pathway list in the form of a two column tsv file or a data.frame containing gene names and their corresponding pathway.

56 oncostrip

#### Value

None.

### References

Bailey, Matthew H et al. "Comprehensive Characterization of Cancer Driver Genes and Mutations." Cell vol. 173,2 (2018): 371-385.e18. doi:10.1016/j.cell.2018.02.060 Sanchez-Vega, Francisco et al. "Oncogenic Signaling Pathways in The Cancer Genome Atlas." Cell vol. 173,2 (2018): 321- 337.e10. doi:10.1016/j.cell.2018.03.035

### See Also

[pathways](#page-56-0)

### Examples

```
laml.maf <- system.file("extdata", "tcga_laml.maf.gz", package = "maftools")
laml.clin = system.file('extdata', 'tcga_laml_annot.tsv', package = 'maftools')
laml <- read.maf(maf = laml.maf, clinicalData = laml.clin)
#Basic onocplot
oncoplot(maf = lam1, top = 3)#Changing colors for variant classifications (You can use any colors, here in this example we will use a color palet
col = RColorBrewer::brewer.pdf(n = 8, name = 'Paired')names(col) = c('Frame_Shift_Del','Missense_Mutation', 'Nonsense_Mutation', 'Multi_Hit', 'Frame_Shift_Ins',
               'In_Frame_Ins', 'Splice_Site', 'In_Frame_Del')
#Color coding for FAB classification; try getAnnotations(x = 1aml) to see available annotations.
fabcolors = RColorBrewer::brewer.pal(n = 8,name = 'Spectral')
names(fabcolors) = c("M0", "M1", "M2", "M3", "M4", "M5", "M6", "M7")
fabcolors = list(FAB_classification = fabcolors)
oncoplot(maf = laml, colors = col, clinicalFeatures = 'FAB_classification', sortByAnnotation = TRUE, annotationCol
```
oncostrip *draw an oncostrip similar to cBioportal oncoprinter output.*

### Description

draw an oncostrip similar to cBioportal oncoprinter output.

#### Usage

 $oncostrip(maf = NULL, ...)$ 

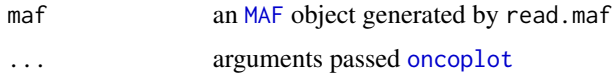

#### pathways 57

# Details

This is just a wrapper around [oncoplot](#page-50-0) with drawRowBar and drawColBar set to FALSE

### Value

None.

# See Also

[oncoplot](#page-50-0)

### Examples

```
laml.maf <- system.file("extdata", "tcga_laml.maf.gz", package = "maftools")
laml <- read.maf(maf = laml.maf)
dev.new()
oncostrip(maf = laml, genes = c('NPM1', 'RUNX1'))
```
pathways *Enrichment of known oncogenic or custom pathways*

### Description

Checks for enrichment of known or custom pathways

### Usage

```
pathways(
 maf,
 pathdb = "signw",pathways = NULL,
 fontSize = 1,
 panelWidths = c(2, 4, 4),
 plotType = NA,
 col = "#f39c12")
```
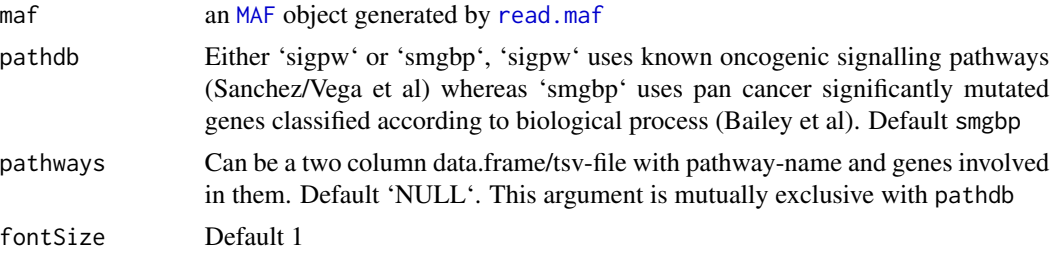

### 58 pfamDomains control of the state of the state of the state of the state of the state of the state of the state of the state of the state of the state of the state of the state of the state of the state of the state of t

```
panelWidths Default c(2, 4, 4)
plotType Can be 'treemap' or 'bar'. Set NA to suppress plotting. Default NA
col Default #f39c12
```
### Details

Oncogenic signalling and SMG pathways are derived from TCGA cohorts. See references for details.

### Value

fraction of altered pathway. attr genes contain pathway contents

#### References

Sanchez-Vega F, Mina M, Armenia J, Chatila WK, Luna A, La KC, Dimitriadoy S, Liu DL, Kantheti HS, Saghafinia S et al. 2018. Oncogenic Signaling Pathways in The Cancer Genome Atlas. Cell 173: 321-337 e310 Bailey, Matthew H et al. "Comprehensive Characterization of Cancer Driver Genes and Mutations." Cell vol. 173,2 (2018): 371-385.e18.

### See Also

[plotPathways](#page-67-0)

### Examples

```
laml.maf <- system.file("extdata", "tcga_laml.maf.gz", package = "maftools")
laml < - read.maf(maf = laml.maf)
pathways(maf = laml)
```
pfamDomains *pfam domain annotation and summarization.*

### Description

Summarizes amino acid positions and annotates them with pfam domain information.

#### Usage

```
pfamDomains(
  \text{maf} = \text{NULL},
  AACol = NULL,
  summarizeBy = "AAPos",
  top = 5.
  domainsToLabel = NULL,
  baseName = NULL,
  varClass = "nonSyn",
  width = 5,
```

```
height = 5,
  labelSize = 1
\mathcal{L}
```
### Arguments

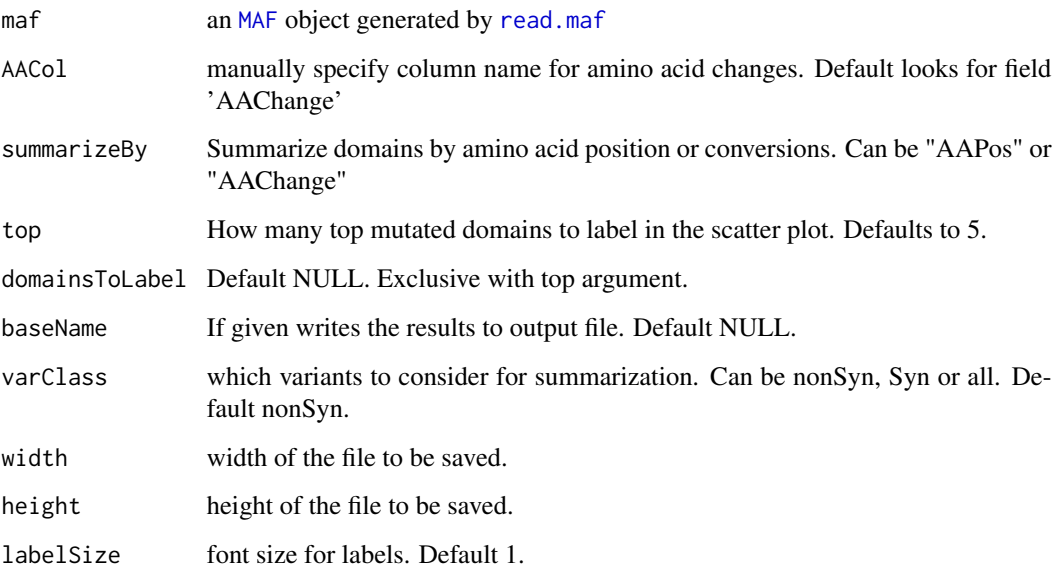

### Value

returns a list two tables summarized by amino acid positions and domains respectively. Also plots top 5 most mutated domains as scatter plot.

### Examples

```
laml.maf <- system.file("extdata", "tcga_laml.maf.gz", package = "maftools")
laml <- read.maf(maf = laml.maf)
pfamDomains(maf = laml, AACol = 'Protein_Change')
```
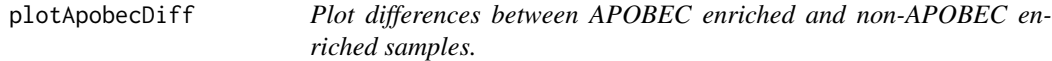

# Description

Plots differences between APOBEC enriched and non-APOBEC enriched samples

### Usage

```
plotApobecDiff(
  tnm,
  maf,
  pVal = 0.05,
  title_size = 1,
  axis_lwd = 1,
  font_size = 1.2
\mathcal{L}
```
### Arguments

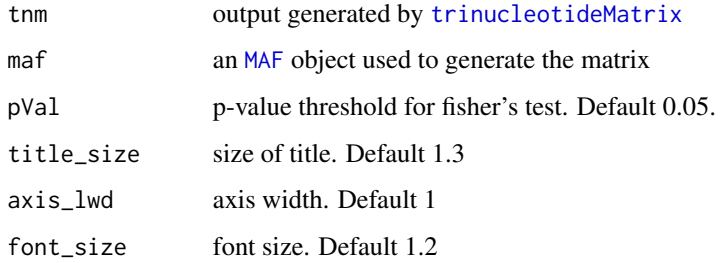

### Details

Plots differences between APOBEC enriched and non-APOBEC enriched samples (TCW). Plot includes differences in mutations load, tCw motif distribution and top genes altered.

### Value

list of table containing differenatially altered genes. This can be passed to [forestPlot](#page-20-0) to plot results.

#### See Also

[trinucleotideMatrix](#page-93-0) [plotSignatures](#page-70-0)

### Examples

```
## Not run:
laml.maf <- system.file("extdata", "tcga_laml.maf.gz", package = "maftools")
laml < - read.maf(maf = laml.maf)
laml.tnm <- trinucleotideMatrix(maf = laml, ref_genome = 'BSgenome.Hsapiens.UCSC.hg19', prefix = 'chr',
add = TRUE, useSyn = TRUE)
plotApobecDiff(laml.tnm)
```
## End(Not run)

### Description

Plots segmented copy number data.

### Usage

```
plotCBSsegments(
 cbsFile = NULL,
 \text{maf} = \text{NULL},
 tsb = NULL,savePlot = FALSE,
 ylims = NULL,
  seg\_size = 0.1,
 width = 6,
 height = 3,
 genes = NULL,
 ref.build = "hg19",
 writeTable = FALSE,
  removeXY = FALSE,
  color = NULL
)
```
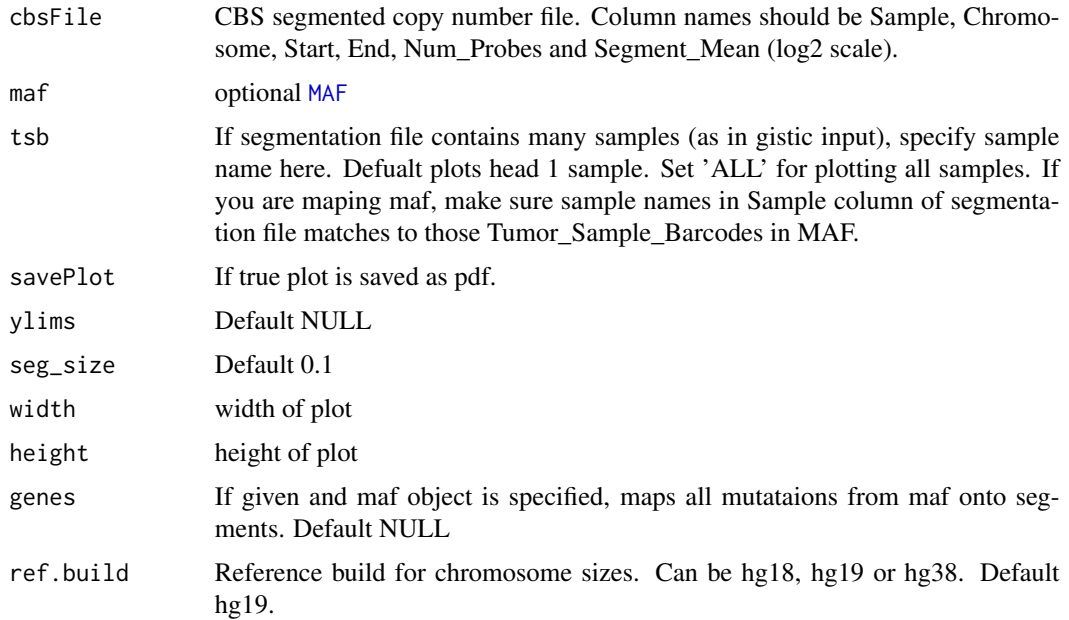

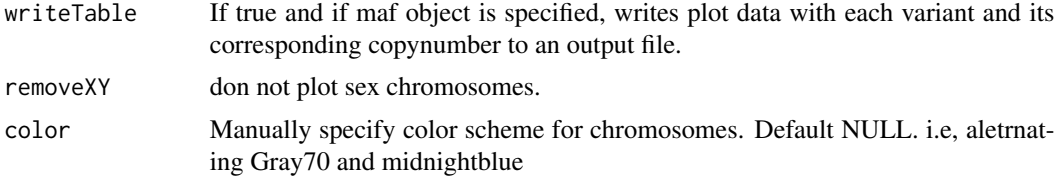

# Details

this function takes segmented copy number data and plots it. If MAF object is specified, all mutations are highlighted on the plot.

#### Value

Draws plot

### Examples

```
tcga.ab.009.seg <- system.file("extdata", "TCGA.AB.3009.hg19.seg.txt", package = "maftools")
plotCBSsegments(cbsFile = tcga.ab.009.seg)
```
plotClusters *Plot density plots from clutering results.*

### Description

Plots results from inferHeterogeneity.

### Usage

```
plotClusters(
  clusters,
  tsb = NULL,genes = NULL,
  showCNvars = FALSE,
  colors = NULL
\mathcal{L}
```
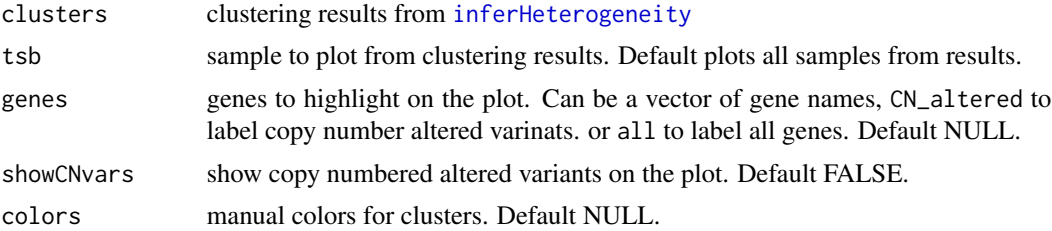

### plotCophenetic 63

### Value

returns nothing.

### See Also

[inferHeterogeneity](#page-33-0)

### Examples

```
## Not run:
laml.maf <- system.file("extdata", "tcga_laml.maf.gz", package = "maftools")
laml <- read.maf(maf = laml.maf)
seg = system.file('extdata', 'TCGA.AB.3009.hg19.seg.txt', package = 'maftools')
TCGA.AB.3009.clust <- inferHeterogeneity(maf = laml, tsb = 'TCGA-AB-3009',
segFile = seg, vafCol = 'i_TumorVAF_WU')
plotClusters(TCGA.AB.3009.clust, genes = c('NF1', 'SUZ12'), showCNvars = TRUE)
## End(Not run)
```
<span id="page-62-0"></span>plotCophenetic *Draw an elbow plot of cophenetic correlation metric.*

### Description

Draw an elbow plot of cophenetic correlation metric.

### Usage

plotCophenetic(res = NULL, bestFit = NULL)

#### Arguments

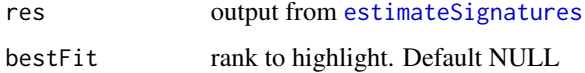

### Details

This function draws an elbow plot of cophenetic correlation metric.

### See Also

[estimateSignatures](#page-17-0) [plotCophenetic](#page-62-0)

plotEnrichmentResults *Plots results from clinicalEnrichment analysis*

### Description

Plots results from clinicalEnrichment analysis

# Usage

```
plotEnrichmentResults(
  enrich_res,
 pVal = 0.05,
 ORthr = 1,
  featureLvls = NULL,
  cols = NULL,
  annoFontSize = 0.8,
  geneFontSize = 0.8,
  legendFontSize = 0.8,
  showTitle = TRUE
)
```
### Arguments

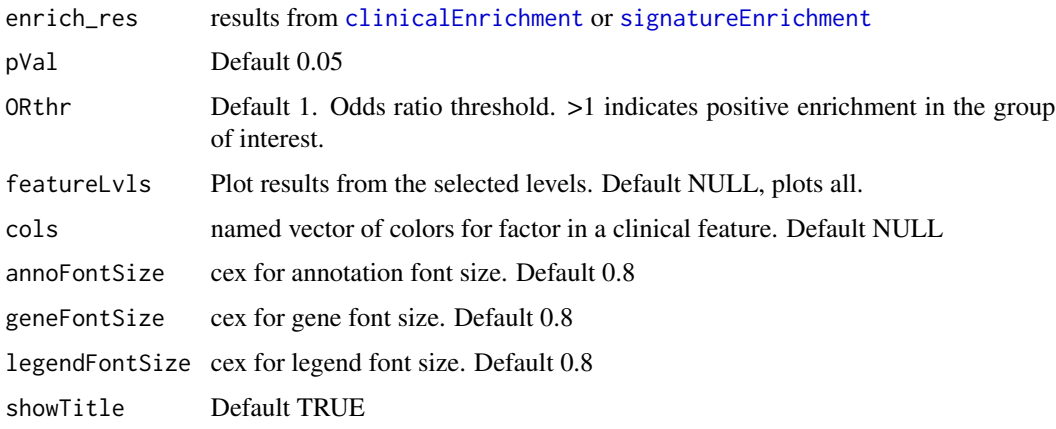

### Value

returns nothing.

### See Also

[clinicalEnrichment](#page-7-0) [signatureEnrichment](#page-83-0)

plotmafSummary *Plots maf summary.*

# Description

Plots maf summary.

# Usage

```
plotmafSummary(
 maf,
  rmOutlier = TRUE,
 dashboard = TRUE,
  titvRaw = TRUE,
  log_scale = FALSE,
  addStat = NULL,
  showBarcodes = FALSE,
  fs = 1,textSize = 0.8,
  color = NULL,
  titleSize = c(1, 0.8),
  titvColor = NULL,
  top = 10\mathcal{L}
```
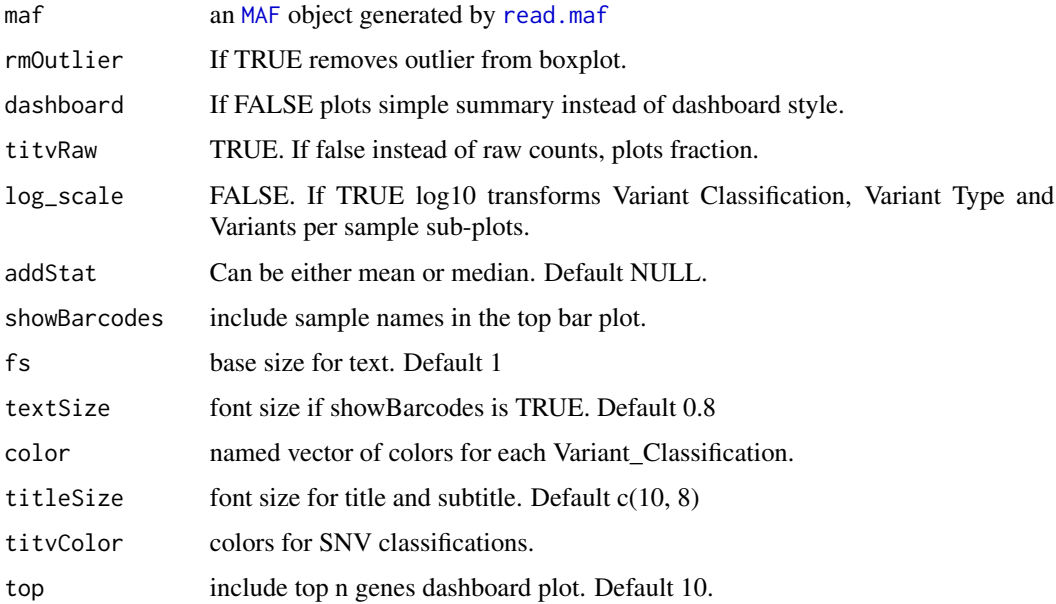

#### Value

Prints plot.

#### See Also

[read.maf](#page-77-0) [MAF](#page-39-0)

### Examples

```
laml.maf <- system.file("extdata", "tcga_laml.maf.gz", package = "maftools")
laml <- read.maf(maf = laml.maf, useAll = FALSE)
plotmafSummary(maf = laml, addStat = 'median')
```
plotMosdepth *Plot results from mosdepth output for Tumor/Normal pair*

### Description

Plot results from mosdepth output for Tumor/Normal pair

### Usage

```
plotMosdepth(
  t<sub>-bed</sub> = NULL,
  n_bed = NULL,
  segment = TRUE,
  sample_name = NULL,
  col = c("#95a5a6", "#7f8c8d")
\lambda
```
#### Arguments

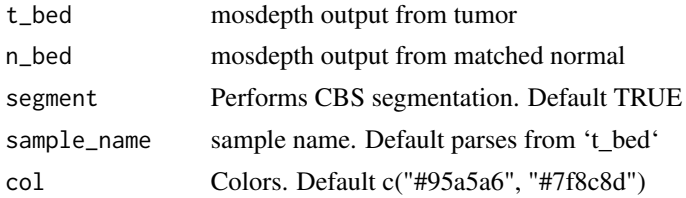

### Value

Invisibly returns [DNAcopy](#page-0-0) object if 'segment' is 'TRUE'

#### References

Pedersen BS, Quinlan AR. Mosdepth: quick coverage calculation for genomes and exomes. Bioinformatics. 2018;34(5):867-868. doi:10.1093/bioinformatics/btx699

plotMosdepth\_t *Plot results from mosdepth output*

#### Description

Plot results from mosdepth output

#### Usage

```
plotMosdepth_t(
  bed = NULL,
  col = c("#95a5a6", "#7f8c8d"),
  sample_name = NULL,
  segment = FALSE
\mathcal{L}
```
#### Arguments

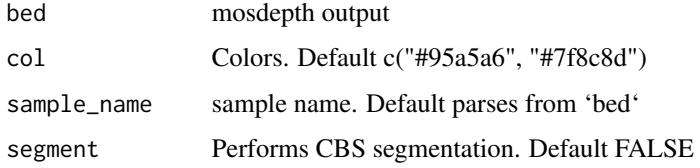

### Value

Invisibly returns [DNAcopy](#page-0-0) object if 'segment' is 'TRUE'

### References

Pedersen BS, Quinlan AR. Mosdepth: quick coverage calculation for genomes and exomes. Bioinformatics. 2018;34(5):867-868. doi:10.1093/bioinformatics/btx699

<span id="page-66-0"></span>plotOncodrive *Plots results from* oncodrive

### Description

Takes results from oncodrive and plots them as a scatter plot. Size of the gene shows number of clusters (hotspots), x-axis can either be an absolute number of variants accumulated in these clusters or a fraction of total variants found in these clusters. y-axis is fdr values transformed into -log10 for better representation. Labels indicate Gene name with number clusters observed.

### Usage

```
plotOncodrive(
  res = NULL,
  fdrCutOff = 0.05,
  useFraction = FALSE,
  colCode = NULL,
  bubbleSize = 1,
  labelSize = 1
\mathcal{L}
```
# Arguments

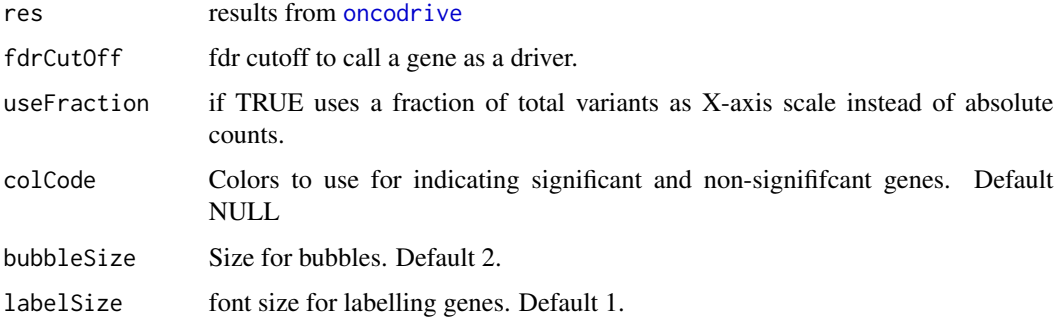

### Value

Nothing

### See Also

[oncodrive](#page-48-0)

### Examples

```
laml.maf <- system.file("extdata", "tcga_laml.maf.gz", package = "maftools")
laml <- read.maf(maf = laml.maf)
laml.sig <- oncodrive(maf = laml, AACol = 'Protein_Change', minMut = 5)
plotOncodrive(res = laml.sig, fdrCutOff = 0.1)
```
<span id="page-67-0"></span>plotPathways *Plot oncogenic pathways*

### Description

Plot oncogenic pathways

### plotPathways 69

### Usage

```
plotPathways(
  \text{maf} = \text{NULL},
  pathlist = NULL,
  pathnames = NULL,
  removeNonMutated = FALSE,
  fontSize = 1,
  showTumorSampleBarcodes = FALSE,
  sampleOrder = NULL,
  SampleNamefontSize = 0.6,
  mar = c(4, 6, 2, 3)\mathcal{L}
```
### Arguments

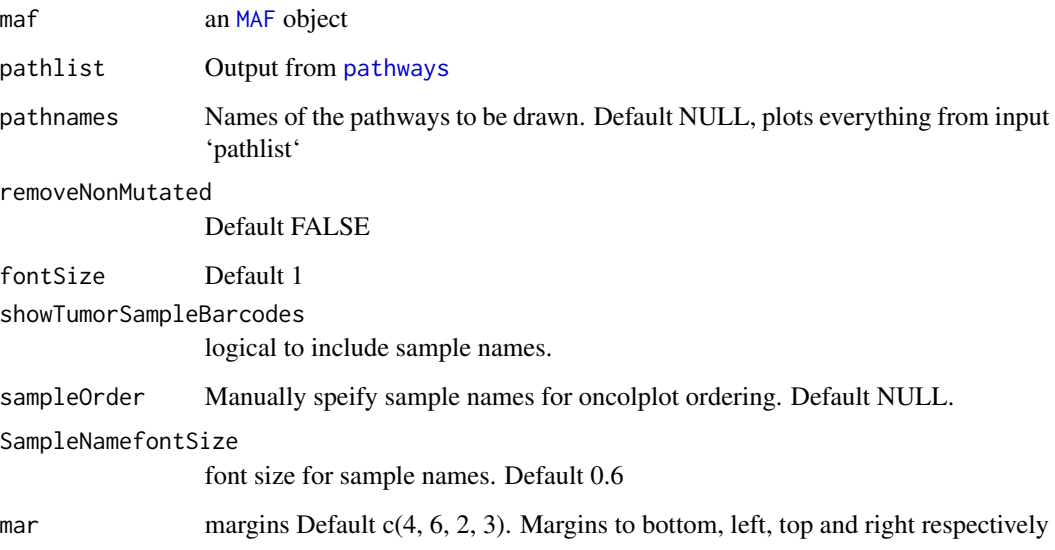

### Details

Draws pathway burden123

### References

Sanchez-Vega F, Mina M, Armenia J, Chatila WK, Luna A, La KC, Dimitriadoy S, Liu DL, Kantheti HS, Saghafinia S et al. 2018. Oncogenic Signaling Pathways in The Cancer Genome Atlas. Cell 173: 321-337 e310

## See Also

[pathways](#page-56-0)

### Examples

```
laml.maf <- system.file("extdata", "tcga_laml.maf.gz", package = "maftools")
lam1 < - read.maf(maf = lam1.maf)
p \leftarrow pathways(maf = laml)
plotPathways(maf = laml, pathlist = p)
```
plotProtein *Display protein domains*

### Description

Display protein domains

### Usage

```
plotProtein(
  gene,
  refSeqID = NULL,
 proteinID = NULL,
  domainAlpha = 0.9,showLegend = FALSE,
  bgBorderCol = "black",
  axisTextSize = c(1, 1),roundedRect = TRUE,
  domainBorderCol = "black",
  showDomainLabel = TRUE,
  domainLabelSize = 0.8,
  titleSize = c(1.2, 1),
  legendTxtSize = 1,
  legendNcol = 1
)
```
### Arguments

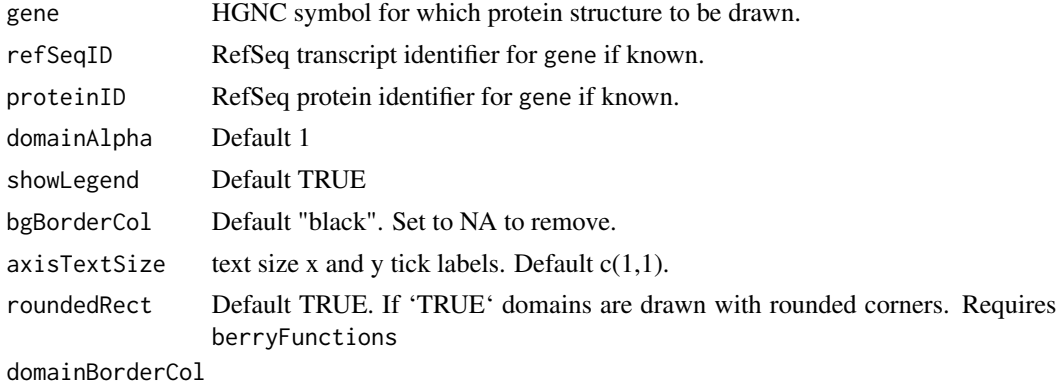

Default "black". Set to NA to remove.

### plotSignatures 71

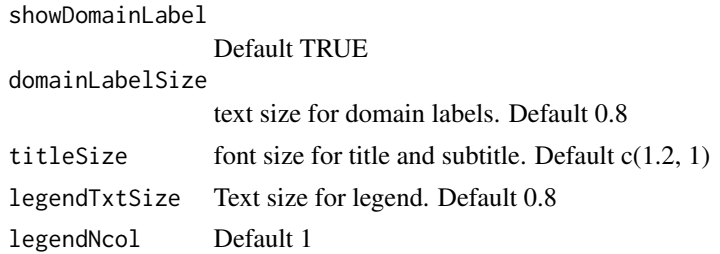

### Examples

```
par(mfrow = c(2, 1))plotProtein(gene = "KIT")
plotProtein(gene = "DNMT3A")
```
<span id="page-70-0"></span>plotSignatures *Plots decomposed mutational signatures*

### Description

Takes results from [extractSignatures](#page-18-0) and plots decomposed mutational signatures as a barplot.

#### Usage

```
plotSignatures(
 nmfRes = NULL,
 contributions = FALSE,
  absolute = FALSE,
  color = NULL,
 patient_order = NULL,
  font_size = 0.6,
  show_title = TRUE,
  sig_d b = "legacy",axis_lwd = 2,
  title_size = 0.9,
  show_barcodes = FALSE,
 yaxisLim = 0.3,
  ...
)
```
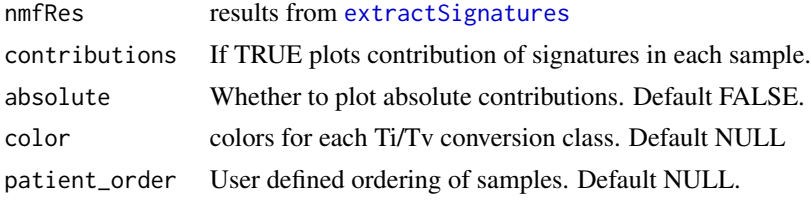

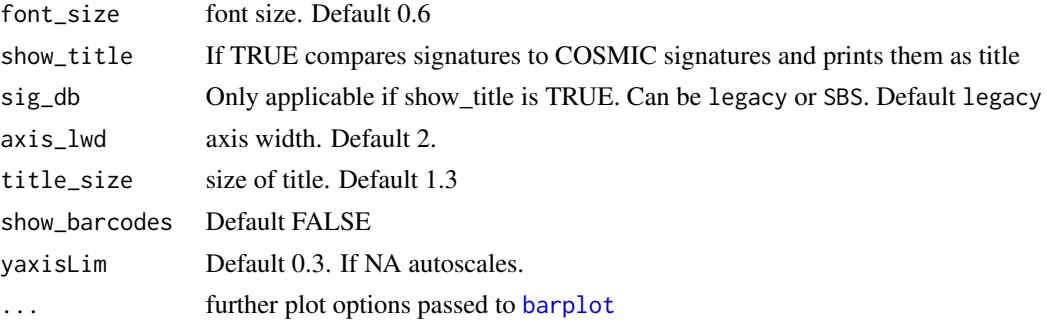

### Value

Nothing

### See Also

[trinucleotideMatrix](#page-93-0) [plotSignatures](#page-70-0)

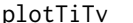

plotTiTv *Plot Transition and Trasnversion ratios.*

### Description

Takes results generated from titv and plots the Ti/Tv ratios and contributions of 6 mutational conversion classes in each sample.

### Usage

```
plotTiTv(
 res = NULL,
 plotType = "both",
 sampleOrder = NULL,
  color = NULL,
  showBarcodes = FALSE,
  textSize = 0.8,
 baseFontSize = 1,
 axisTextSize = c(1, 1),plotNotch = FALSE
)
```
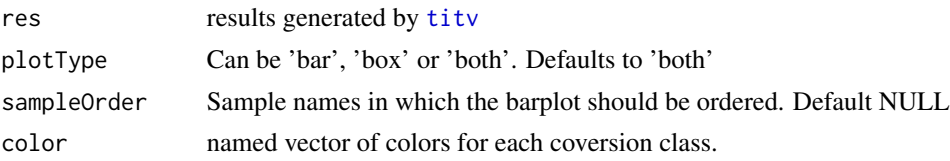
#### <span id="page-72-0"></span>plotVaf 23

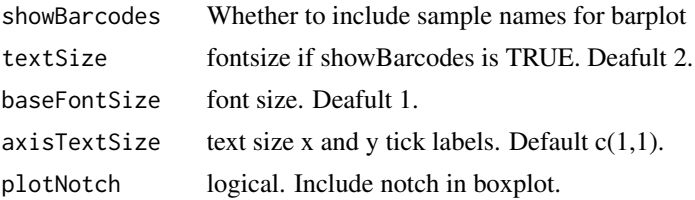

# Value

None.

## See Also

[titv](#page-92-0)

#### Examples

```
laml.maf <- system.file("extdata", "tcga_laml.maf.gz", package = "maftools")
laml < - read.maf(maf = laml.maf)
laml.titv = titv(maf = laml, useSyn = TRUE)
plotTiTv(laml.titv)
```
plotVaf *Plots vaf distribution of genes*

## Description

Plots vaf distribution of genes as a boxplot. Each dot in the jitter is a variant.

## Usage

```
plotVaf(
 maf,
  vafCol = NULL,
  genes = NULL,
  top = 10,
  orderByMedian = TRUE,
  keepGeneOrder = FALSE,
  flip = FALSE,
  fn = NULL,gene_fs = 0.8,
  axis_fs = 0.8,
 height = 5,
 width = 5,
  showN = TRUE,color = NULL
)
```
# Arguments

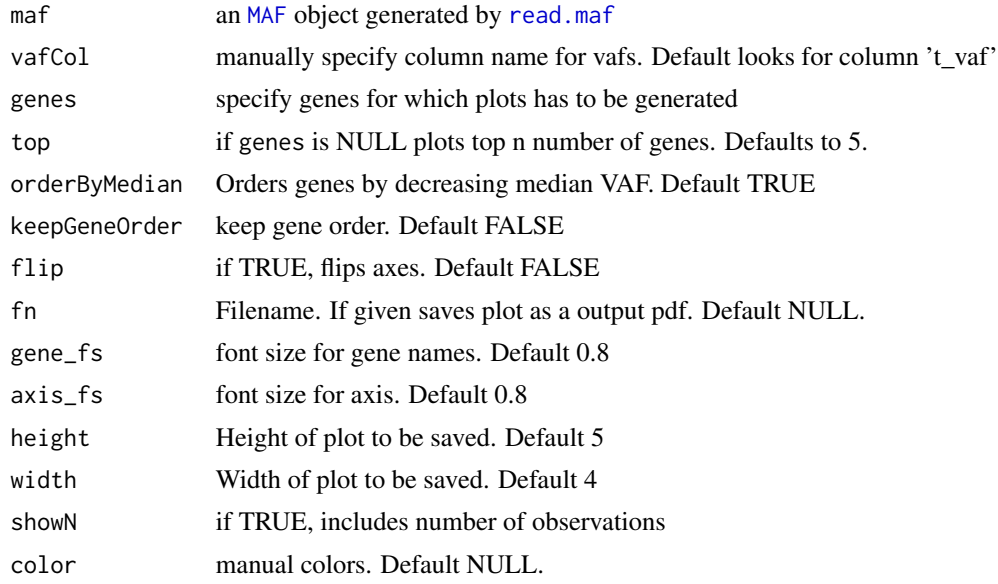

## Value

Nothing.

# Examples

```
laml.maf <- system.file("extdata", "tcga_laml.maf.gz", package = "maftools")
laml < - read.maf(maf = laml.maf)
plotVaf(maf = laml, vafCol = 'i_TumorVAF_WU')
```
prepareMutSig *Prepares MAF file for MutSig analysis.*

# Description

Corrects gene names for MutSig compatibility.

## Usage

prepareMutSig(maf, fn = NULL)

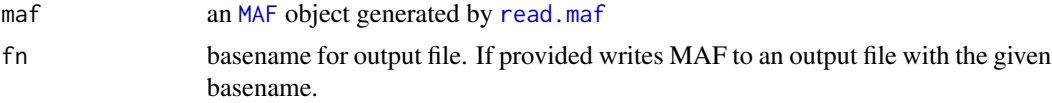

<span id="page-73-0"></span>

#### <span id="page-74-1"></span>prepAscat 75

## Details

MutSig/MutSigCV is most widely used program for detecting driver genes. However, we have observed that covariates files (gene.covariates.txt and exome\_full192.coverage.txt) which are bundled with MutSig have non-standard gene names (non Hugo\_Symbols). This discrepancy between Hugo\_Symbols in MAF and non-Hugo\_symbols in covariates file causes MutSig program to ignore such genes. For example, KMT2D - a well known driver gene in Esophageal Carcinoma is represented as MLL2 in MutSig covariates. This causes KMT2D to be ignored from analysis and is represented as an insignificant gene in MutSig results. This function attempts to correct such gene symbols with a manually curated list of gene names compatible with MutSig covariates list.

## Value

returns a MAF with gene symbols corrected.

## Examples

```
laml.maf <- system.file("extdata", "tcga_laml.maf.gz", package = "maftools")
laml < - read.maf(maf = laml.maf)prepareMutSig(maf = laml)
```
<span id="page-74-0"></span>

prepAscat *Prepare input files for ASCAT*

#### Description

Function takes the output from [gtMarkers](#page-31-0) and generates 'logR' and 'BAF' files required for AS-CAT analysis.

#### Usage

```
prepAscat(
  t_counts = NULL,
 n_counts = NULL,
  sample_name = NA,
 min\_depth = 15,
 normalize = TRUE
)
```
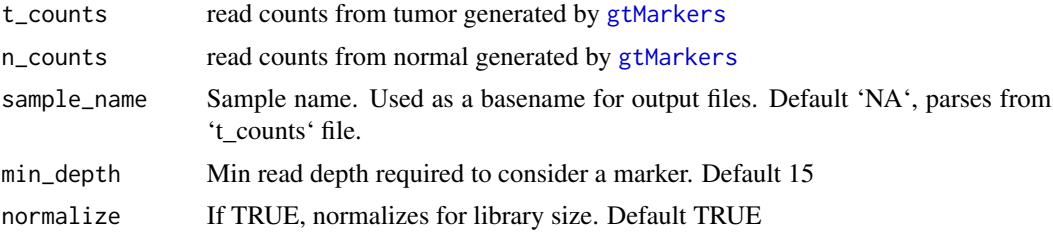

## <span id="page-75-1"></span>Details

The function will filter SNPs with low coverage (default <15), estimate BAF, logR, and generates the input files for ASCAT. Alternatively, logR file can be segmented with [segmentLogR](#page-81-0)

#### References

Van Loo P, Nordgard SH, Lingjærde OC, et al. Allele-specific copy number analysis of tumors. Proc Natl Acad Sci U S A. 2010;107(39):16910-16915. doi:10.1073/pnas.1009843107

#### See Also

[gtMarkers](#page-31-0) [prepAscat\\_t](#page-75-0) [segmentLogR](#page-81-0)

<span id="page-75-0"></span>prepAscat\_t *Prepare input files for ASCAT tumor only samples*

#### Description

Function takes the output from [gtMarkers](#page-31-0) and generates 'logR' and 'BAF' files required for AS-CAT analysis.

#### Usage

```
prepAscat_t(t_counts = NULL, sample_name = NA, min_depth = 15)
```
#### **Arguments**

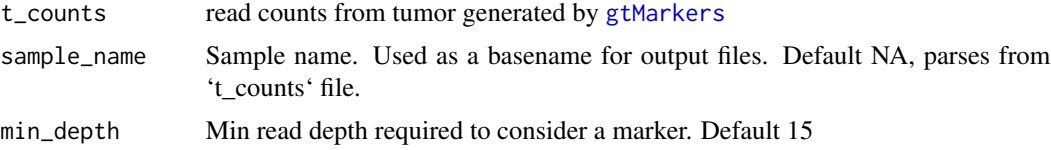

#### Details

The function will filter SNPs with low coverage (default <15), estimate BAF, logR, and generates the input files for ASCAT. Tumor 'logR' file will be normalized for median depth of coverage. Alternatively, logR file can be segmented with [segmentLogR](#page-81-0)

## Value

Generates logR and BAF files required by ASCAT

#### References

Van Loo P, Nordgard SH, Lingjærde OC, et al. Allele-specific copy number analysis of tumors. Proc Natl Acad Sci U S A. 2010;107(39):16910-16915. doi:10.1073/pnas.1009843107

#### <span id="page-76-0"></span>rainfallPlot 77

# See Also

[gtMarkers](#page-31-0) [prepAscat](#page-74-0) [segmentLogR](#page-81-0)

rainfallPlot *Rainfall plot to display hyper mutated genomic regions.*

# Description

Plots inter variant distance as a function of genomic locus.

# Usage

```
rainfallPlot(
 maf,
 tsb = NULL,detectChangePoints = FALSE,
 ref.build = "hg19",
 color = NULL,
 savePlot = FALSE,
 width = 6,
 height = 3,
 fontSize = 1.2,
 pointSize = 0.4)
```
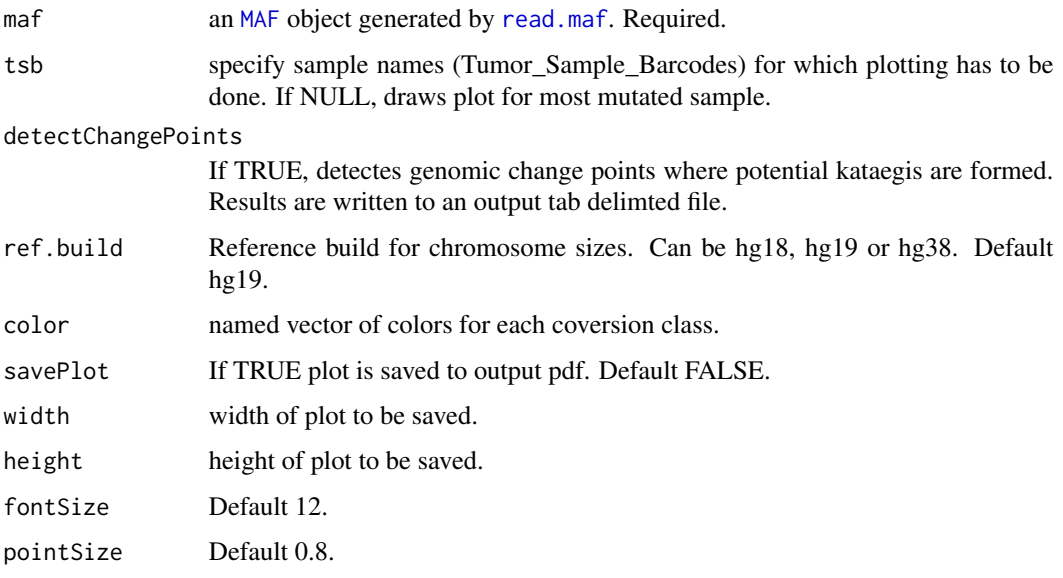

## Details

If 'detectChangePoints" is set to TRUE, this function will identify Kataegis loci. Kategis detection algorithm by Moritz Goretzky at WWU Munster, which exploits the definition of Kategis (six consecutive mutations with an avg. distance of 1000bp ) to idetify hyper mutated genomic loci. Algorithm starts with a double-ended queue to which six consecutive mutations are added and their average intermutation distance is calculated. If the average intermutation distance is larger than 1000, one element is added at the back of the queue and one is removed from the front. If the average intermutation distance is less or equal to 1000, further mutations are added until the average intermutation distance is larger than 1000. After that all mutations in the double-ended queue are written into output as one kataegis and the double-ended queue is reinitialized with six mutations.

#### Value

Results are written to an output file with suffix changePoints.tsv

<span id="page-77-0"></span>read.maf *Read MAF files.*

#### Description

Takes tab delimited MAF (can be plain text or gz compressed) file as an input and summarizes it in various ways. Also creates oncomatrix - helpful for visualization.

#### Usage

```
read.maf(
  maf,
  clinicalData = NULL,
  rmFlags = FALSE,
  removeDuplicatedVariants = TRUE,
  useAll = TRUE,gisticAllLesionsFile = NULL,
  gisticAmpGenesFile = NULL,
  gisticDelGenesFile = NULL,
  gisticScoresFile = NULL,
  enLevel = "all",cnTable = NULL,
  isTCGA = FALSE,
  vc_nonSyn = NULL,
  verbose = TRUE
)
```
#### Arguments

maf tab delimited MAF file. File can also be gz compressed. Required. Alternatively, you can also provide already read MAF file as a dataframe.

<span id="page-77-1"></span>

#### read.maf 79

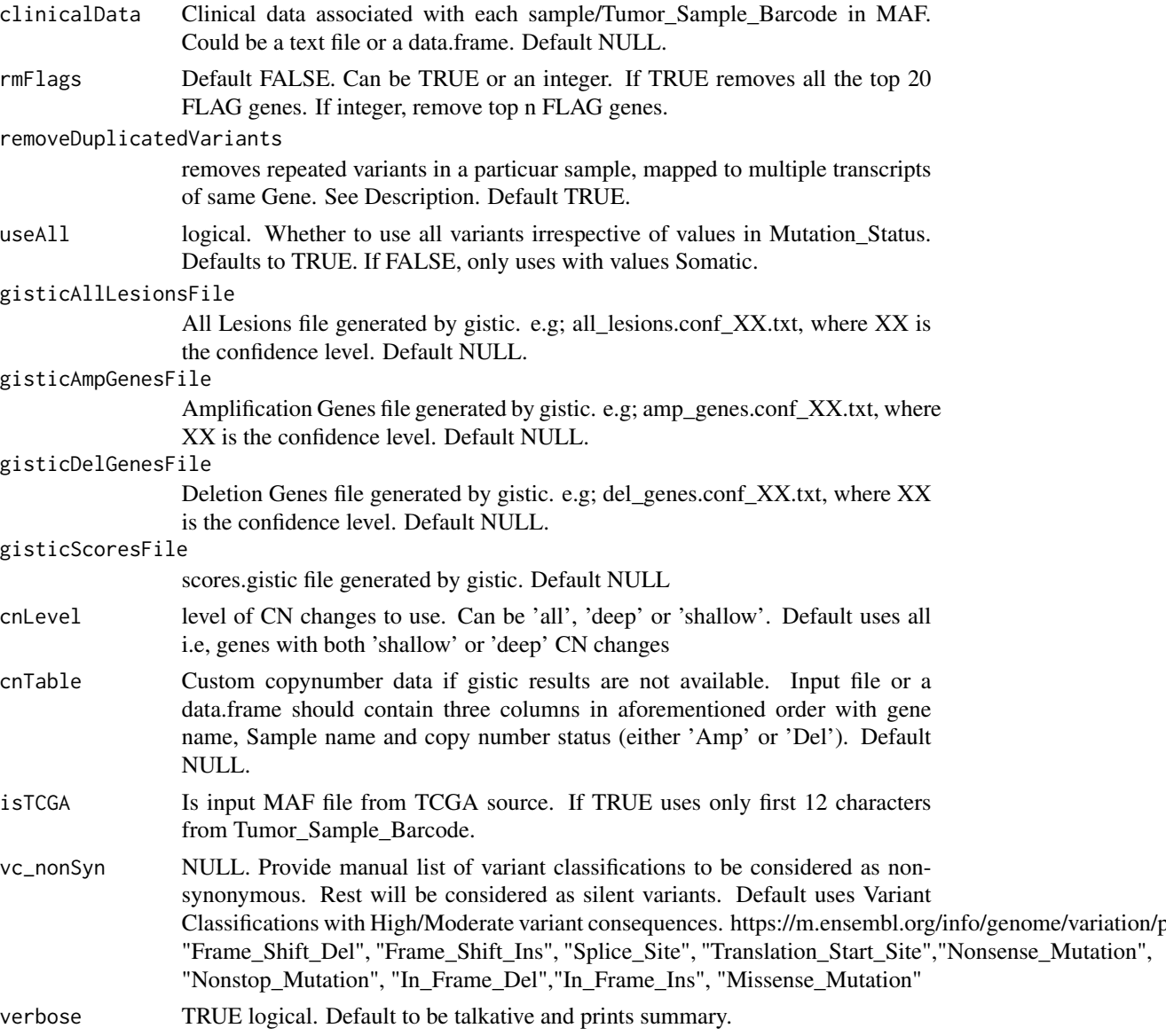

## Details

This function takes MAF file as input and summarizes them. If copy number data is available, e.g from GISTIC, it can be provided too via arguments gisticAllLesionsFile, gisticAmpGenesFile, and gisticDelGenesFile. Copy number data can also be provided as a custom table containing Gene name, Sample name and Copy Number status.

Note that if input MAF file contains multiple affected transcripts of a variant, this function by default removes them as duplicates, while keeping single unique entry per variant per sample. If you wish to keep all of them, set removeDuplicatedVariants to FALSE.

FLAGS - If you get a note on possible FLAGS while reading MAF, it means some of the top mutated genes are fishy. These genes are often non-pathogenic and passengers, but are frequently mutated in most of the public exome studies. Examples of such genes include TTN, MUC16, etc. This note can be ignored without any harm, it's only generated as to make user aware of such genes. See references for details on FLAGS.

#### Value

An object of class MAF.

#### References

Shyr C, Tarailo-Graovac M, Gottlieb M, Lee JJ, van Karnebeek C, Wasserman WW. FLAGS, frequently mutated genes in public exomes. BMC Med Genomics 2014; 7: 64.

## See Also

[plotmafSummary](#page-64-0) [write.mafSummary](#page-97-0)

#### Examples

```
laml.maf = system.file("extdata", "tcga_laml.maf.gz", package = "maftools") #MAF file
laml.clin = system.file('extdata', 'tcga_laml_annot.tsv', package = 'maftools') #clinical data
laml = read.maf(maf = laml.maf, clinicalData = laml.clin)
```
<span id="page-79-0"></span>readGistic *Read and summarize gistic output.*

## Description

A little function to summarize gistic output files. Summarized output is returned as a list of tables.

#### Usage

```
readGistic(
  gisticDir = NULL,
 gisticAllLesionsFile = NULL,
 gisticAmpGenesFile = NULL,
  gisticDelGenesFile = NULL,
 gisticScoresFile = NULL,
  cnLevel = "all",isTCGA = FALSE,
  verbose = TRUE
)
```
<span id="page-79-1"></span>

## <span id="page-80-0"></span>sampleSwaps 81

#### **Arguments**

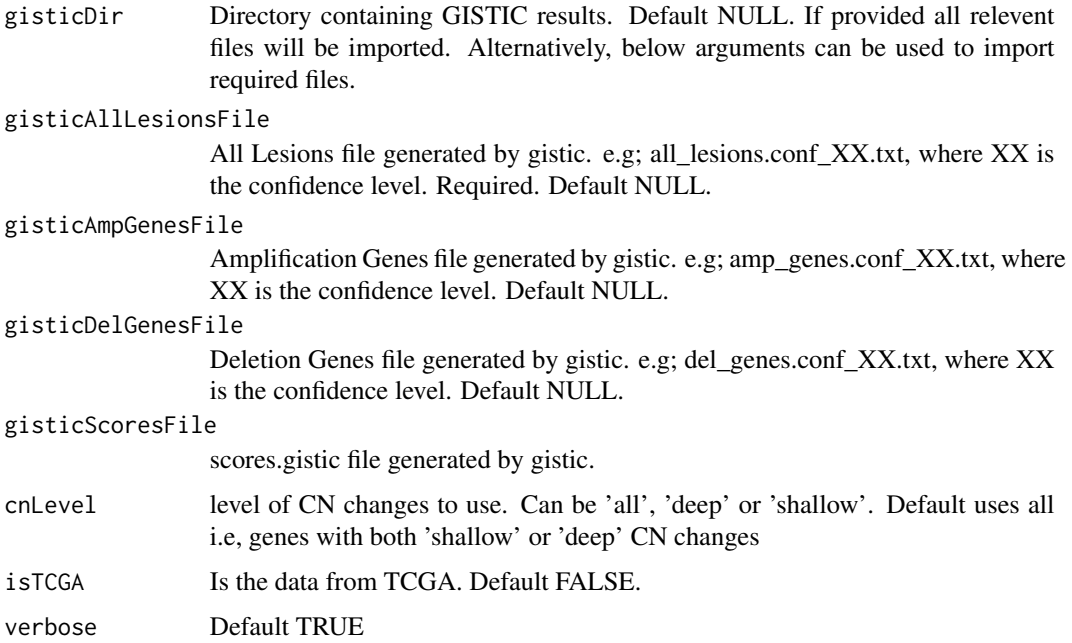

#### Details

Requires output files generated from GISTIC. Gistic documentation can be found here ftp://ftp.broadinstitute.org/pub/GISTIC

#### Value

A list of summarized data.

#### Examples

```
all.lesions <- system.file("extdata", "all_lesions.conf_99.txt", package = "maftools")
amp.genes <- system.file("extdata", "amp_genes.conf_99.txt", package = "maftools")
del.genes <- system.file("extdata", "del_genes.conf_99.txt", package = "maftools")
scores.gistic <- system.file("extdata", "scores.gistic", package = "maftools")
laml.gistic = readGistic(gisticAllLesionsFile = all.lesions, gisticAmpGenesFile = amp.genes, gisticDelGenesFile =
```
sampleSwaps *Identify sample swaps and similarities*

# Description

Given a list BAM files, the function genotypes known SNPs and identifies potentially related samples. For the source of SNPs, see reference

## Usage

```
sampleSwaps(
 bams = NULL,build = "hg19",
 prefix = NULL,add = TRUE,min\_depth = 30,
 ncores = 4,
  ...
)
```
# Arguments

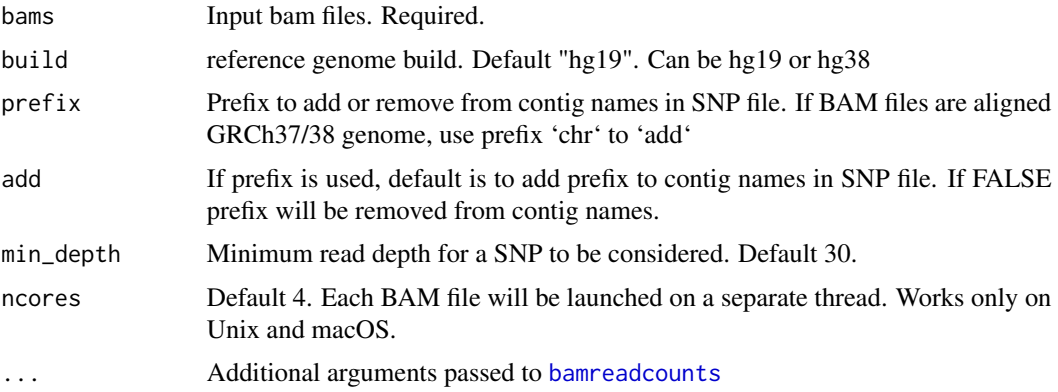

## Value

a list with results summarized

## References

Westphal, M., Frankhouser, D., Sonzone, C. et al. SMaSH: Sample matching using SNPs in humans. BMC Genomics 20, 1001 (2019). https://doi.org/10.1186/s12864-019-6332-7

<span id="page-81-0"></span>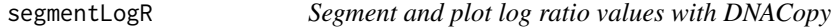

# Description

The function takes logR file generated by [prepAscat](#page-74-0) or [prepAscat\\_t](#page-75-0) and performs segmentation with [DNAcopy](#page-0-0)

## Usage

```
segmentLogR(tumor_logR = NULL, sample_name = NULL, build = "hg19")
```
<span id="page-81-1"></span>

#### <span id="page-82-0"></span> $\text{sediffMAF}$  83

## Arguments

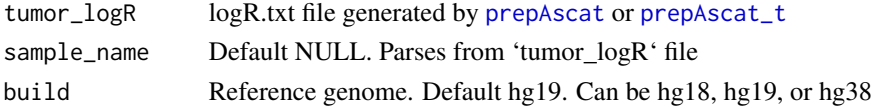

#### Value

Invisibly returns [DNAcopy](#page-0-0) object

#### See Also

[gtMarkers](#page-31-0) [prepAscat](#page-74-0)

setdiffMAF *Set Operations for MAF objects*

## Description

Set Operations for MAF objects

#### Usage

```
setdiffMAF(x, y, mafObj = TRUE, refAltMatch = TRUE, ...)
```

```
intersectMAF(x, y, refAltMatch = TRUE, mafObj = TRUE, ...)
```
## Arguments

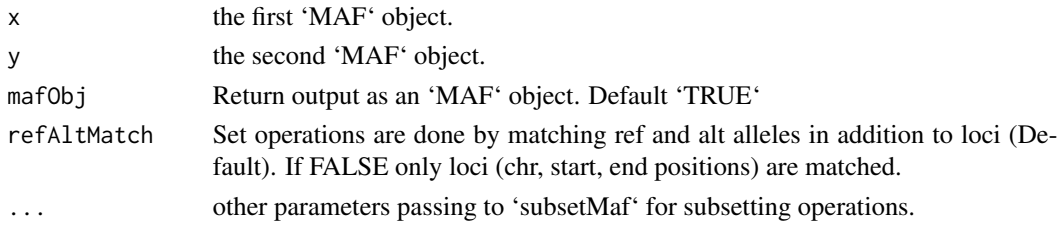

## Value

subset table or an object of class [MAF-class](#page-40-0). If no overlaps found returns 'NULL'

## Examples

```
laml.maf <- system.file("extdata", "tcga_laml.maf.gz", package = "maftools")
laml <- read.maf(maf = laml.maf)
x \le - subsetMaf(maf = laml, tsb = c('TCGA-AB-3009'))
y \le - subsetMaf(maf = laml, tsb = c('TCGA-AB-2933'))
setdiffMAF(x, y)
intersectMAF(x, y) #Should return NULL due to no common variants
```
<span id="page-83-0"></span>signatureEnrichment *Performs sample stratification based on signature contribution and enrichment analysis.*

## Description

Performs k-means clustering to assign signature to samples and performs enrichment analysis. Note - Do not use this function. This will be removed in future updates.

## Usage

```
signatureEnrichment(maf, sig_res, minMut = 5, useCNV = FALSE, fn = NULL)
```
#### Arguments

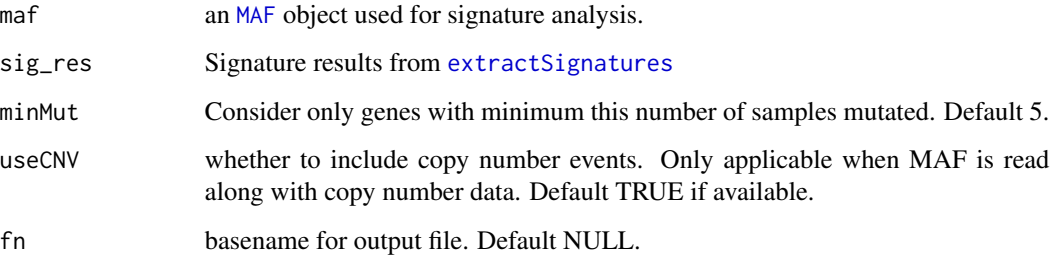

## Value

result list containing p-values

## See Also

[plotEnrichmentResults](#page-63-0)

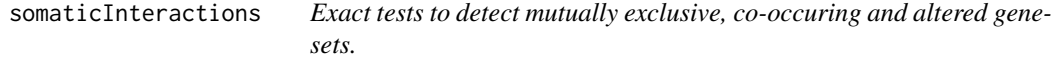

# Description

Performs Pair-wise Fisher's Exact test to detect mutually exclusive or co-occuring events.

# <span id="page-84-0"></span>Usage

```
somaticInteractions(
 maf,
  top = 25,genes = NULL,
 pvalue = c(0.05, 0.01),
  return All = TRUE,geneOrder = NULL,
  fontSize = 0.8,
  leftMar = 4,
  topMar = 4,
  showSigSymbols = TRUE,
  showCounts = FALSE,
  countStats = "all",
  countType = "all",
  countsFontSize = 0.8,
  countsFontColor = "black",
  colPal = "BrBG",
  revPal = FALSE,
  showSum = TRUE,
 plotPadj = FALSE,
  colNC = 9,
  nShiftSymbols = 5,
  sigSymbolsSize = 2,
  sigSymbolsFontSize = 0.9,
  pvSymbols = c(46, 42),
  limitColorBreaks = TRUE
\mathcal{L}
```
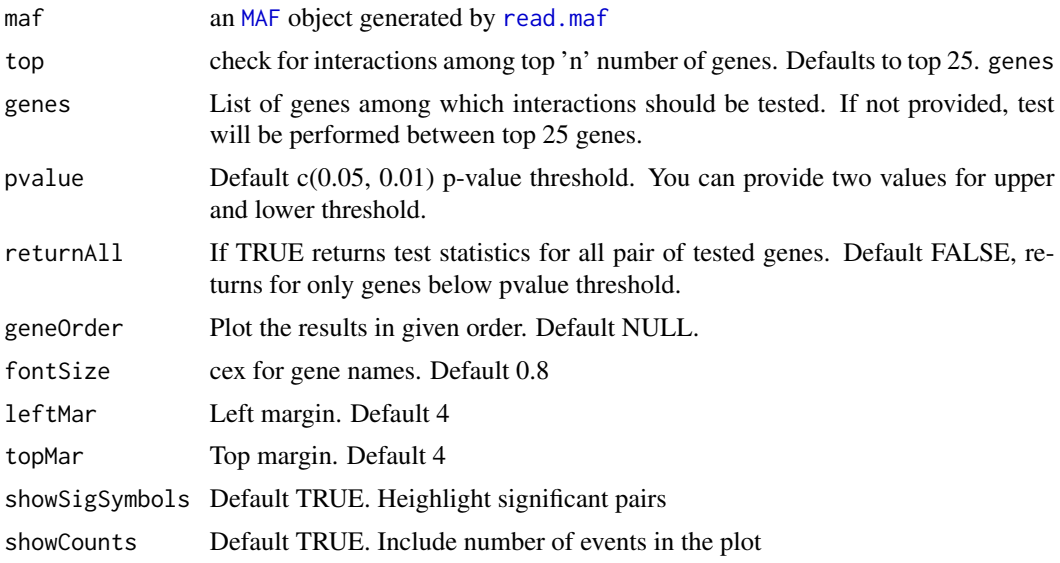

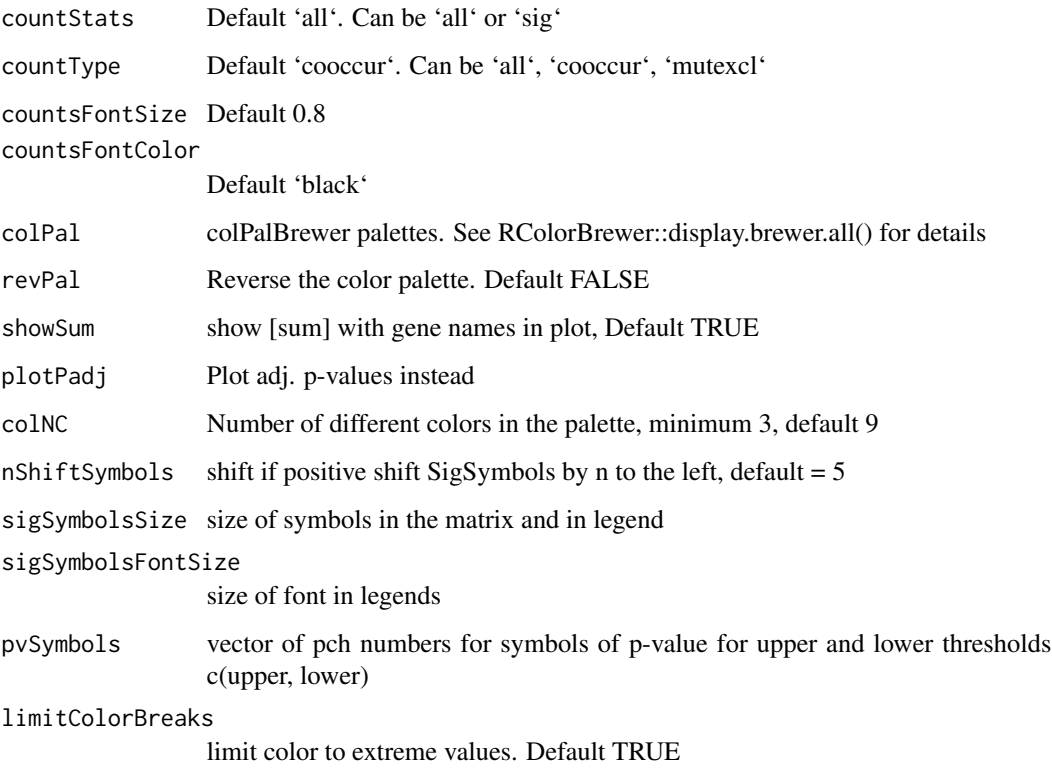

# Details

This function and plotting is inspired from genetic interaction analysis performed in the published study combining gene expression and mutation data in MDS. See reference for details.

## Value

list of data.tables

#### References

Gerstung M, Pellagatti A, Malcovati L, et al. Combining gene mutation with gene expression data improves outcome prediction in myelodysplastic syndromes. Nature Communications. 2015;6:5901. doi:10.1038/ncomms6901.

## Examples

```
laml.maf <- system.file("extdata", "tcga_laml.maf.gz", package = "maftools")
laml <- read.maf(maf = laml.maf)
somaticInteractions(maf = laml, top = 5)
```
<span id="page-86-0"></span>

## Description

Subsets MAF based on given conditions.

# Usage

```
subsetMaf(
 maf,
  tsb = NULL,genes = NULL,
 query = NULL,
  clinQuery = NULL,
  ranges = NULL,
 mult = "first",
 fields = NULL,
 mafObj = TRUE,includeSyn = TRUE,
  isTCGA = FALSE,
 dropLevels = TRUE,
  restrictTo = "all"
\mathcal{L}
```
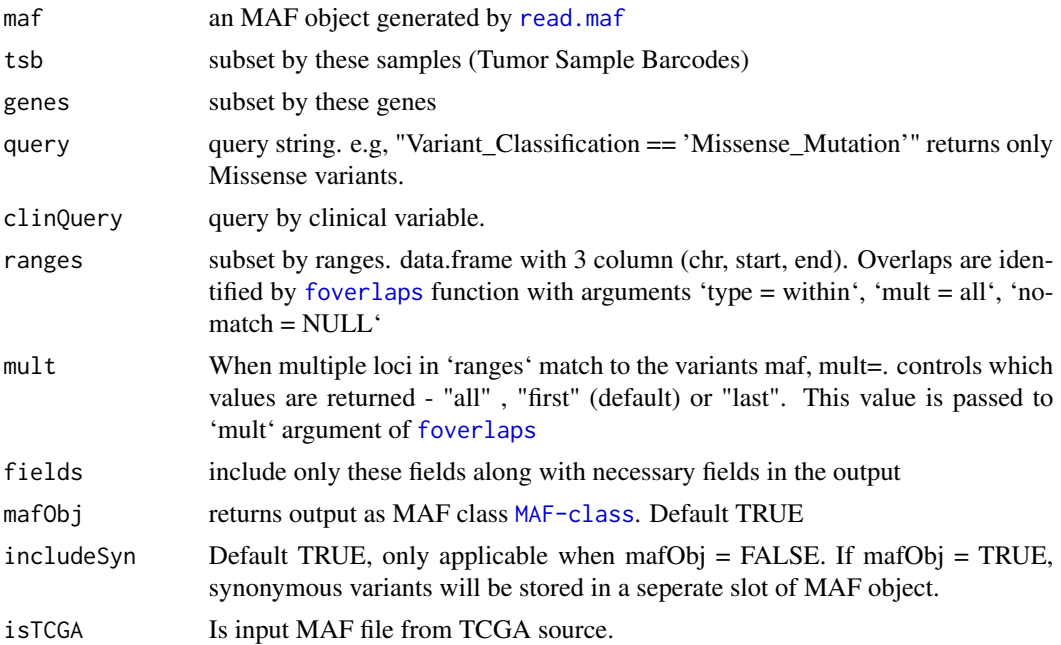

<span id="page-87-0"></span>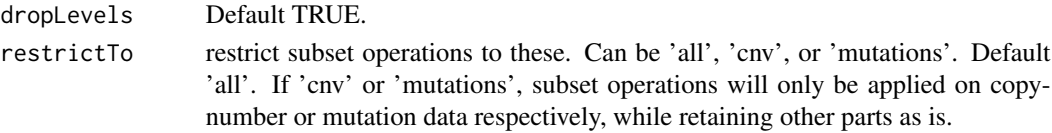

#### Value

subset table or an object of class [MAF-class](#page-40-0)

#### See Also

[getFields](#page-24-0)

#### Examples

```
laml.maf <- system.file("extdata", "tcga_laml.maf.gz", package = "maftools")
laml < - read.maf(maf = laml.maf)
##Select all Splice_Site mutations from DNMT3A and NPM1
subsetMaf(maf = laml, genes = c('DNMT3A', 'NPM1'),
query = "Variant_Classification == 'Splice_Site'")
##Select all variants with VAF above 30%
subsetMaf(maf = laml, query = "i_TumorVAF_WU > 30")
##Extract data for samples 'TCGA.AB.3009' and 'TCGA.AB.2933' but only include vaf filed.
subsetMaf(maf = laml, tsb = c('TCGA-AB-3009', 'TCGA-AB-2933'), fields = 'i_TumorVAF_WU')
##Subset by ranges
ranges = data.frame(chr = c("2", "17"), start = c(25457000, 7571720), end = c(25458000, 7590868))
subsetMaf(laml, ranges = ranges)
```
survGroup *Predict genesets associated with survival*

#### Description

Predict genesets associated with survival

#### Usage

```
survGroup(
 maf,
  top = 20,
 genes = NULL,
  geneSetSize = 2,
 minSamples = 5,
 clinicalData = NULL,
  time = "Time",
 Status = "Status",
 verbose = TRUE,
 plot = FALSE
)
```
## <span id="page-88-1"></span>tcgaAvailable 89

## Arguments

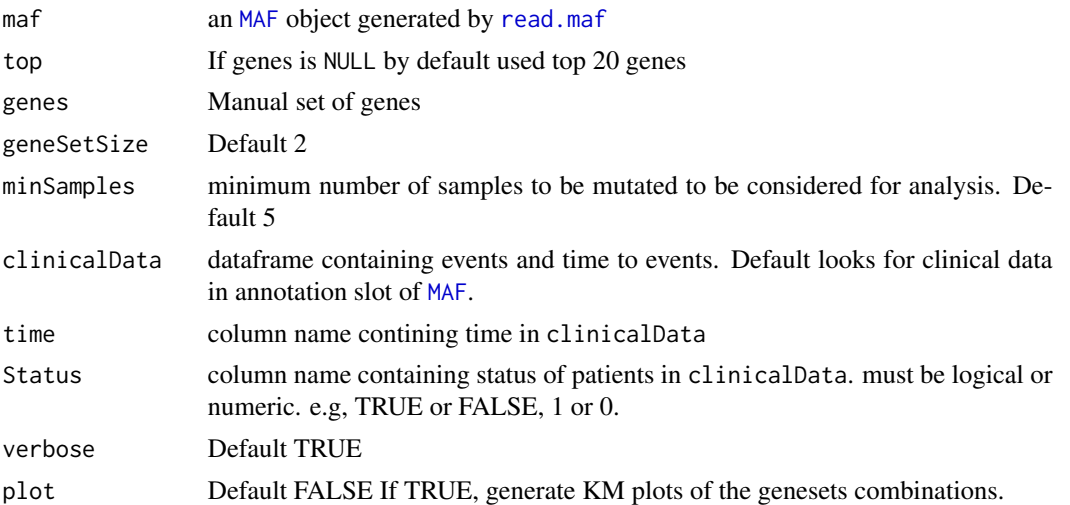

# Examples

```
laml.maf <- system.file("extdata", "tcga_laml.maf.gz", package = "maftools")
laml.clin <- system.file("extdata", "tcga_laml_annot.tsv", package = "maftools")
laml <- read.maf(maf = laml.maf, clinicalData = laml.clin)
survGroup(maf = laml, top = 20, geneSetSize = 1, time = "days_to_last_followup", Status = "Overall_Survival_Status"
```
<span id="page-88-0"></span>tcgaAvailable *Prints available TCGA datasets*

## Description

Prints available TCGA cohorts

## Usage

```
tcgaAvailable(repo = c("github", "gitee"))
```
#### Arguments

repo can be "github" (default) or "gitee". If 'github' fails to fetch, switch to 'gitee'

## See Also

[tcgaLoad](#page-91-0)

## Examples

tcgaAvailable()

<span id="page-89-0"></span>

## Description

Compares mutation load in input MAF against all of 33 TCGA cohorts derived from MC3 project.

# Usage

```
tcgaCompare(
 maf,
 capture_size = NULL,
  tcga_capture_size = 35.8,
 cohortName = NULL,
  tcga_cohorts = NULL,
 primarySite = FALSE,
 col = c("gray70", "black"),bg_col = c("#EDF8B1", "#2C7FB8"),
 medianCol = "red",
 decreasing = FALSE,
 logscale = TRUE,
 rm_hyper = FALSE,
 rm\_zero = TRUE,cohortFontSize = 0.8,
  axisFontSize = 0.8\mathcal{L}
```
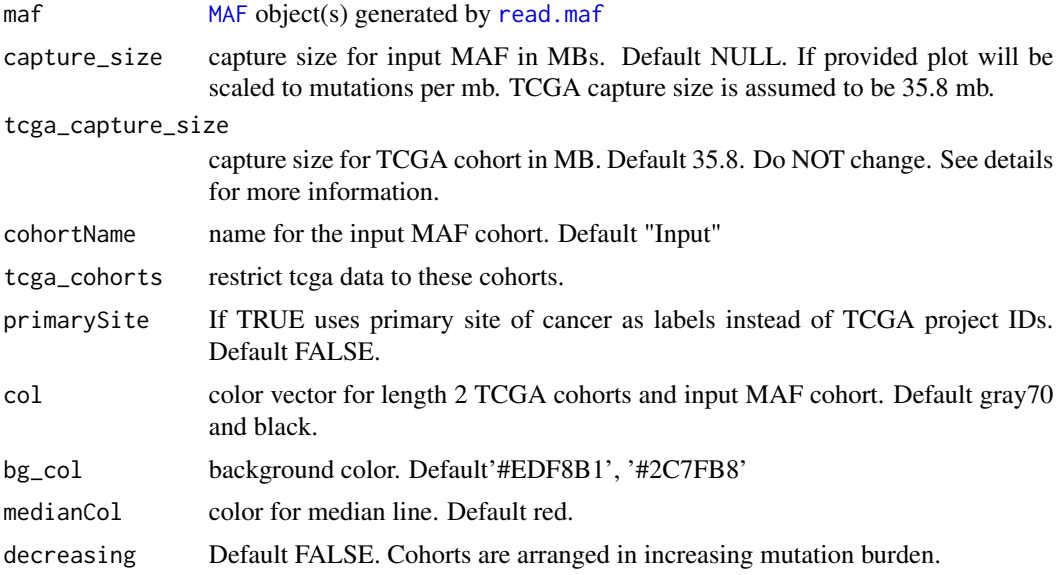

#### <span id="page-90-0"></span>tcgaDriverBP 91

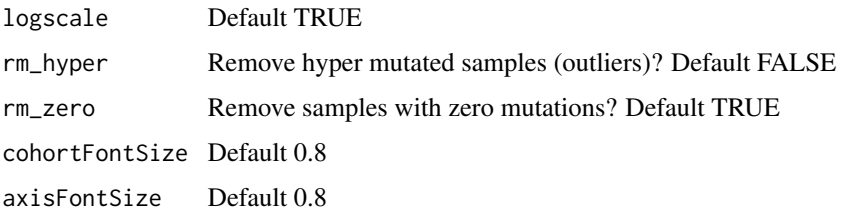

# **Details**

Tumor mutation burden for TCGA cohorts is obtained from TCGA MC3 study. For consistency TMB is estimated by restricting variants within Agilent Sureselect capture kit of size 35.8 MB.

## Value

data.table with median mutations per cohort

#### Source

TCGA MC3 file was obtained from https://api.gdc.cancer.gov/data/1c8cfe5f-e52d-41ba-94da-f15ea1337efc. See TCGAmutations R package for more details. Further downstream script to estimate TMB for each sample can be found in 'inst/scripts/estimate\_tcga\_tmb.R'

#### References

Scalable Open Science Approach for Mutation Calling of Tumor Exomes Using Multiple Genomic Pipelines Kyle Ellrott, Matthew H. Bailey, Gordon Saksena, et. al. Cell Syst. 2018 Mar 28; 6(3): 271–281.e7. https://doi.org/10.1016/j.cels.2018.03.002

## Examples

```
laml.maf <- system.file("extdata", "tcga_laml.maf.gz", package = "maftools")
laml < - read.maf(maf = laml.maf)
tcgaCompare(maf = laml, cohortName = "AML")
```
tcgaDriverBP *Compare genes to known TCGA drivers and their biological pathways*

#### Description

A small function which uses known cancer driver genes and their associatd pathways from TCGA cohorts. See reference for details

## Usage

```
tcgaDriverBP(m, genes = NULL, top = 20, fontSize = 0.7)
```
#### <span id="page-91-1"></span>Arguments

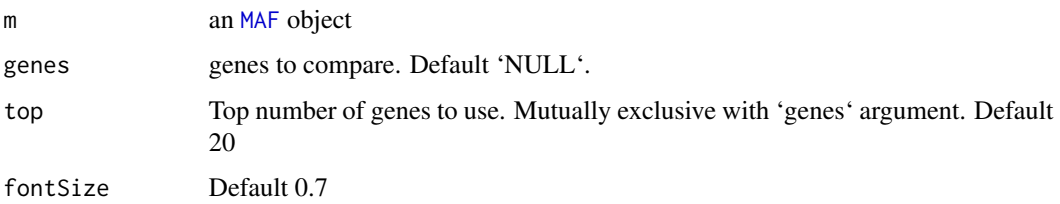

## References

Bailey MH, Tokheim C, Porta-Pardo E, et al. Comprehensive Characterization of Cancer Driver Genes and Mutations . Cell. 2018;173(2):371–385.e18. doi:10.1016/j.cell.2018.02.060

<span id="page-91-0"></span>tcgaLoad *Loads a TCGA cohort*

# Description

Loads the user mentioned TCGA cohorts

#### Usage

```
tcgaLoad(
  study = NULL,
  source = c("MC3", "Firehose"),
  repo = c("github", "gitee")
)
```
## Arguments

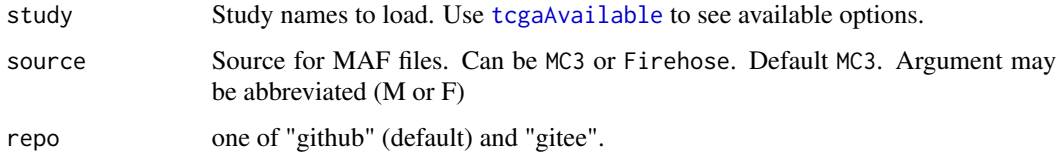

# Details

The function loads curated and pre-compiled MAF objects from TCGA cohorts. TCGA data are obtained from two sources namely, Broad Firehose repository, and MC3 project.

#### Value

An object of class MAF.

<span id="page-92-1"></span>titv 93

#### References

Scalable Open Science Approach for Mutation Calling of Tumor Exomes Using Multiple Genomic Pipelines Kyle Ellrott, Matthew H. Bailey, Gordon Saksena, et. al. Cell Syst. 2018 Mar 28; 6(3): 271–281.e7.

## See Also

[tcgaAvailable](#page-88-0)

#### Examples

```
# Loads TCGA LAML cohort (default from MC3 project)
tcgaLoad(study = "LAML")
# Loads TCGA LAML cohort (from Borad Firehose)
tcgaLoad(study = "LAML", source = "Firehose")
```
titv *Classifies SNPs into transitions and transversions*

#### Description

takes output generated by read.maf and classifies Single Nucleotide Variants into Transitions and Transversions.

#### Usage

titv(maf, useSyn = FALSE, plot = TRUE, file = NULL)

#### Arguments

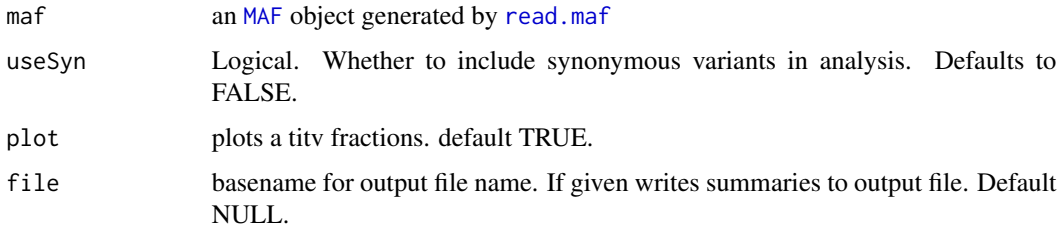

#### Value

list of data. frames with Transitions and Transversions summary.

#### See Also

[plotTiTv](#page-71-0)

## Examples

```
laml.maf <- system.file("extdata", "tcga_laml.maf.gz", package = "maftools")
lam1 < - read.maf(maf = lam1.maf)
laml.titv = titv(maf = laml, useSyn = TRUE)
```
## tmb *Estimate Tumor Mutation Burden*

## Description

Estimates Tumor Mutation Burden in terms of per megabases

#### Usage

tmb(maf, captureSize = 50, logScale = TRUE)

## Arguments

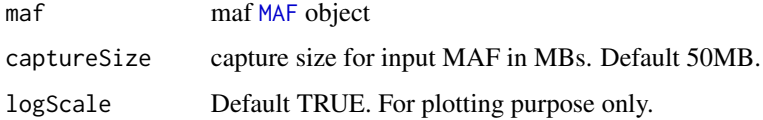

# Value

data.table with TMB for every sample

## Examples

```
laml.maf <- system.file("extdata", "tcga_laml.maf.gz", package = "maftools")
laml <- read.maf(maf = laml.maf)
tmb(maf = laml)
```
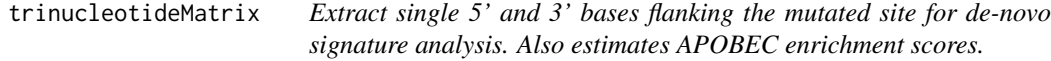

## Description

Extract single 5' and 3' bases flanking the mutated site for de-novo signature analysis. Also estimates APOBEC enrichment scores.

<span id="page-93-0"></span>

## <span id="page-94-0"></span>trinucleotideMatrix 95

## Usage

```
trinucleotideMatrix(
  maf,
  ref_genome = NULL,
  prefix = NULL,
  add = TRUE,ignoreChr = NULL,
  useSyn = TRUE,
  fn = NULL)
```
## **Arguments**

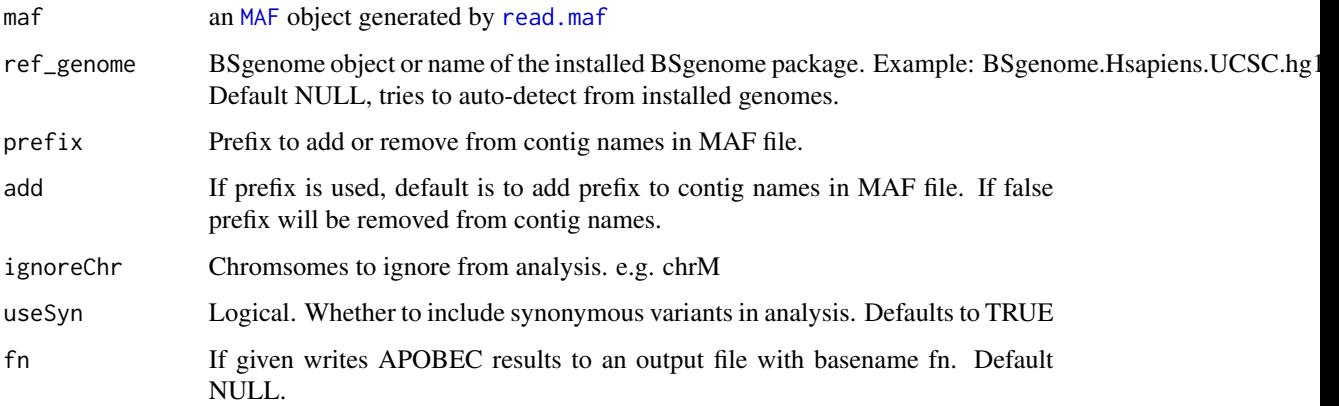

## Details

Extracts immediate 5' and 3' bases flanking the mutated site and classifies them into 96 substitution classes. Requires BSgenome data packages for sequence extraction.

APOBEC Enrichment: Enrichment score is calculated using the same method described by Roberts et al.

 $E = (n_t w * background_c) / (n_c w * background_c w)$ 

where,  $n_t$  tcw = number of mutations within T[C>T]W and T[C>G]W context. (W -> A or T)

n\_C = number of mutated C and G

background\_C and background\_tcw motifs are number of C and TCW motifs occuring around +/- 20bp of each mutation.

One-sided Fisher's Exact test is performed to determine the enrichment of APOBEC tcw mutations over background.

## Value

list of 2. A matrix of dimension nx96, where n is the number of samples in the MAF and a table describing APOBEC enrichment per sample.

## References

Roberts SA, Lawrence MS, Klimczak LJ, et al. An APOBEC Cytidine Deaminase Mutagenesis Pattern is Widespread in Human Cancers. Nature genetics. 2013;45(9):970-976. doi:10.1038/ng.2702.

## See Also

[extractSignatures](#page-18-0) [plotApobecDiff](#page-58-0)

#### Examples

```
## Not run:
laml.maf <- system.file("extdata", "tcga_laml.maf.gz", package = "maftools")
laml <- read.maf(maf = laml.maf)
laml.tnm <- trinucleotideMatrix(maf = laml, ref_genome = 'BSgenome.Hsapiens.UCSC.hg19',
prefix = 'chr', add = TRUE, useSyn = TRUE)
```
## End(Not run)

vafCompare *compare VAF across two cohorts*

## Description

Draw boxplot distibution of VAFs across two cohorts

## Usage

```
vafCompare(
  m1,
 m2,
  genes = NULL,
  top = 5,
  vafCol1 = NULL,vafCol2 = NULL,
  m1Name = "M1",m2Name = "M2",cols = c("#2196F3", "#4CAF50"),
  sigvals = TRUE,
 nrows = NULL,
 ncols = NULL
)
```
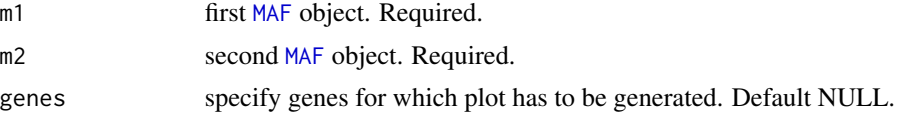

<span id="page-95-0"></span>

<span id="page-96-0"></span>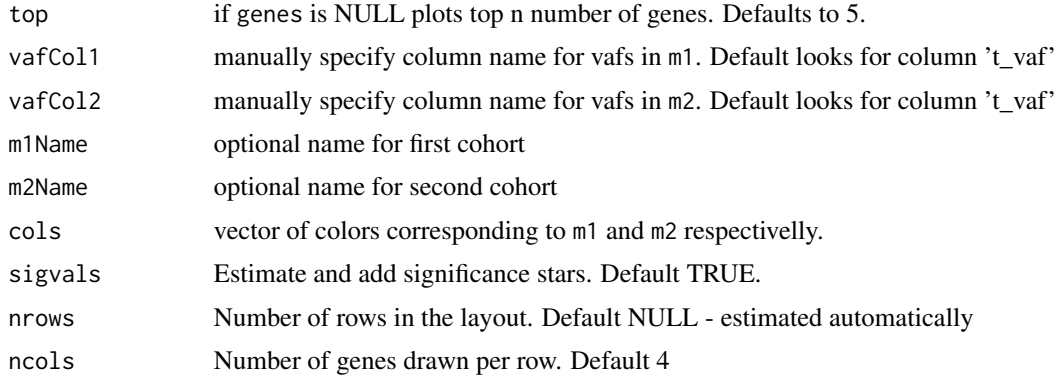

write.GisticSummary *Writes GISTIC summaries to output tab-delimited text files.*

## Description

Writes GISTIC summaries to output tab-delimited text files.

#### Usage

```
write.GisticSummary(gistic, basename = NULL)
```
## Arguments

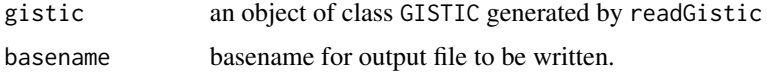

# Value

None. Writes output as tab delimited text files.

#### See Also

[readGistic](#page-79-0)

# Examples

```
all.lesions <- system.file("extdata", "all_lesions.conf_99.txt", package = "maftools")
amp.genes <- system.file("extdata", "amp_genes.conf_99.txt", package = "maftools")
del.genes <- system.file("extdata", "del_genes.conf_99.txt", package = "maftools")
scores.gistic <- system.file("extdata", "scores.gistic", package = "maftools")
laml.gistic = readGistic(gisticAllLesionsFile = all.lesions, gisticAmpGenesFile = amp.genes, gisticDelGenesFile =
write.GisticSummary(gistic = laml.gistic, basename = 'laml')
```
<span id="page-97-1"></span><span id="page-97-0"></span>

# Description

Writes maf summaries to output tab-delimited text files.

# Usage

```
write.mafSummary(maf, basename = NULL, compress = FALSE)
```
# Arguments

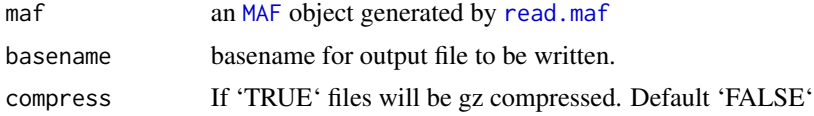

## Details

Writes MAF and related summaries to output files.

## Value

None. Writes output as text files.

## See Also

#### [read.maf](#page-77-0)

## Examples

```
laml.maf <- system.file("extdata", "tcga_laml.maf.gz", package = "maftools")
laml <- read.maf(maf = laml.maf)
write.mafSummary(maf = laml, basename = 'laml')
```
# **Index**

annovarToMaf, [4](#page-3-0) bamreadcounts, [5,](#page-4-1) *[82](#page-81-1)* barplot, *[72](#page-71-1)* cancerhotspots, [6,](#page-5-0) *[7,](#page-6-0) [8](#page-7-0)* cancerhotspotsAggr, *[7](#page-6-0)*, [7](#page-6-0) clinicalEnrichment, [8,](#page-7-0) *[64](#page-63-1)* coBarplot, [9](#page-8-0) coGisticChromPlot, [11](#page-10-0) compareSignatures, [13,](#page-12-0) *[20](#page-19-0)* coOncoplot, [14](#page-13-0) DNAcopy, *[66,](#page-65-0) [67](#page-66-0)*, *[82,](#page-81-1) [83](#page-82-0)* drugInteractions, [17](#page-16-0) estimateSignatures, [18,](#page-17-0) *[63](#page-62-0)* extractSignatures, *[13,](#page-12-0) [14](#page-13-0)*, *[19](#page-18-1)*, [19,](#page-18-1) *[71](#page-70-0)*, *[84](#page-83-0)*, *[96](#page-95-0)* filterMaf, [20](#page-19-0) forestPlot, [21,](#page-20-0) *[44](#page-43-0)*, *[60](#page-59-0)* foverlaps, *[87](#page-86-0)* genesToBarcodes, [22](#page-21-0) genotypeMatrix, [23](#page-22-0) getClinicalData, [24](#page-23-0) getClinicalData,MAF-method *(*getClinicalData*)*, [24](#page-23-0) getCytobandSummary, [24,](#page-23-0) *[27](#page-26-0)* getCytobandSummary,GISTIC-method *(*getCytobandSummary*)*, [24](#page-23-0) getFields, [25,](#page-24-1) *[41](#page-40-1)*, *[49](#page-48-0)*, *[88](#page-87-0)* getFields,MAF-method *(*getFields*)*, [25](#page-24-1) getGeneSummary, [26,](#page-25-0) *[27](#page-26-0)*, *[41](#page-40-1)*, *[44](#page-43-0)*, *[49](#page-48-0)* getGeneSummary,GISTIC-method *(*getGeneSummary*)*, [26](#page-25-0) getGeneSummary,MAF-method *(*getGeneSummary*)*, [26](#page-25-0) getSampleSummary, [26,](#page-25-0) *[27](#page-26-0)*, *[41](#page-40-1)*, *[44](#page-43-0)*, *[49](#page-48-0)* getSampleSummary,GISTIC-method *(*getSampleSummary*)*, [26](#page-25-0)

getSampleSummary,MAF-method *(*getSampleSummary*)*, [26](#page-25-0) GISTIC, *[30](#page-29-0)* GISTIC *(*GISTIC-class*)*, [27](#page-26-0) GISTIC-class, [27](#page-26-0) gisticBubblePlot, [28](#page-27-0) gisticChromPlot, [29](#page-28-0) gisticOncoPlot, [30](#page-29-0) gtMarkers, [32,](#page-31-1) *[75](#page-74-1)[–77](#page-76-0)*, *[83](#page-82-0)* icgcSimpleMutationToMAF, [33](#page-32-0) inferHeterogeneity, [34,](#page-33-0) *[62,](#page-61-0) [63](#page-62-0)* intersectMAF *(*setdiffMAF*)*, [83](#page-82-0) lollipopPlot, [36,](#page-35-0) *[40](#page-39-1)* lollipopPlot2, [38,](#page-37-0) *[44](#page-43-0)* MAF, *[4](#page-3-0)*, *[8](#page-7-0)*, *[10](#page-9-0)*, *[12](#page-11-0)*, *[15](#page-14-0)*, *[17](#page-16-0)*, *[22,](#page-21-0) [23](#page-22-0)*, *[34,](#page-33-0) [35](#page-34-0)*, *[37](#page-36-0)*, *[39](#page-38-0)*, [40,](#page-39-1) *[42,](#page-41-0) [43](#page-42-0)*, *[45](#page-44-0)[–48](#page-47-0)*, *[50](#page-49-0)*, *[52](#page-51-0)*, *[55](#page-54-0)[–57](#page-56-0)*, *[59](#page-58-1)[–61](#page-60-0)*, *[65,](#page-64-1) [66](#page-65-0)*, *[69](#page-68-0)*, *[74](#page-73-0)*, *[77](#page-76-0)*, *[84,](#page-83-0) [85](#page-84-0)*, *[89,](#page-88-1) [90](#page-89-0)*, *[92](#page-91-1)[–96](#page-95-0)*, *[98](#page-97-1)* MAF-class, [41](#page-40-1) maf2mae, [41](#page-40-1) mafbarplot, [42](#page-41-0) mafCompare, *[21,](#page-20-0) [22](#page-21-0)*, *[40](#page-39-1)*, [43](#page-42-0) mafSummary, [44](#page-43-0) mafSurvGroup, [45](#page-44-0) mafSurvival, *[45](#page-44-0)*, [46](#page-45-0) math.score, [47](#page-46-0) merge\_mafs, [48](#page-47-0) mutCountMatrix, [48](#page-47-0) oncodrive, [49,](#page-48-0) *[68](#page-67-0)* oncoplot, [51,](#page-50-0) *[56,](#page-55-0) [57](#page-56-0)* oncostrip, *[31](#page-30-0)*, [56](#page-55-0) pathways, *[56](#page-55-0)*, [57,](#page-56-0) *[69](#page-68-0)* pfamDomains, [58](#page-57-0) plotApobecDiff, [59,](#page-58-1) *[96](#page-95-0)* plotCBSsegments, [61](#page-60-0) plotClusters, *[35](#page-34-0)*, [62](#page-61-0)

100 INDEX

plotCophenetic , *[19](#page-18-1)* , *[63](#page-62-0)* , [63](#page-62-0) plotEnrichmentResults , *[9](#page-8-0)* , [64](#page-63-1) , *[84](#page-83-0)* plotmafSummary , [65](#page-64-1) , *[80](#page-79-1)* plotMosdepth , [66](#page-65-0) plotMosdepth\_t , [67](#page-66-0) plotOncodrive , *[50](#page-49-0)* , [67](#page-66-0) plotPathways , *[58](#page-57-0)* , [68](#page-67-0) plotProtein , [70](#page-69-0) plotSignatures , *[14](#page-13-0)* , *[20](#page-19-0)* , *[60](#page-59-0)* , [71](#page-70-0) , *[72](#page-71-1)* plotTiTv , [72](#page-71-1) , *[93](#page-92-1)* plotVaf , [73](#page-72-0) prepareMutSig , [74](#page-73-0) prepAscat , *[32](#page-31-1) , [33](#page-32-0)* , [75](#page-74-1) , *[77](#page-76-0)* , *[82](#page-81-1) , [83](#page-82-0)* prepAscat\_t , *[32](#page-31-1) , [33](#page-32-0)* , *[76](#page-75-1)* , [76](#page-75-1) , *[82](#page-81-1) , [83](#page-82-0)* rainfallPlot , [77](#page-76-0) read.maf , *[8](#page-7-0)* , *[17](#page-16-0)* , *[20](#page-19-0)* , *[22](#page-21-0) , [23](#page-22-0)* , *[35](#page-34-0)* , *[37](#page-36-0)* , *[44](#page-43-0) [–50](#page-49-0)* , *[52](#page-51-0)* , *[57](#page-56-0)* , *[59](#page-58-1)* , *[65](#page-64-1) , [66](#page-65-0)* , *[74](#page-73-0)* , *[77](#page-76-0)* , [78](#page-77-1) , *[85](#page-84-0)* , *[87](#page-86-0)* , *[89](#page-88-1) , [90](#page-89-0)* , *[93](#page-92-1)* , *[95](#page-94-0)* , *[98](#page-97-1)* readGistic , *[30](#page-29-0)* , [80](#page-79-1) , *[97](#page-96-0)* sampleSwaps , [81](#page-80-0) segmentLogR , *[33](#page-32-0)* , *[76,](#page-75-1) [77](#page-76-0)* , [82](#page-81-1) setdiffMAF , [83](#page-82-0) signatureEnrichment , *[64](#page-63-1)* , [84](#page-83-0) somaticInteractions , [84](#page-83-0) subsetMaf , *[21](#page-20-0)* , [87](#page-86-0) survGroup , [88](#page-87-0) tcgaAvailable , [89](#page-88-1) , *[92](#page-91-1) , [93](#page-92-1)* tcgaCompare , [90](#page-89-0) tcgaDriverBP , [91](#page-90-0) tcgaLoad , *[89](#page-88-1)* , [92](#page-91-1) titv, [72](#page-71-1), [73](#page-72-0), [93](#page-92-1) tmb , [94](#page-93-0) trinucleotideMatrix , *[14](#page-13-0)* , *[18](#page-17-0) [–20](#page-19-0)* , *[60](#page-59-0)* , *[72](#page-71-1)* , [94](#page-93-0) vafCompare , [96](#page-95-0)

write.GisticSummary, [97](#page-96-0) write.mafSummary , *[80](#page-79-1)* , [98](#page-97-1)